# **UNIVERSIDADE FEDERAL DE ALAGOAS CENTRO DE TECNOLOGIA PROGRAMA DE PÓS-GRADUAÇÃO EM ENGENHARIA CIVIL**

**CARLOS WILSON DA SILVA DINIZ**

# **ESTABILIDADE GLOBAL DE ESTRUTURA DE EDIFÍCIOS CONSIDERANDO A INFLUÊNCIA DA EXCENTRICIDADE NA LIGAÇÃO VIGA-PILAR PAREDE**

## CARLOS WILSON DA SILVA DINIZ

# **ESTABILIDADE GLOBAL DE ESTRUTURA DE EDIFÍCIOS CONSIDERANDO A INFLUÊNCIA DA EXCENTRICIDADE NA LIGAÇÃO VIGA-PILAR PAREDE**

Dissertação de Mestrado apresentada ao Colegiado do Programa de Pós-Graduação em Engenharia Civil da Universidade Federal de Alagoas, como requisito parcial para obtenção do grau de Mestre em Estruturas.

Orientadora: Prof.<sup>a</sup> Dr.<sup>a</sup> Aline da Silva Ramos Barboza Coorientador: Prof. Dr. Eduardo Nobre Lages

Maceió - AL 2017

## **Catalogação na fonte Universidade Federal de Alagoas Biblioteca Central**

Bibliotecária Responsável: Helena Cristina Pimentel do Vale

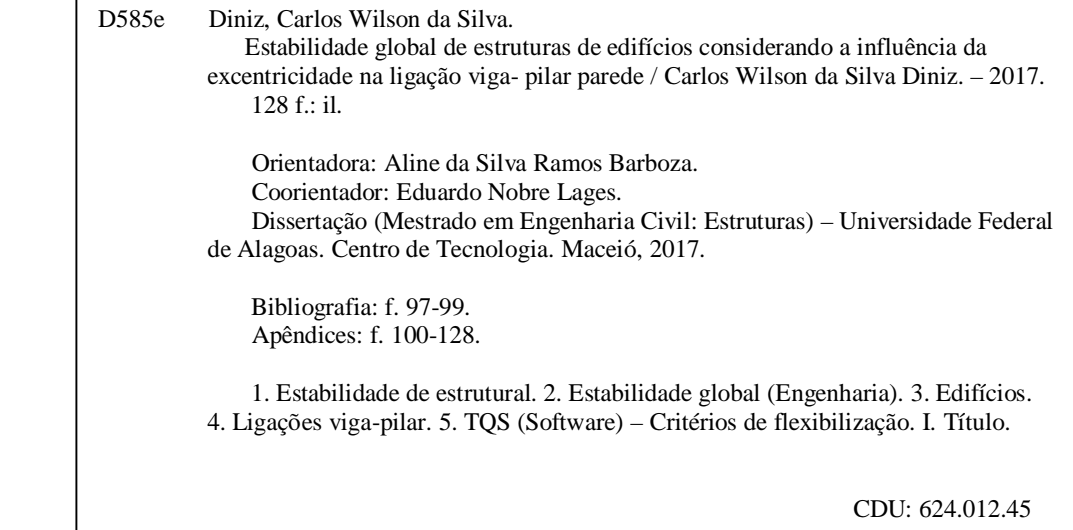

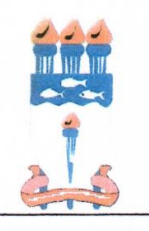

Universidade Federal de Alagoas - UFAL Unidade Acadêmica Centro de Tecnologia - CTEC Programa de Pós-Graduação em Engenharia Civil - PPGEC

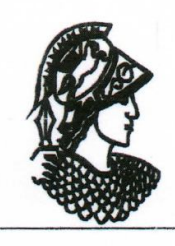

## **ESTABILIDADE GLOBAL DE ESTRUTURAS DE EDIFÍCIOS** CONSIDERANDO A INFLUÊNCIA DA EXCENTRICIDADE NA LIGAÇÃO **VIGA-PILAR PAREDE**

## **CARLOS WILSON DA SILVA DINIZ**

Dissertação submetida à banca examinadora do Programa de Pós-Graduação em Engenharia Civil da Universidade Federal de Alagoas e aprovada no dia 19 do mês de junho do ano de 2017.

Banca Examinadora:

Prof.<sup>2</sup> Dr.<sup>2</sup> Aline da silva Ramos Barboza Orientadora - PPGEC/UFAL

Prof. Dr. Eduardo Nobre Lages (Coorientador - PPGEC/UFAL)

Prof. Dr. Severino Pereira Cavalcanti Marques

(Avaliador Interno - PPGEC/UFAL)

Prof. Dr. Bernardo Horowitz (Avaliador Externo - UFPE)

Campus A. C. Simões, Av. Lourival de Melo Mota, S/N Tabuleiro do Martins - CEP 57072-970 - Maceió - Alagoas Tel/Fax: (82) 3214-1863 E-mail: ppgec@ctec.ufal.br Homepage: www.ctec.ufal.br/posgraduacao/ppgec

#### **RESUMO**

A estabilidade global de estruturas de edifícios é uma condição de segurança que deve ser atendida em todos os projetos estruturais. Diversos fatores influenciam a estabilidade, como a altura das edificações, a rigidez dos elementos estruturais componentes, o sistema de contraventamento, a rigidez das ligações viga-pilar entre outros. A estabilidade global das estruturas é avaliada segundo a NBR 6118/2014 pelos parâmetros  $\alpha$  e  $\gamma_z$ . Este trabalho tem como objetivo avaliar a estabilidade global de estruturas de modelos de concreto considerando a influência da excentricidade na ligação viga-pilar parede. As análises realizadas para alcançar o objetivo do trabalho foram realizadas com o auxílio dos softwares Abaqus© e TQS©. Baseados em simulações iniciais de flambagem e deslocamentos de pilares-parede isolados, relatadas no Apêndice B, foram analisados modelos de pórticos, avaliando-se a contribuição da excentricidade da ligação viga-pilar parede para a estabilidade global e para própria rigidez da ligação. Os modelos contaram com análises considerando a não linearidade geométrica. Nos modelos de pórtico foram avaliados os parâmetros de estabilidade da NBR 6118/2014, assim como, os critérios de flexibilização da ligação do pórtico do TQS©, LEPMOL e REDMOL. Os resultados das análises de deslocamentos indicaram um crescimento considerável quando a ligação viga-pilar parede se torna mais excêntrica e há uma intensificação do crescimento para excentricidades próximo do extremo do pilar. Modelos com maior quantidade de pavimentos são mais instáveis, apresentando uma variação mais significativa dos deslocamentos com a excentricidade da ligação em relação a modelos com menos pavimentos.

## **Palavras-chave**: Estabilidade global. Pilar-parede. Excentricidade de ligação viga-pilar parede. Critérios de flexibilização LEPMOL e REDMOL.

#### **ABSTRACT**

The overall stability of building structures is a safety condition that must be met in all structural projects. Several factors influence stability, such as height of buildings, rigidity of component structural elements, bracing system, rigidity of beam-wall connections, among others. The overall stability of the structures is evaluated according to NBR 6118/2014 by the parameters  $\alpha$  and  $\gamma_z$ . This work aims to evaluate the overall stability of structures of concrete models considering the influence of eccentricity on the beam-wall connection. The analyses carried out to reach the objective of the work were performed with the help of the software Abaqus© and TQS©. Based on initial buckling simulations and isolated wall-to-wall displacements, reported in Appendix B, frame models were analyzed, assessing the contribution of the eccentricity of the beam-wall connection for overall stability and for proper bond rigidity. The models were analyzed considering geometric nonlinearity. In the frame models, the stability parameters of NBR 6118/2014 were evaluated, as well as the flexibilization criteria of the TQS©, LEPMOL and REDMOL frame. The results of the displacement analyses indicated a considerable growth when the beam-wall connection becomes more eccentric, and there is an intensification of the growth for eccentricities near the end of the wall. Models with greater number of pavements are more unstable, presenting a more significant variation of the displacements with the eccentricity of the connection in relation to models with fewer pavements.

**Keywords**: Overall stability. Wall. Eccentricity of beam-wall connection. LEPMOL and REDMOL flexibility criteria.

# **LISTA DE ILUSTRAÇÕES**

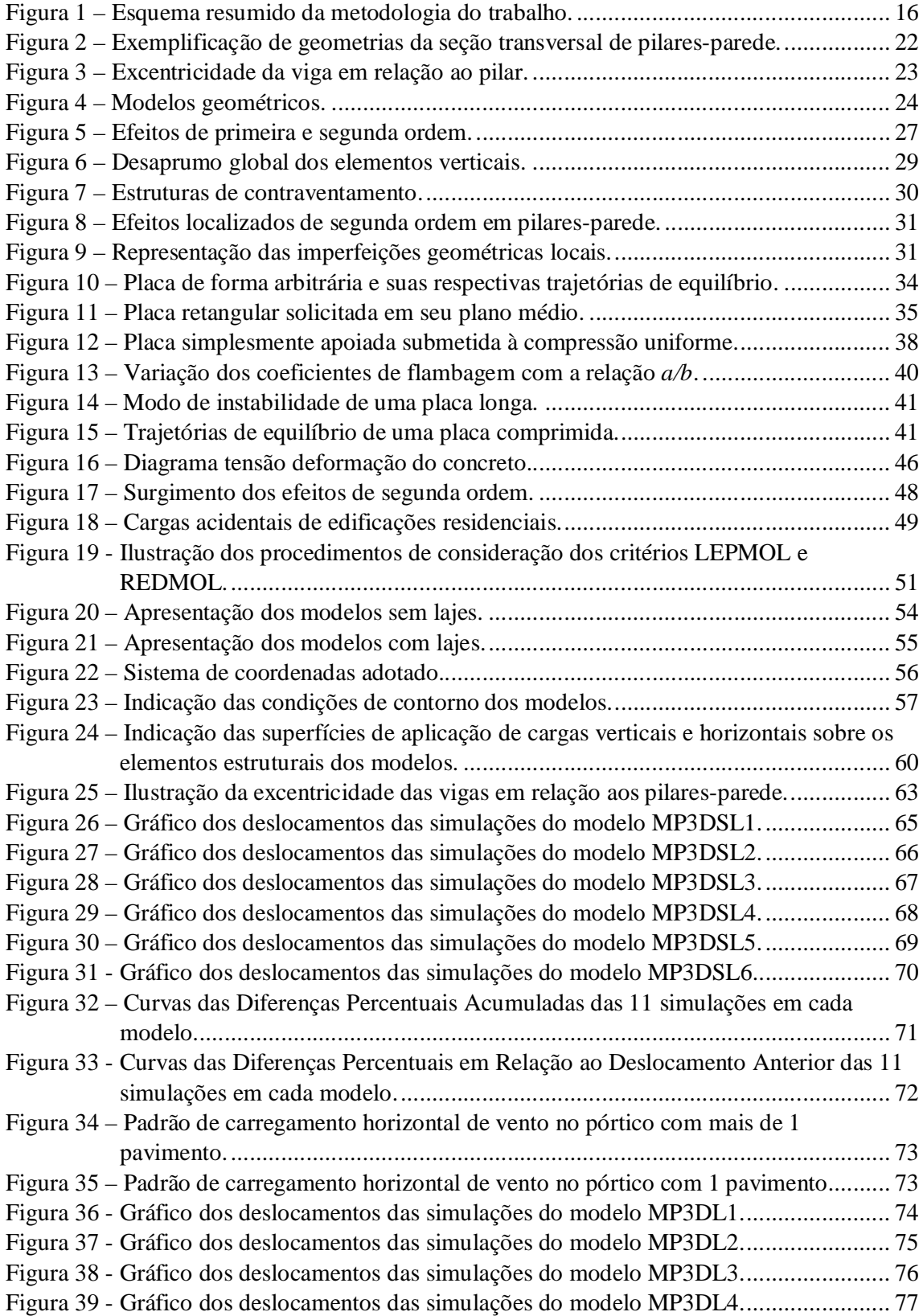

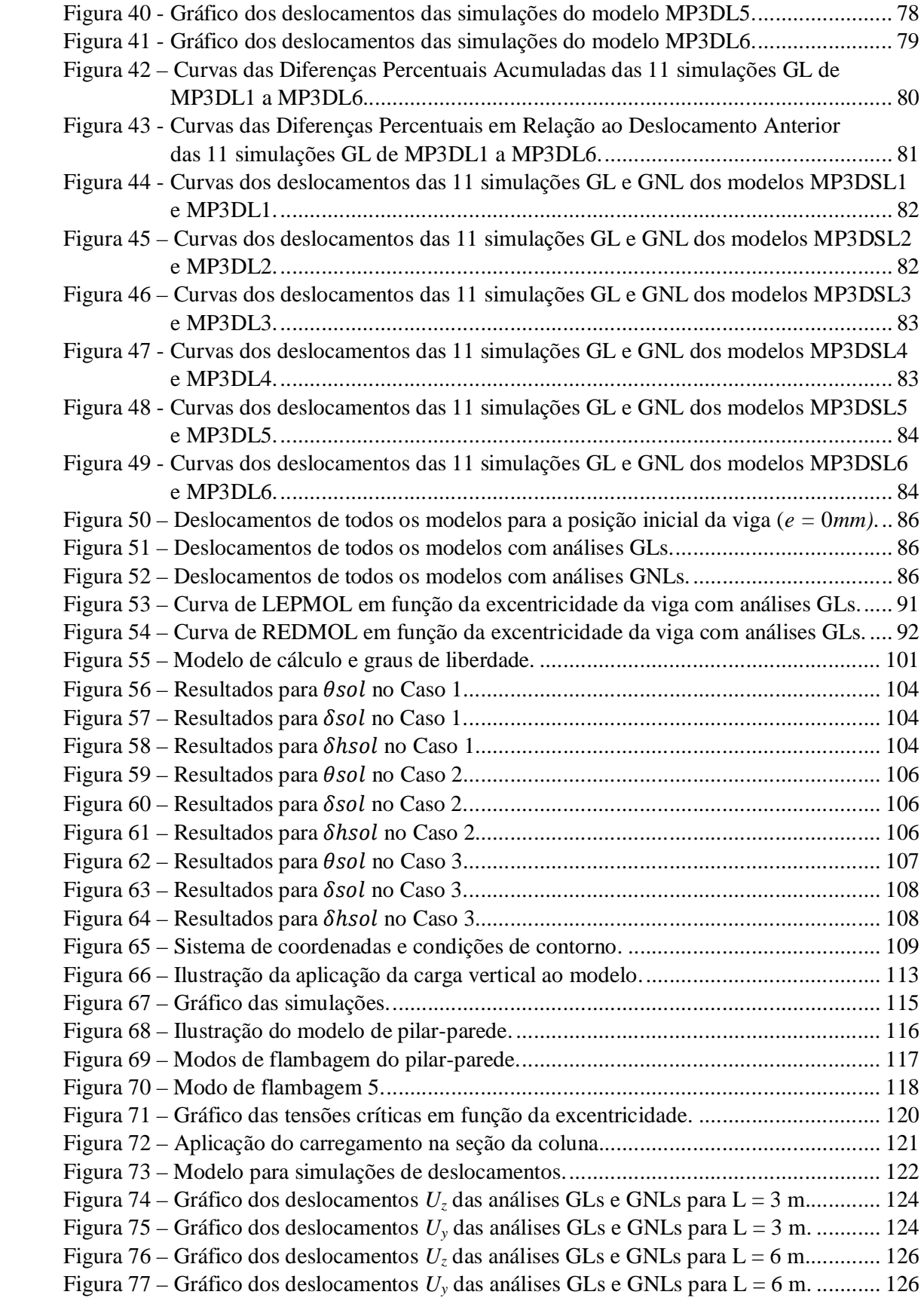

## **LISTA DE TABELAS**

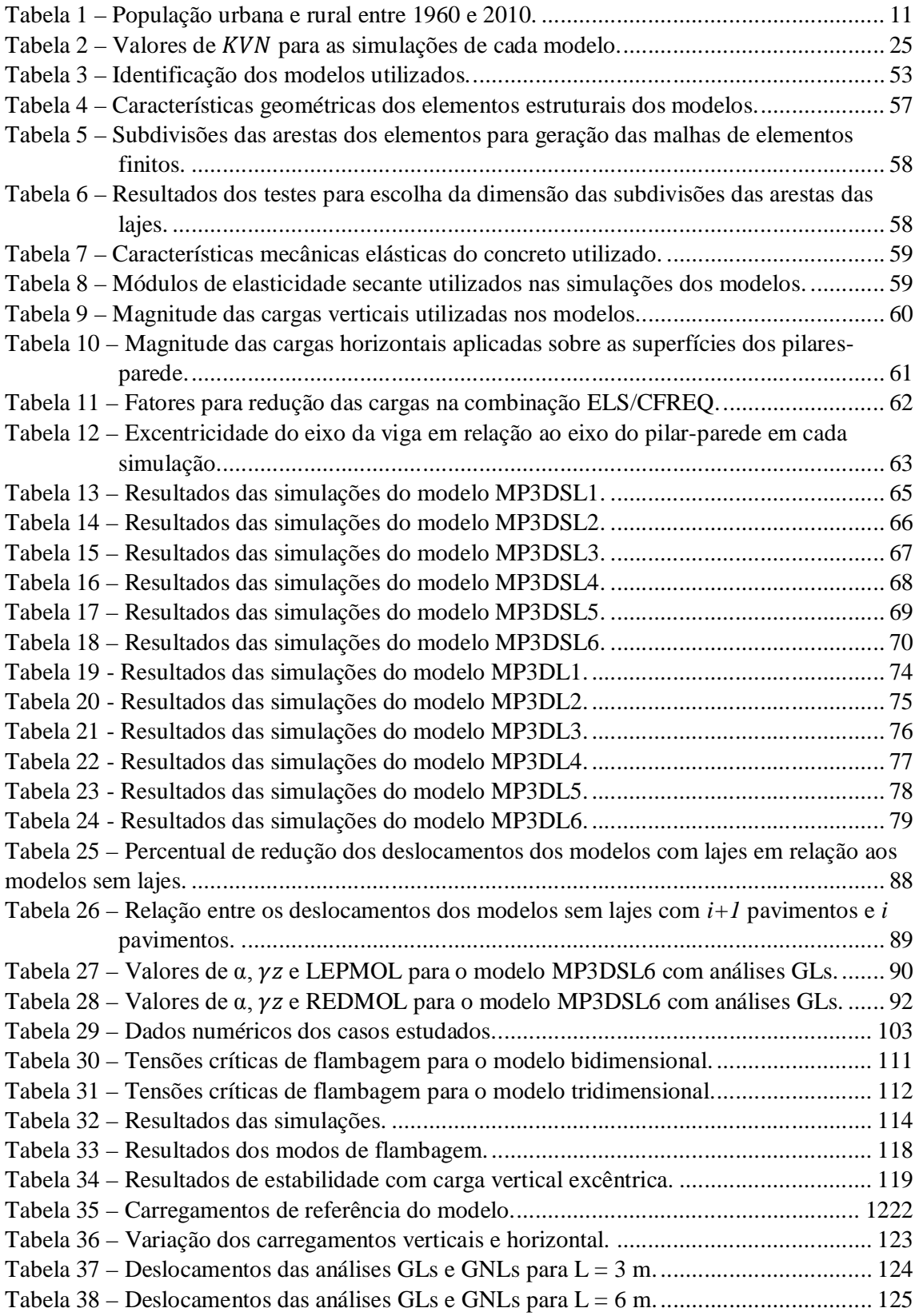

# **SUMÁRIO**

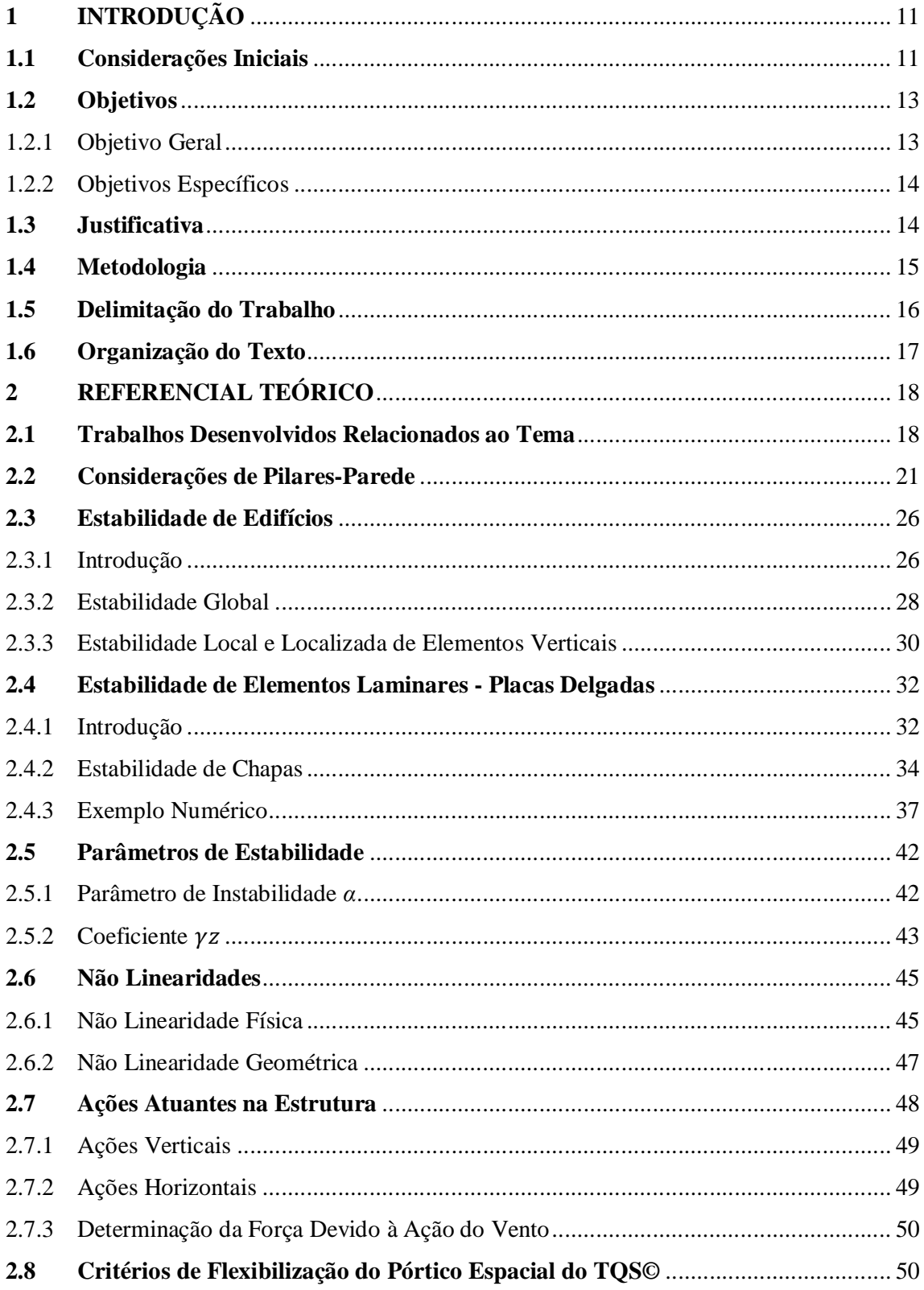

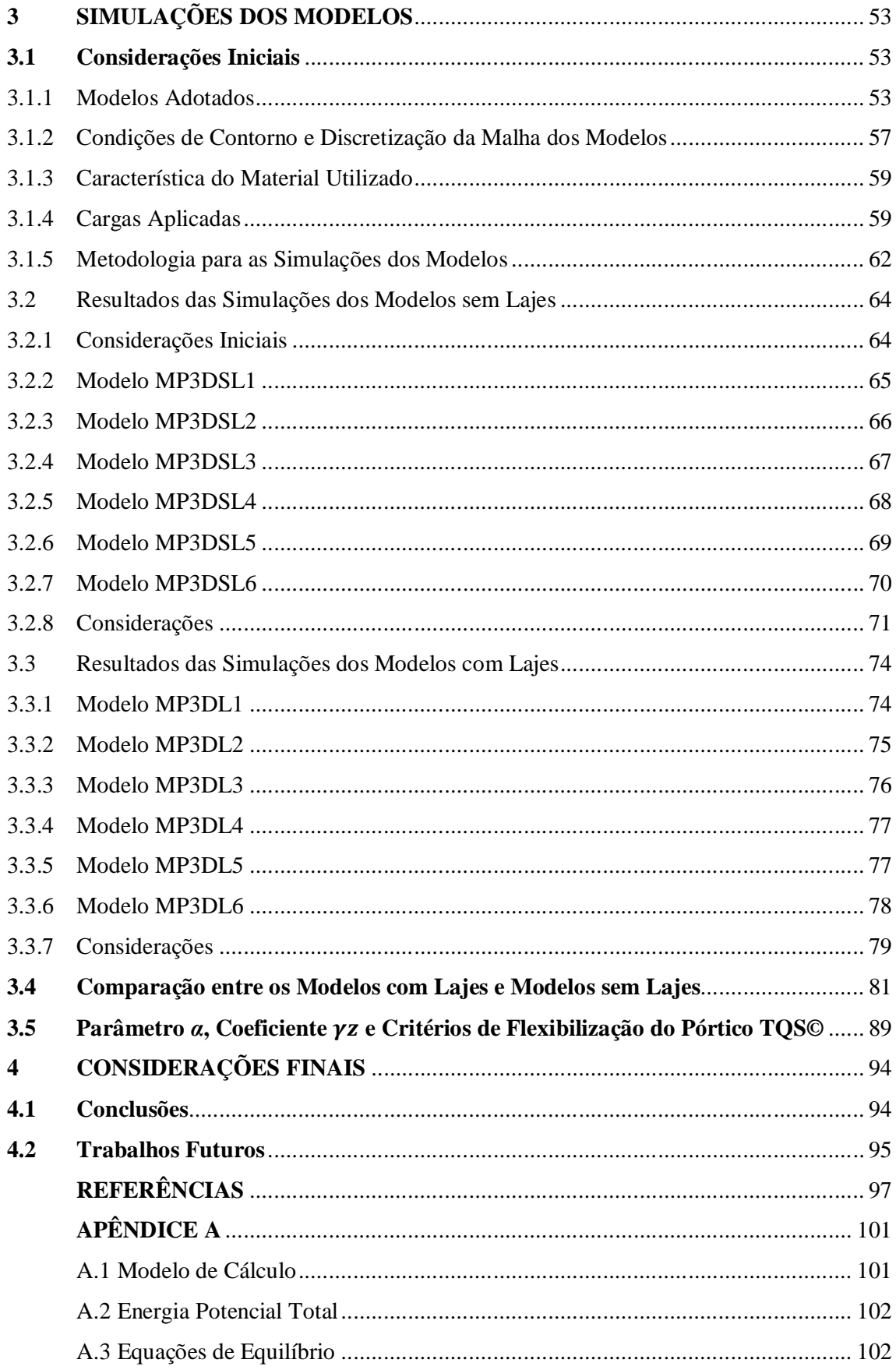

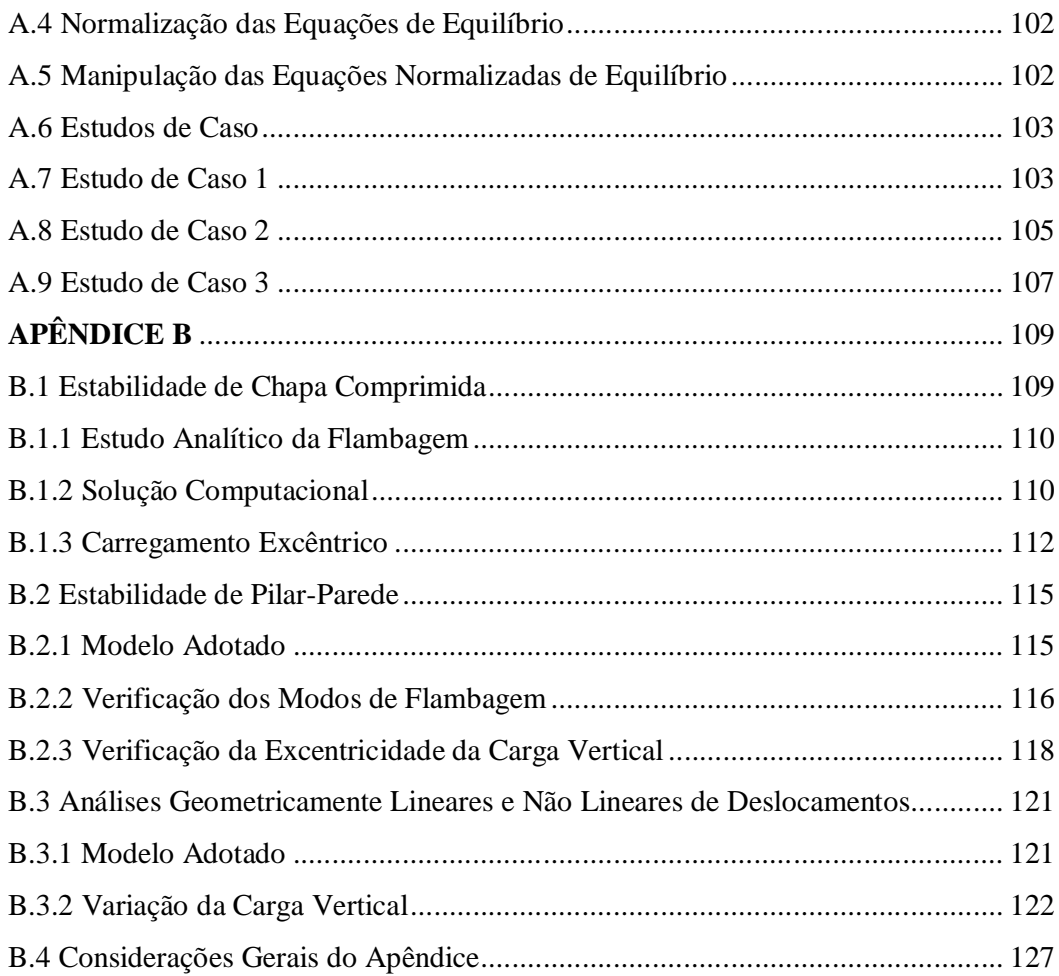

## **1 INTRODUÇÃO**

## **1.1 Considerações Iniciais**

A população brasileira sofreu ao longo dos anos um processo de urbanização intenso. De acordo com dados disponibilizados pelo Instituto Brasileiro de Geografia e Estatística (IBGE) e coletados nos Censos Demográficos, como mostra a **Tabela 1**, em 1960 a população era em sua maioria rural. Em 1970 a população urbana brasileira já supera a rural e nos anos seguintes o processo de urbanização se intensifica. No último censo, realizado em 2010, a população urbana excede em mais de cinco vezes a rural.

Apoiado nesses dados é conveniente afirmar que o país possui sua população concentrada em centros urbanos. O padrão se repete quando a análise é estendida às regiões e aos estados. Na Tabela 1 constam apenas dados sobre o Brasil, a região Nordeste e o estado de Alagoas. Os dados completos podem ser visualizados em IBGE (2016).

| População |               | <b>Brasil</b> | <b>Nordeste</b> | <b>Alagoas</b> |  |
|-----------|---------------|---------------|-----------------|----------------|--|
| 1960      | Urbana        | 32.004.817    | 7.680.681       | 428.228        |  |
|           | <b>Rural</b>  | 38.987.526    | 14.748.192      | 842.834        |  |
| 1970      | Urbana        | 52.904.744    | 11.980.937      | 642.208        |  |
|           | <b>Rural</b>  | 41.603.839    | 16.694.173      | 963.966        |  |
| 1980      | Urbana        | 82.013.375    | 17.959.640      | 995.344        |  |
|           | <b>Rural</b>  | 39.137.198    | 17.459.516      | 1.016.531      |  |
| 1991      | Urbana        | 110.875.826   | 25.753.355      | 1.481.125      |  |
|           | <b>Rural</b>  | 36.041.633    | 16.716.870      | 1.031.866      |  |
| 2000      | <b>Urbana</b> | 137.755.550   | 32.929.318      | 1.917.922      |  |
|           | <b>Rural</b>  | 31.835.143    | 14.763.935      | 901.250        |  |
| 2010      | Urbana        | 160.925.792   | 38.821.246      | 2.297.860      |  |
|           | <b>Rural</b>  | 29.830.007    | 14.260.704      | 822.634        |  |

**Tabela 1 – População urbana e rural entre 1960 e 2010.**

Fonte: Elaborado pelo autor, 2017 - Adaptado de IBGE, 2016.

Grandes populações concentradas aumenta a necessidade de otimização de espaços, inclusive na construção. Com a limitação dos espaços horizontais em virtude da grande concentração de indivíduos, resta o espaço vertical para ocupação. Com isso, as estruturas usuais de edificações residenciais e comercias são concebidas cada vez mais altas.

Segundo Fonte (1992), a crescente valorização das áreas urbanas leva as grandes cidades a concentrarem as maiores quantidades de edificações altas. Ainda segundo Fonte (1992), existe uma densidade ótima em termos de custos de infraestrutura, que dentro de certos limites justifica a construção em altura.

Outro fator importante que possibilita a construção de edifícios cada vez mais altos é o avanço tecnológico alcançado ao longo dos anos. Segundo Zumaeta Moncayo (2011), o avanço na tecnologia de materiais colocou à disposição do mercado concretos mais resistentes ocasionando construções com elementos estruturais mais esbeltos. A ABNT NBR 6118/2014 incluiu em seu texto concretos com resistências de 55 MPa até 90 MPa, que são os concretos de alta resistência.

Os motivos apresentados condicionam projetos arquitetônicos cada vez mais verticais. Os arquitetos se veem direcionados a projetar prédios em limitados espaços horizontais e aumentam a altura das edificações e sua esbelteza a fim de satisfazer as necessidades da população. Finda a fase de planejamento arquitetônico, entra no cenário o projeto estrutural da edificação.

A estrutura de um edifício alto deve ser concebida de forma muito mais cuidadosa quanto aos efeitos das ações horizontais. Uma das grandes preocupações é o efeito do vento nessas edificações, pois, a depender da geometria e rigidez dos elementos estruturais do edifício, esses efeitos tornam ainda mais acentuados.

A ABNT NBR 6118/2014, no item 11.4.1.2, recomenda expressamente a consideração dos esforços solicitantes na edificação causados pela ação do vento. A consideração desses esforços implica análises complexas de estabilidade da edificação. São os deslocamentos horizontais referentes a esses esforços que fazem surgir os efeitos de segunda ordem na estrutura.

Os esforços absorvidos pela estrutura acabam sendo distribuídos para os pilares no caminho até as fundações e, consequentemente, ao solo. Os pilares são os principais responsáveis pelo suporte das ações. Quanto mais altos e esbeltos, mantendo constantes suas outras características, menos estável ele se torna. Por isso, há uma maior preocupação com esse elemento estrutural.

A verificação da estabilidade global de uma edificação tornou-se mais recorrente. Isso acontece devido ao grande número de edificações altas e esbeltas, ou ainda, de acordo com Bueno (2009), pela necessidade de verificação de estruturas simples, porém esbeltas. É claro

que com o avanço da tecnologia computacional, as análises podem ser realizadas rapidamente e com precisão satisfatória.

A estabilidade global da edificação é influenciada por diversos fatores, como as ações externas (forças devido ao vento, peso próprio da estrutura e sobrecargas), sua altura e esbelteza, a rigidez de seus elementos e as ligações entre si, etc.

As ligações entre pilares e vigas, gerando pórticos, são um dos principais meios de enrijecimento da estrutura. A combinação das vigas e pilares em forma de pórticos proporciona a estrutura maior capacidade de resistir aos carregamentos e deslocamentos. A sua eficiência em combater os efeitos da instabilidade está na rigidez da ligação entre os dois elementos que o constitui (vigas e pilares) e na rigidez da seção transversal dos próprios elementos. A viga pode ser ligada ao pilar em diferentes pontos ao longo de sua largura. De acordo com Araújo (2013), a rigidez da ligação entre viga e pilar é alterada quando a excentricidade da viga em relação ao eixo do pilar é modificada.

Além da instabilidade global da estrutura, pode ocorrer também a instabilidade local de um elemento estrutural. Enquanto a análise global é realizada no edifício como um todo, a análise local é direcionada a determinada parte de algum elemento estrutural isolado. Este tipo de análise pode verificar a perda de estabilidade em um lance de pilar isolado, por exemplo, que não seria detectada em uma análise global.

As análises de estabilidade são efetuadas geralmente adotando modelos simplificados da estrutura. É comum representar vigas e pilares por barras no pórtico espacial da estrutura e as lajes por uma malha de barras (grelha). No entanto, há a possibilidade da estrutura ser contraventada por pilares-parede, que é um elemento bidimensional de chapa e pode não ser bem representado por uma única barra.

### **1.2 Objetivos**

#### 1.2.1 Objetivo Geral

Este trabalho apresenta como objetivo geral avaliar a estabilidade global de modelos estruturais de concreto considerando a influência da excentricidade na ligação viga-pilar parede verificando os parâmetros de estabilidade normativos e deslocamentos de estruturas reticuladas.

#### 1.2.2 Objetivos Específicos

Os objetivos específicos do trabalho são determinados indicando as ações que se pretende alcançar e são os elencados a seguir:

- a) Verificar a estabilidade global, utilizando os deslocamentos absolutos no topo dos pilares, de todos os modelos idealizados;
- b) Verificar a estabilidade de modelos estruturais de pilares-parede sob carga centralizada e excêntrica, modificando a excentricidade da ligação viga-pilar parede e incorporando a não linearidade;
- c) Analisar os parâmetros de estabilidade normativos dos modelos adotados e os critérios de flexibilização do modelo reticulado do TQS©.

## **1.3 Justificativa**

Os sistemas estruturais mais comuns e utilizados para representação dos edifícios são os sistemas reticulados, que são aqueles determinados pela associação de vigas e pilares gerando pórticos. Os elementos que configuram tal sistema são modelados como elementos lineares de barras.

As vigas e pilares realmente são caracterizados como elementos lineares, pois possuem uma dimensão maior que as outras duas. No entanto, esses elementos podem compartilhar de outras características que fogem das relacionadas aos elementos lineares, como são os casos de vigas-parede e pilares-parede. O aumento em uma segunda dimensão desses elementos os aproxima do comportamento de elementos bidimensionais (chapas), o que, em um entendimento generalizado, afastaria o comportamento linear de tais elementos.

Os pilares-parede são introduzidos nos sistemas estruturais para análises e dimensionamento como elementos lineares. Segundo a NBR 6118/2014, no item 15.9.1, para que os pilares-parede sejam incluídos como elementos lineares no conjunto resistente (sistema estrutural), é necessário garantir que sua seção transversal tenha sua forma mantida por travamentos adequados nos diversos pavimentos e que os efeitos de segunda ordem locais e localizados sejam convenientemente avaliados.

E quanto as ligações excêntricas entre vigas e pilares? A NBR 6118/2014 considera trechos rígidos para impor a condição de que a viga transmita seus esforços para o eixo do pilar, no entanto, não considera a possibilidade de que a rigidez da ligação excêntrica seja diferente em cada posição. A excentricidade pode introduzir efeitos em apenas parte dos pilares, aumentando a possibilidade quando as vigas estão ligadas a pilares-parede.

Araújo (2013) confirmou em seu trabalho que a rigidez da viga determinada na região da ligação viga-pilar sofre alterações quando se tem a viga excêntrica em relação ao pilar. Este fato implica alterações na rigidez de toda a estrutura e, consequentemente, alterações na estabilidade da edificação. Quanto menos rígida a ligação, menos rígida a estrutura e mais instável a edificação.

O estudo da estabilidade considerando a excentricidade da viga em relação ao eixo do pilar, principalmente em pilares-parede, pode trazer diretrizes para consideração da flexibilidade da ligação viga-pilar parede em cada posição da viga.

### **1.4 Metodologia**

A primeira etapa do trabalho consiste na fundamentação teórica, realizada por meio de uma vasta pesquisa bibliográfica. Nesta etapa do trabalho são apresentadas considerações e as formulações referentes ao tema e necessárias ao cumprimento dos objetivos. Temas como estabilidade global de estruturas, não linearidade geométrica e não linearidade física aproximada, estabilidade de elementos laminares e as ações atuantes em estruturas usuais de concreto armado, são abordados no referencial teórico.

Posteriormente foram definidos os modelos para análises. Os modelos foram idealizados como pórticos compostos por pilares-parede, vigas e lajes ou por apenas pilaresparede e vigas, de simples geometria e alturas variáveis de pavimentos. Para estes modelos de pórticos tridimensionais, são obtidos deslocamentos com análises geometricamente lineares e não lineares, variando-se a quantidade de pavimentos dos modelos e a excentricidade da viga na ligação viga-pilar parede. Por fim, são calibrados os critérios de flexibilização do pórtico do TQS© e anotados os parâmetros de estabilidade normativos para o modelo com maior número de pavimentos.

Para realizar as análises foram utilizados recursos computacionais como o software de análise computacionais em elementos finitos Abaqus© versão 13.1, o software de cálculo estrutural de edifícios em concreto armado TQS© versão 19 UNIPRO12 e o software matemático Maple versão 18. As análises em elementos finitos de estabilidade e deslocamentos são realizadas através do Abaqus©. A ação do vento na estrutura dos modelos geométricos analisados é estimada com o auxílio do software TQS©, que segue as recomendações da NBR 6123/1988.

A **Figura 1** apresenta um esquema simplificado da metodologia adotada para elaboração do trabalho.

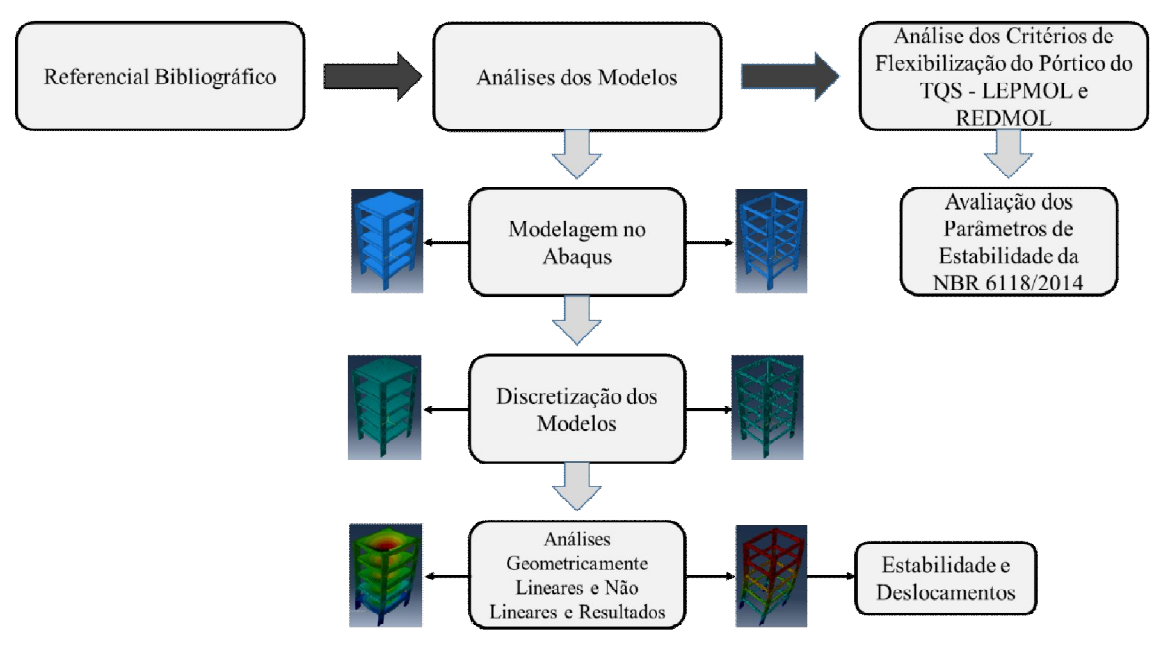

**Figura 1 – Esquema resumido da metodologia do trabalho**.

Fonte: Elaborado pelo Autor, 2017.

#### **1.5 Delimitação do Trabalho**

Os pilares-parede, isolados ou no sistema estrutural reticulado, são considerados prismáticos. Adotam-se as dimensões de 0,20 m de espessura por 1,20 m de largura. Essa escolha garante a relação 6:1 entre largura e espessura, superior a relação 5:1 utilizada pela NBR 6118/2014 para definir o pilar-parede. Segundo esta norma, pilar em que a largura é igual ou superior a 5 vezes a espessura é considerado pilar-parede.

Ainda em relação aos pilares-parede, utilizam-se apenas aqueles de seção simples, sem a consideração de núcleos rígidos, pois estes são constituídos pela associação de lâminas simples de pilares-parede.

A não linearidade física não é objetivo deste trabalho, embora em alguns casos ela seja considerada, no entanto de forma aproximada, como recomenda a NBR 6118/2014. Dessa forma, os estudos de estabilidade e deslocamentos estão baseados em análises considerandose os efeitos da não linearidade geométrica.

A máquina utilizada para executar as simulações apresentou limitações em relação a quantidade de elementos finitos utilizados. Dessa forma, a utilização de modelos foi restringida pela capacidade computacional utilizada, que foi um computador com 8 GB de memória RAM, processador Intel core i7, placa de vídeo NVIDEA GEFORCE GT de 2 GB, HD de 750 GB e 7500 rpm e sistema operacional Windows 10.

## **1.6 Organização do Texto**

Esta seção apresenta a estruturação dos capítulos do trabalho, nos quais são descritas as considerações e processos utilizados para cumprir o objetivo proposto.

No Capítulo 1, descrevem-se os objetivos gerais e específicos, a metodologia, delimitação e justificativa do trabalho, bem como se faz uma breve introdução ao leitor do tema abordado.

Na sequência, o Capítulo 2 aborda diversos trabalhos já desenvolvidos relacionados ao tema e diversas considerações teóricas e normativas. São apresentadas formulações e procedimentos já desenvolvidos em trabalhos anteriores.

No Capítulo 3, são apresentados os modelos, as análises e os resultados das simulações. Estudam-se diversos modelos geométricos, variando-se de 1 a 6 pavimentos, e em cada modelo varia-se a excentricidade da viga em relação ao eixo do pilar-parede. São realizadas análises geometricamente lineares e não lineares para observação de deslocamentos.

No Capítulo 4, apresentam-se as considerações finais sobre os resultados obtidos e algumas sugestões para trabalhos futuros, uma vez que o tema não foi esgotado e cabe diversas outras verificações a fim de aperfeiçoamento dos resultados.

### **2 REFERENCIAL TEÓRICO**

#### **2.1 Trabalhos Desenvolvidos Relacionados ao Tema**

O tema estabilidade de estruturas não está esgotado. Há diversos trabalhos produzidos com o objetivo de subsidiar as análises de estabilidade requeridas nos cálculos e dimensionamentos das estruturas. A apresentação das publicações segue uma ordem temática. Inicia-se com trabalhos expondo modelagens e análises de pilares parede isolados em sua forma simples ou composta. Em seguida, abordam-se a estabilidade de elementos isolados e de sistemas estruturais. Por fim, são colocados os trabalhos que tratam da avaliação da estabilidade global de edifícios por meio dos parâmetros normativos.

Pascual (1987) abordou alguns parâmetros característicos para a definição de um modelo estático de pilares-parede e pilares de pórticos. O autor utilizou a técnica do meio contínuo para a determinação dos parâmetros elásticos e geométricos e dos valores e modelos mais adequados e precisos, entre pilares-parede e pilares de pórtico nas análises dos elementos verticais dos painéis de contraventamento de edifícios altos.

Souto (1993) fez uma análise de edifícios altos submetidos a carregamentos horizontais e verticais. Idealizou-se uma estrutura composta por um conjunto de vigas, pilares e paredes resistentes. Os elementos foram dispostos de forma que também tornasse a estrutura assimétrica e suas propriedades geométricas variando ao longo da altura. As paredes foram modeladas como elementos especiais de barras.

Freitas Filho (2002) comparou os resultados de deslocamentos e esforços obtidos modelando-se os pilares-parede como elementos finito de barra ou como elementos finito de casca. Avaliou também a importância da imperfeição geométrica global e também considerou a não linearidade física nas simulações. As ações consideradas nas análises foram o peso próprio dos elementos estruturais, peso das paredes, sobrecargas acidentais, ação do vento nas direções principais e a imperfeição geométrica global.

Lopes (2003) analisou um sistema de contraventamento misto de edifícios altos. O sistema foi idealizado composto por treliças passantes, unidas rigidamente a pilares-parede. Realizou-se uma análise tridimensional, na qual se utilizou o método dos elementos finitos em um edifício de 50 pavimentos, com pilares metálicos no contorno da edificação e pilaresparede de concreto armado no centro da mesma. Enfatiza-se que os pilares-parede foram modelados como elementos de barras.

Tholken (2013) estudou o efeito da rigidez dos pilares-parede no comportamento de edifícios de concreto armado submetidos a efeitos sísmicos. As análises foram realizadas segundo as recomendações normativas da NBR 15421/2006. Idealizaram-se dois tipos de sistema estrutural, um de pórtico de concreto armado e outro com a associação de pórtico e pilar-parede. Os elementos estruturais foram modelados com elementos finitos de barras e de cascas.

Araújo (2013) estudou e quantificou a influência de parâmetros geométricos e de rigidez no comportamento das ligações viga-pilar. Utilizou o software Abaqus©, baseado em elementos finitos, para modelagem e análise dos sistemas utilizados. O trabalho avaliou, entre outros fatores, a influência na rigidez da excentricidade da viga na seção do pilar. Foram analisadas ligações viga-pilar e viga-pilar parede. Para cada posição da viga na seção do pilar, foi determinado um valor ótimo para a rigidez daquela ligação, nos diversos modelos analisados.

Kuster (2014) avaliou os efeitos da torção originados pela ação do vento em edifícios de concreto armado com núcleo rígido como elemento de contraventamento. O núcleo rígido foi constituído por pilar-parede ou por associação destes. Foi realizado um estudo com variações do centro de carga e do centro de gravidade para verificar os efeitos de torção gerados no núcleo rígido, quando os centros não coincidem.

Os elementos verticais, por estarem submetidos predominantemente a esforços de compressão, atraem mais atenção para a verificação de sua estabilidade. Shimazu e Mollick (1991) analisaram a capacidade de colunas contínuas de conduzirem cargas verticais quando sujeitas a cargas laterais reversas. A ideia principal do trabalho foi estabelecer um coeficiente de segurança adequado para garantir o nível de carregamento de projeto, garantindo segurança à estrutura após as reversões de cargas laterais, como as oriundas de terremotos extremos.

Aristizabal-Ochoa (1995) estudou a estabilidade por andares e o reforço mínimo necessário em estruturas reticuladas. A estrutura pode falhar por instabilidade lateral causada por deslocamentos excessivos entre pavimentos. O autor propõe um método de simples aplicação e capaz de abranger diversas situações. Através dele é possível verificar a influência de diversos efeitos na resposta à estabilidade da estrutura reticulada, apenas com o auxílio de uma calculadora de bolso.

Lloyd e Rangan (1996) estudaram o comportamento de colunas de concreto de alta resistência submetidas a cargas de compressão excêntricas. Foram ensaiadas 36 colunas considerando-se como variáveis a seção transversal da coluna, a excentricidade da carga, proporção de armadura longitudinal e resistência a compressão do concreto. Utilizou-se uma teoria de estabilidade simplificada para estabelecer a carga de falha das colunas.

Javidinejad (2012) elaborou um trabalho no qual trata da estabilidade de vigas e colunas (pilares) submetidos a combinações de cargas axiais e horizontais, em que a carga axial foi locada em diversos pontos da seção transversal dos elementos. A análise das cargas em posições diversas foi realizada com o auxílio do método dos elementos finitos, utilizandose elementos finitos tridimensionais para modelagem dos elementos estruturais.

As análises de estabilidade são, em muitos casos, complexas, uma vez que se faz necessária a consideração de algumas não linearidades típicas dos sistemas estruturais. As não linearidades geométrica e física devem ser obrigatoriamente consideradas nas análises de estabilidade, seja de forma aproximada ou não. Fonte (1992) fez uma análise não linear geométrica de edifícios altos em concreto armado, através de modelagem tridimensional do edifício. Pinto e Ramalho (2002) avaliaram os procedimentos para consideração das não linearidades física e geométrica aproximadas em projeto de edifícios de concreto armado. Eles buscaram o grau de confiabilidade dos procedimentos analisados. Corelhano (2010) também deu sua contribuição com seu trabalho que trata sobre análise não linear geométrica e física de núcleos rígidos (pilares-parede de seção composta) de edifícios altos em concreto armado.

O estudo da estabilidade de edifícios é bastante difundido na literatura especializada. Os parâmetros que influenciam a instabilidade e aqueles utilizados pela norma brasileira NBR 6118/2014 para classificar as estruturas quanto à estabilidade e estimar os esforços de segunda ordem são abordados em diversas publicações.

Oliveira (2002) publicou um trabalho no qual avaliou os parâmetros de instabilidade global das estruturas de concreto armado da NBR 6118/2000. Foram processados edifícios de concreto armado em análises de primeira e segunda ordem, buscando-se estabelecer o grau de confiabilidade dos parâmetros normativos *alfa* e *gama z*. Foi realizada modelagem tridimensional do edifício analisado, na qual as vigas e pilares foram modelados como elementos lineares de barras. Wordell (2003) e Bueno (2009) também avaliaram os parâmetros recomendados pela NBR 6118, versão 2003. O estudo foi realizado em edifícios altos de concreto armado.

Santos e Pinheiro (2010) deram sua contribuição para as análises de estabilidade em galpões pré-moldados de concreto. Apresentaram procedimentos para verificação da estabilidade através do parâmetro *alfa* e do processo *P-Delta*.

Zumaeta Moncayo (2011) fez uma análise de segunda ordem global em edifícios de concreto armado. A análise foi realizada através do parâmetro normativo *gama z* e do parâmetro *FAVt* desenvolvido pelo TQS© e também através do processo *P-Delta*. A estabilidade global foi avaliada com o auxílio dos parâmetros *alfa, gama z, FAVt* e *RM*2*M*1, este último resultado do processo *P-Delta.*

Andrade Neto (2013) contribuiu para o estudo da estabilidade global em edifícios de concreto analisando tais edificações com redução brusca de rigidez entre pavimentos. A avaliação da estabilidade foi realizada considerando variações no sistema estrutural como a resistência do concreto, módulo de elasticidade, seções dos pilares ao longo da altura e pédireito duplo. Também utilizou os parâmetros *alfa, gama z* e processo *P-Delta* para avaliação da estabilidade global e consideração dos efeitos de segunda ordem.

### **2.2 Considerações de Pilares-Parede**

Os pilares são os responsáveis por recebimento das cargas das edificações e transferência aos elementos de fundação. Os pilares são caracterizados pela dimensão longitudinal ser maior que as dimensões da seção transversal. No entanto, os pilares-parede diferem dessa regra. Uma das dimensões da seção transversal dos pilares-parede apresenta um comprimento que aproxima seu comportamento de um elemento bidimensional.

Segundo Pascual (1987), pilar-parede ou simplesmente parede é um painel plano, contínuo, sem rigidez transversal, deformável predominantemente por momento fletor e suposto extremamente rígido à força cortante. A NBR 6118/2014 se utiliza de critérios relacionados as dimensões dos pilares para defini-los como parede ou não. Segundo esta norma, no item 14.4.1.2, pilares são elementos lineares de eixo reto, usualmente dispostos na vertical, nos quais as forças normais de compressão são preponderantes. No item 18.4.1, caracteriza como pilares aqueles cuja maior dimensão da seção transversal não excede cinco vezes a menor dimensão. E ainda segundo a NBR 6118/2014, no item 14.4.2.4, pilares-parede são elementos de superfície plana ou casca cilíndrica, usualmente dispostos na vertical e submetidos preponderantemente à compressão. Podem ser compostos por uma ou mais superfícies associadas (**Figura 2**) e em alguma dessas superfícies a menor dimensão da seção transversal deve ser menor que 1/5 (um quinto) da maior. Para o ACI 318/2005, no capítulo 2, define-se como pilares (colunas) aqueles com razão superior a 3 entre a altura (comprimento longitudinal) e a menor dimensão da seção transversal. O ACI 318/2005 define pilar-parede (parede), também no capítulo 2, como um membro geralmente vertical usado para enclausurar ou separar espaços. A norma europeia EUROCODE 2 (versão traduzida para Portugal), no item 9.5, classifica como pilares aqueles cuja maior dimensão da seção transversal não é

superior a quatro vezes a menor dimensão. Ainda segundo o EUROCODE 2, no item 9.6, os pilares-parede (ou paredes) são aqueles cuja maior dimensão da seção transversal (comprimento da parede) é igual ou superior a menor dimensão (espessura da parede).

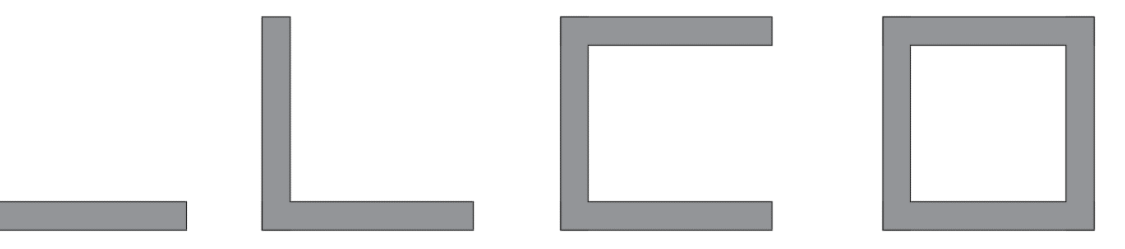

**Figura 2 – Exemplificação de geometrias da seção transversal de pilares-parede.**

Fonte: Elaborado pelo Autor, 2017.

Os critérios de diferenciação de pilar e pilar-parede, conforme ACI 318/2005, baseiam-se nas suas principais utilizações e não em relações dimensionais arbitrárias. Garcia (2003), em uma publicação do Instituto Americano do Concreto (ACI, sigla em inglês), argumenta sobre as diferenças entre pilares (colunas) e pilares-parede (paredes). Para o autor, baseado no ACI 318/2002, as diferenças entre um e outro são determinadas pelos procedimentos de dimensionamento. Os procedimentos para dimensionamento à flexão são semelhantes, no entanto, no dimensionamento ao cisalhamento, os procedimentos são distintos. Ainda segundo Garcia (2003), as verificações de limites de esbelteza de ambos são idênticas, deixando claro que este critério não pode classificar um ou outro.

As análises de elementos estruturais idealizados como pilares-parede são mais complexas que sua forma mais simples, que são os pilares idealizados como elementos lineares de barras. No entanto, a NBR 6118/2014, nos itens 14.8.1 e 15.9.1, impõe condições que quando atendidas permitem que os pilares-parede sejam analisados dentro do sistema estrutural como elementos lineares. A metodologia de dimensionamento dos pilares-parede também é pautada na NBR 6118/2014 considerando-se a simplificação, dispensando-se verificações mais complexas quando atendidas condições expressas na norma.

A rigidez a flexão do pilar-parede é variável com a sua forma. Analisando-se as formas dos pilares-parede ilustradas na **Figura 2**, mantendo-se as espessuras e outras características geométricas e de carregamentos, a rigidez a flexão do elemento cresce da esquerda para a direita. Essa funcionalidade determina a utilização dos pilares-parede como núcleo de rigidez das edificações. Corelhano (2010) avaliou o comportamento de edifícios altos com núcleo de rigidez na forma de pilares-parede, modelados como elementos lineares

tridimensionais. Zumaeta Moncayo (2011) também relata em seu trabalho que a utilização de núcleos formados por pilares-parede de grandes dimensões (geralmente em forma de "U") contribuem significativamente para o aumento da rigidez da edificação.

O pilar-parede, quando constitui um pórtico, a viga pode se ligar a ele em diversas posições ao longo da face do pilar e a excentricidade da viga pode resultar em rigidezes de ligações diferentes para cada posição da viga. A rigidez da ligação é afetada pela posição da viga no pilar ou pilar-parede e, consequentemente, o pórtico terá sua rigidez alterada em função desta posição. Araújo (2013) avaliou os efeitos que a ligação viga-pilar em diferentes pontos da seção transversal do pilar trás para a rigidez. A variação da posição da viga na ligação com o pilar é ilustrada na **Figura 3**.

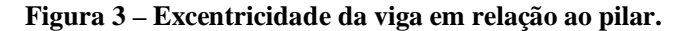

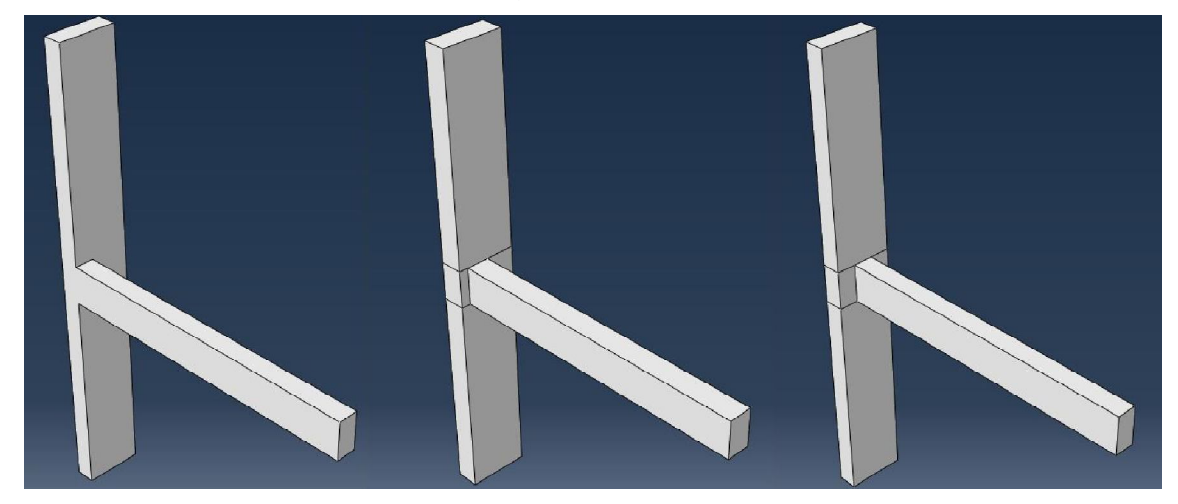

Fonte: ARAÚJO, 2013.

Araújo (2013) utilizou 4 modelos geométricos em seu trabalho, os quais denominou de modelos 1, 2, 4 e 6, de acordo com a quantidade de graus de liberdade a avaliar. No modelo 1, o autor representou a semirrigidez da ligação viga-pilar por uma única mola. Os modelos 2 e 4 foram representados por um núcleo rígido na região da ligação e mola nas interfaces vigapilar e núcleo rígido com as faces superior e inferior. As dimensões dos trechos rígidos utilizadas no modelo 2 foram as recomendadas pela NBR 6118/2014 e no modelo 4 as dimensões dos trechos rígidos passaram a ser graus de liberdade. Observe na **Figura 4**, uma ilustração dos três modelos citados.

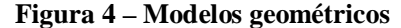

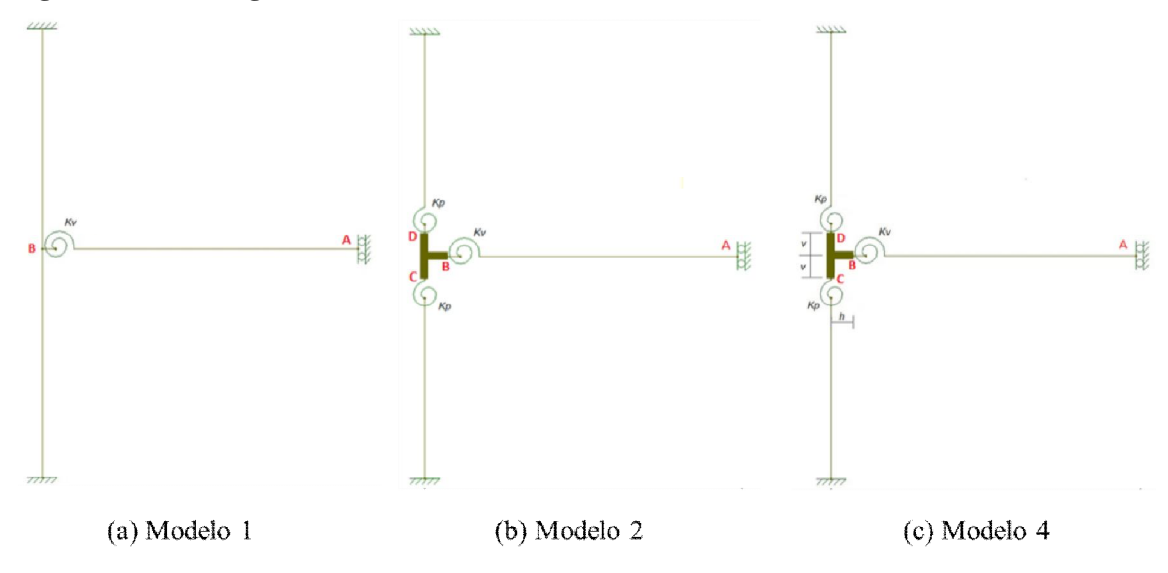

Fonte: Elaborado pelo Autor, 2017 - Adaptado de ARAÚJO, 2013.

No estudo da excentricidade da viga em relação ao pilar, utilizou-se pilar de dimensão 30 cm x 80 cm e viga de dimensão 30 cm x 50 cm, variando-se a posição do eixo da viga 2,5 cm para o lado a partir da posição central. Os efeitos da excentricidade da viga foram avaliados em 3 dos 4 modelos apresentados. Nas simulações com os modelos 1, 2 e 4 foram determinadas rigidezes normalizadas das molas rotacionais para cada posição da viga no pilar. A conversão da rigidez normalizada na rigidez da viga é realizada conforme as expressões

$$
K_V = \frac{4K_{VN}E_VI_V}{L}
$$
 para o modelo 1 (1)  

$$
K_V = \frac{4K_{VN}E_VI_V}{L-h}
$$
 para os modelos 2 e 4 (2)

em que:

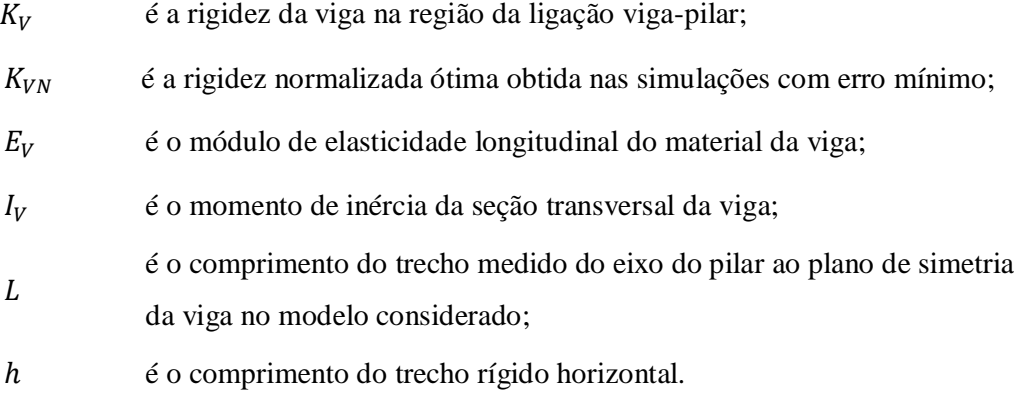

As rigidezes normalizadas são observadas na **Tabela 2**, em que cada simulação representa uma posição da viga no pilar, sendo a simulação 1 na borda e a 11 no centro. O autor descartou os resultados do modelo 2 afirmando que são valores exagerados e não condizentes com a realidade.

|                | Modelo 1 | Modelo 2      |       | Modelo 4 |       |
|----------------|----------|---------------|-------|----------|-------|
| Simulação      | $K_{VN}$ | $K_{VN}$      | $h_N$ | $K_{VN}$ | $h_N$ |
| 1              | 7,184    | 91,150        | 0,000 | 5,987    | 0,361 |
| $\overline{c}$ | 8,610    | 2922316,984   | 0,000 | 7,015    | 0,366 |
| 3              | 10,285   | 277624672,422 | 0,000 | 8,214    | 0,367 |
| 4              | 12,270   | 5999840,714   | 0,000 | 9,581    | 0,367 |
| 5              | 14,609   | 38599948,503  | 0,000 | 11,158   | 0,367 |
| 6              | 17,307   | 2337832,800   | 0,000 | 12,882   | 0,367 |
| 7              | 20,290   | 35679270,603  | 0,000 | 14,729   | 0,366 |
| 8              | 23,355   | 5027888,781   | 0,000 | 16,488   | 0,365 |
| 9              | 26,131   | 5449341,716   | 0,000 | 18,052   | 0,365 |
| 10             | 28,115   | 35463308,175  | 0,000 | 19,063   | 0,365 |
| 11             | 28,842   | 4499855,078   | 0,000 | 19,480   | 0,364 |

Tabela 2 – Valores de  $K_{VN}$  para as simulações de cada modelo.

Fonte: ARAÚJO, 2013.

O trabalho de Araújo (2013) ainda permite determinar um parâmetro de entrada de muitos softwares computacionais de cálculo estrutural, o fator de restrição a rotação, que guarda uma relação estrita com a mobilização de momento na ligação viga-pilar. O CAD/TQS©, por exemplo, utiliza este fator para introduzir uma flexibilização na ligação da viga com pilar. Este fator varia de 0 (articulação perfeita) a 1 (engaste perfeito) e pode ser estimado por

$$
\gamma = \left[1 + \frac{3E_{cs}I_c}{K_s L}\right]^{-1} \tag{3}
$$

em que:

- $E_{cs}$  é o módulo de elasticidade secante do material da viga (concreto);
- $I_c$  é o momento de inércia da viga;
- $K_s$  é a rigidez secante da viga, igual a  $K_V$ ;
- L é o vão efetivo da viga.

Ao se analisar o crescimento da largura do pilar, Araújo (2013) constatou que à medida que as dimensões da seção transversal do pilar se aproximam de um pilar-parede os parâmetros utilizados para determinar a rigidez sofrem variações mais intensas. Nas proporções entre largura e espessura do pilar de 4:1 e 5:1 (pilar-parede), o efeito da perda de rigidez do pilar começa a ser detectado.

## **2.3 Estabilidade de Edifícios**

## 2.3.1 Introdução

A estabilidade das edificações é tema recorrente nos trabalhos científicos de engenharia e também entre os projetistas de estruturas. O elevado número de edifícios altos e esbeltos impulsiona a necessidade das verificações da estabilidade estrutural. São verificações que sem o auxílio de softwares levariam tempo demasiado. Os softwares estão disseminados no mercado de cálculo estrutural. Todos eles fazem alguma verificação de estabilidade de edifícios comuns em concreto armado, geralmente verificações expressas na NBR 6118/2014.

Segundo a NBR 6118/2014, existem três tipos de instabilidade que ocorrem nas estruturas de concreto, são elas:

- a) nas estruturas sem imperfeições geométricas iniciais, pode haver (para casos especiais de carregamento) perda de estabilidade por bifurcação do equilíbrio (flambagem);
- b) em situações particulares (estruturas abatidas), pode haver perda de estabilidade sem bifurcação do equilíbrio por passagem brusca de uma configuração para outra reversa da anterior (ponto-limite com reversão);
- c) em estruturas de material de comportamento não linear, com imperfeições geométricas iniciais, não há perda de estabilidade por bifurcação do equilíbrio, podendo, no entanto, haver perda de estabilidade quando, ao crescer a intensidade do carregamento, o aumento da capacidade resistente da estrutura passa a ser menor do que o aumento da solicitação (ponto-limite sem reversão).

Ressalta-se que os tipos de instabilidade referentes aos casos a) e b) podem ocorrer para estruturas de material de comportamento linear ou não linear.

A verificação da estabilidade das estruturas é uma análise complexa em virtude das considerações das não linearidades que existem nas estruturas. As não linearidades

consideradas para análises das estruturas de concreto são as seguintes: não linearidade geométrica e não linearidade física. A primeira é considerada quando o equilíbrio da estrutura é aplicado à estrutura em sua condição deformada. A segunda é definida pelos materiais componentes da estrutura. O concreto é um material não linear.

Ao se considerar as não linearidades no cálculo estrutural das edificações, surgem os efeitos de segunda ordem. Existem basicamente três tipos de efeitos de segunda ordem que podem ocorrer nas estruturas de concreto: global, local e localizado. Os efeitos de segunda ordem são esforços que surgem quando o equilíbrio da estrutura é considerado na configuração geométrica final (deformada). São esforços que se somam aos obtidos quando a estrutura é avaliada na configuração geométrica inicial (indeformada), que são os esforços de primeira ordem. Observe na **Figura 5** o surgimento do efeito de segunda ordem. Os efeitos de segunda ordem, em cuja determinação deve ser considerado o comportamento não linear dos materiais, podem ser desprezados sempre que não representarem acréscimo superior a 10% nas reações e nas solicitações relevantes na estrutura (NBR 6118/2014, item 15.2). As nomenclaturas  $M_1$  e  $M_2$  são os momentos de primeira e segunda ordem total, respectivamente.

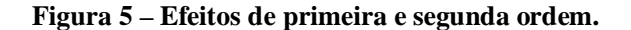

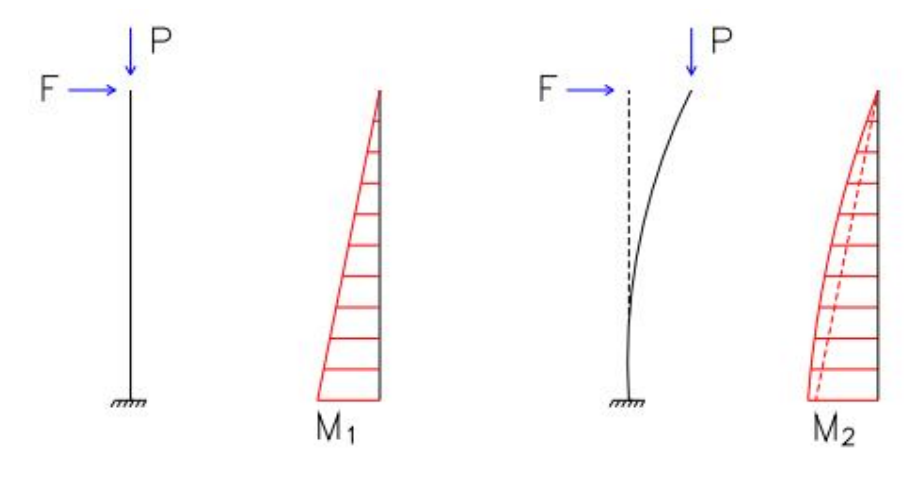

Fonte: SANTOS; PINHEIRO, 2010.

Em função da deslocabilidade dos nós do modelo geométrico da estrutura, esta pode ser classificada como de nós fixos ou de nós móveis. As estruturas mais rígidas, quase indeslocáveis, e com pequena interferência dos efeitos de segunda ordem em seus esforços totais, são chamadas de estruturas de nós fixos. As mais flexíveis, bastante deslocáveis, e cujos efeitos de segunda ordem contribuem significativamente para o aumento dos esforços finais, são chamadas de estruturas de nós móveis (LIMA, 2001). Para a NBR 6118/2014, no item 15.4.2, as estruturas de nós fixos são aquelas em que os efeitos globais de segunda ordem são inferiores a 10% dos efeitos de primeira ordem e de nós móveis quando ultrapassam esse valor limite.

#### 2.3.2 Estabilidade Global

A estabilidade global é uma condição a ser atendida pelas estruturas. A intensidade dos deslocamentos horizontais e das deformações definem se a estrutura é estável ou não. Segundo a NBR 6118/2014, no item 15.2, atinge-se o estado-limite de instabilidade nas estruturas de concreto sempre que, ao crescer a intensidade do carregamento e, portanto, das deformações, há elementos submetidos à flexo-compressão em que o aumento da capacidade resistente passa a ser inferior ao aumento da solicitação.

A análise de estabilidade global de estruturas visa classificar as mesmas quanto à deslocabilidade lateral dos nós, ou seja, busca analisar a sua sensibilidade aos efeitos de segunda ordem (BUENO, 2009). Quanto mais estável a estrutura se apresentar, menor serão os efeitos de segunda ordem, podendo até serem desprezados.

Os critérios objetivos dados pela NBR 6118/2014 utilizados para classificar a estrutura quanto a estabilidade global são os parâmetros **α** *(alfa)* e **γ<sup>z</sup>** *(gama z)*. Estes parâmetros classificam a estrutura como de nós fixos ou móveis, de acordo com valores definidos na norma. Quando a estrutura é classificada como de nós fixos, o dimensionamento é realizado considerando-se análise de primeira ordem. Em caso de ser classificada como de nós móveis, deve ser realizada uma análise de segunda ordem, que é mais complexa, para determinação dos esforços a serem acrescidos aos de primeira ordem.

A instabilidade global das estruturas de concreto sofre grande influência das imperfeições geométricas iniciais. A consideração de um desaprumo do eixo vertical da estrutura implica no acréscimo dos esforços, mesmo sem a existência de forças transversais. Na análise global das estruturas, deve ser considerado o desaprumo dos elementos verticais conforme a **Figura 6**, na qual H é a altura total dos elementos verticais,  $\theta_a$  é o ângulo de inclinação a ser considerado para o desaprumo global e  $n \in \mathfrak{c}$  o número de lances dos elementos verticais.

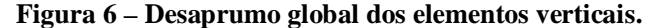

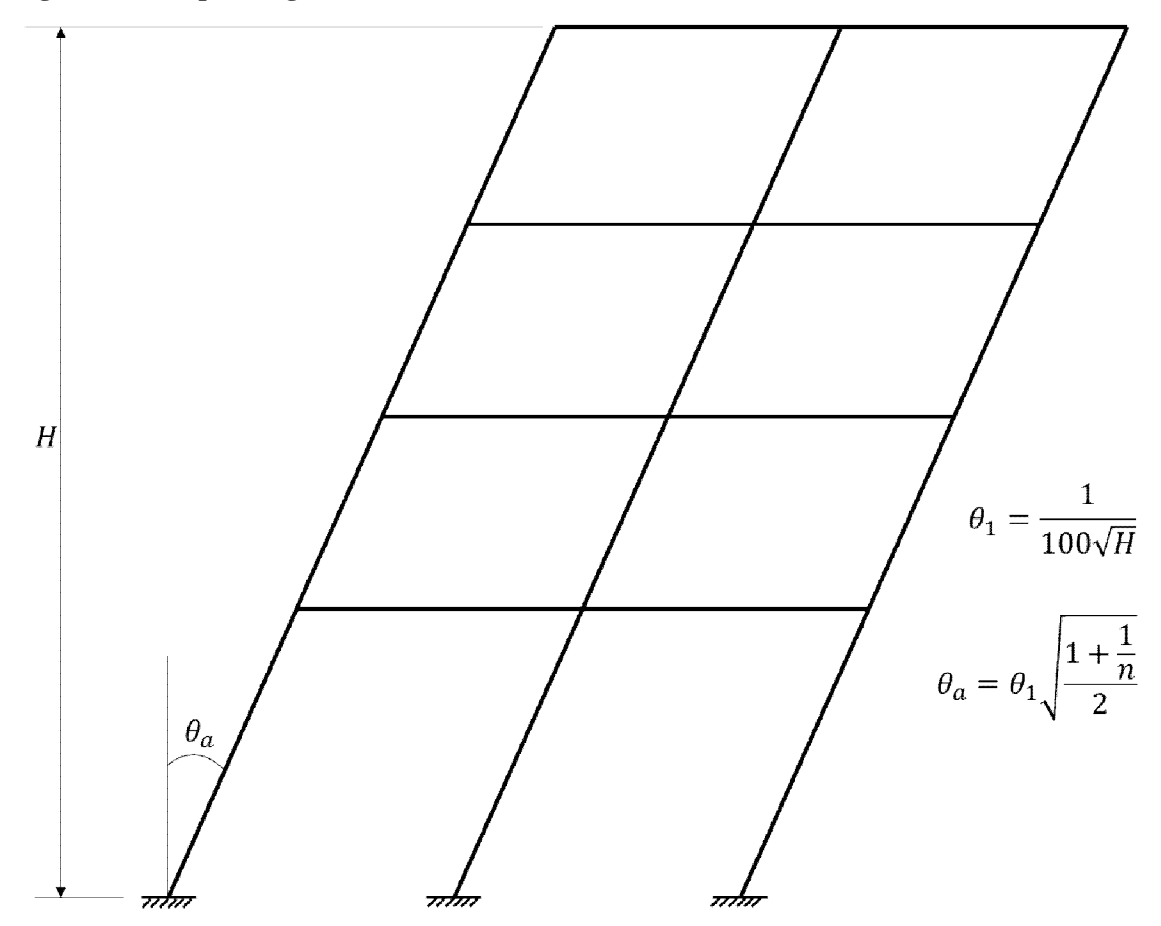

Fonte: Elaborado pelo Autor, 2017. - Adaptado de NBR 6118/2014, item 11.3.3.4.1.

Colocam-se também os valores assumidos por  $\theta_1$  em diferentes situações, inclusive seus valores mínimo e máximo permitidos. Segue abaixo tais considerações:

 $\theta_{1min}$  1/300 para estruturas reticuladas e imperfeições locais;

 $\theta_{1max}$  1/200;

 $\theta_a = \theta_1$  Para edifícios com predominância de lajes lisas ou cogumelo;

 $\theta_1$  1/200 para pilares isolados em balanço.

Os elementos verticais (pilares e pilares-parede) ou a associação destes com os elementos horizontais (vigas), em função de sua rigidez elevada, são os responsáveis por garantir a estabilidade estrutural, quando dispostos adequadamente. Segundo Wordell (2003), essas subestruturas são definidas como estruturas de contraventamento e os demais elementos que não participam dessa subestrutura são denominados de elementos contraventados. As estruturas de contraventamento podem ser pilares-parede, pórtico e associação de pilaresparede e pórticos, como ilustrado na **Figura 7**.

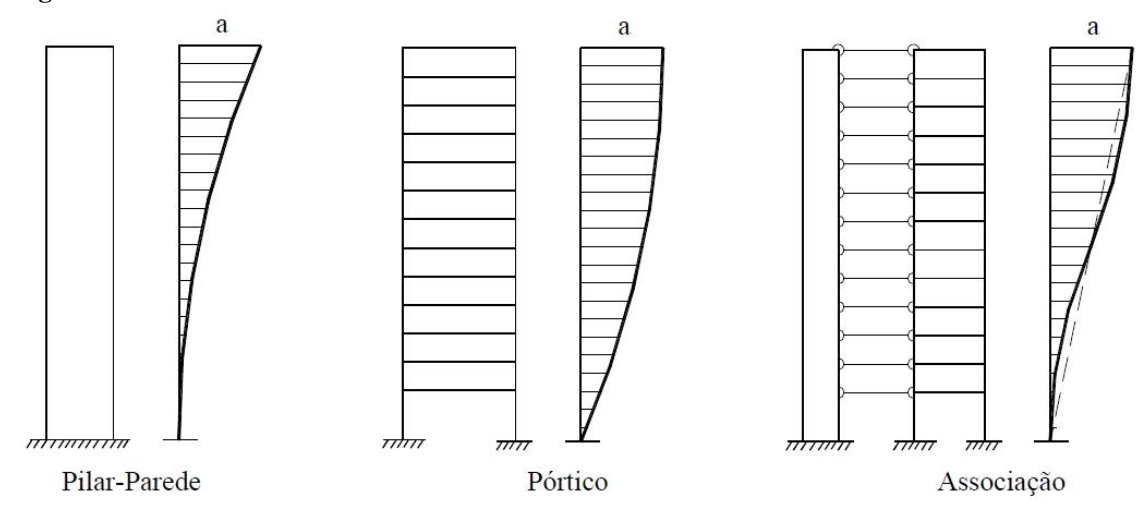

**Figura 7 – Estruturas de contraventamento.**

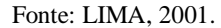

## 2.3.3 Estabilidade Local e Localizada de Elementos Verticais

A instabilidade local de elementos estruturais ocorre geralmente nas regiões de compressão. Nas barras da estrutura, como um lance de pilar, os respectivos eixos não se mantêm retilíneos, surgindo aí os efeitos locais de segunda ordem que, em princípio, afetam principalmente os esforços solicitantes ao longo delas (NBR 6118/2014, item 15.4.1). Os lances dos elementos estruturais apresentam retilineidade diferente da global. Essa condição implica o surgimento local dos esforços de segunda ordem. Esta instabilidade é considerada para o dimensionamento dos lances dos pilares e pilares-parede.

Além dos efeitos locais de segunda ordem, em alguns elementos pode surgir o efeito localizado de segunda ordem. Em pilares-parede (simples ou compostos) pode-se ter uma região que apresenta não retilineidade maior do que a do eixo do pilar como um todo, como ilustrado na **Figura 8**. Os efeitos de segunda ordem que surgem nessas regiões são maiores e definidos como efeitos de segunda ordem localizados. Estes efeitos, além de aumentar nessa região a flexão longitudinal, aumenta também a flexão transversal, elevando a necessidade de aumentar a armadura transversal.

**Figura 8 – Efeitos localizados de segunda ordem em pilares-parede**.

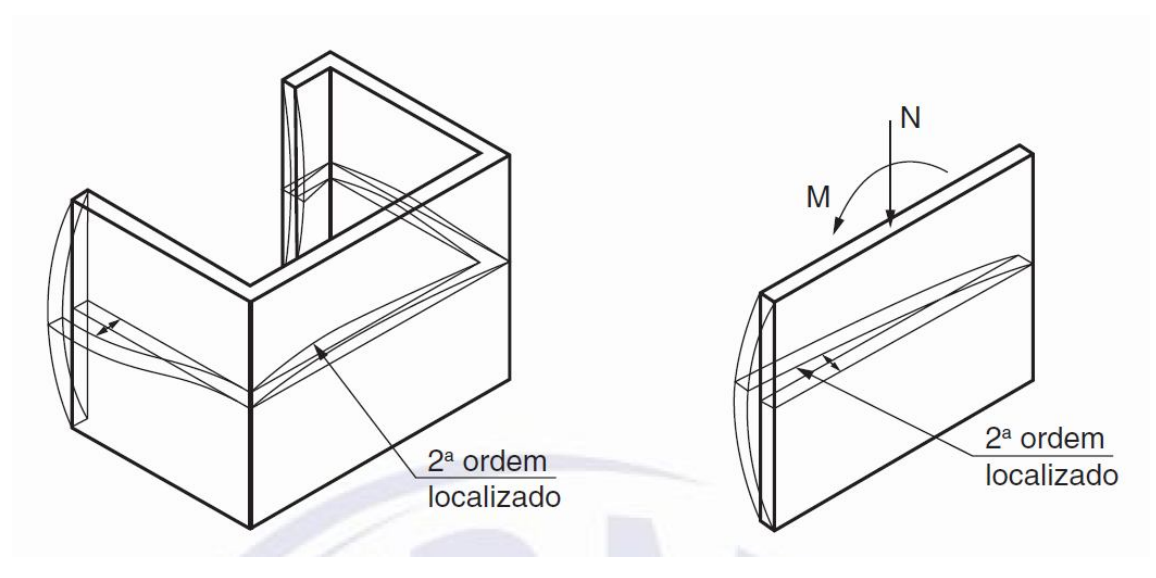

Fonte: NBR 6118/2014, item 15.4.1.

Na análise local de segunda ordem deve ser considerada as imperfeições geométricas locais. Ao se realizar o dimensionamento ou verificação de um lance de pilar, deve ser considerado o efeito do desaprumo ou da falta de retilineidade do eixo do pilar. Observe na **Figura 9** a representação de uma subestrutura de contraventamento e outra contraventada e das imperfeições geométricas locais.

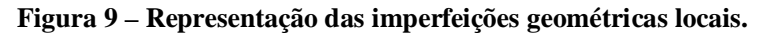

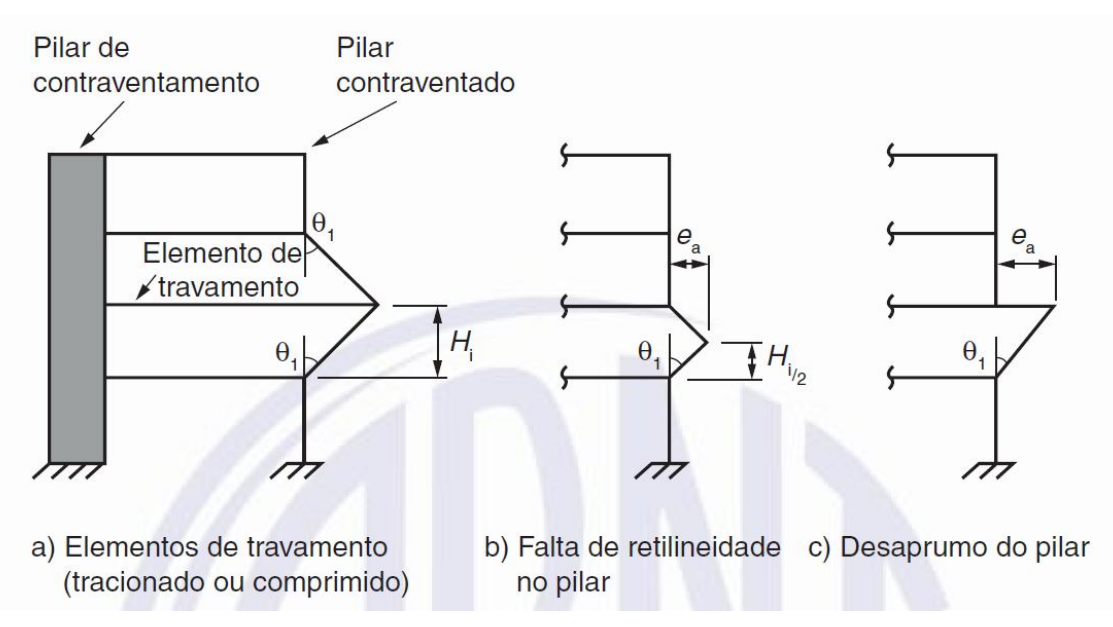

Fonte: NBR 6118/2014, item 11.3.3.4.2.

#### **2.4 Estabilidade de Elementos Laminares - Placas Delgadas**

#### 2.4.1 Introdução

Este tema é bastante difundido na literatura através de várias publicações clássicas. A teoria detalhada pode ser encontrada nas publicações dos seguintes autores: Timoshenko e Gere (1961), Brush e Almroth (1975), Bazant e Cedolin (1991), Jones (2006), Reis e Camotim (2012), etc. Os conceitos e as formulações que serão apresentados nesta seção são baseados na publicação de Reis e Camotim (2014).

Designa-se elemento laminar aquele cuja geometria caracteriza-se pela existência de uma superfície média, definida por duas coordenadas curvilíneas (*x,y*), e de uma espessura *t* medida segundo a normal a essa superfície. O tratamento dos problemas de estabilidade de estruturas laminares se baseia em uma das mais simples teorias geometricamente não lineares formuladas para a análise de placas e cascas delgadas, a "Teoria de Donnell-Mushtari-Vlasov" ou "Teoria DMV".

A teoria DMV adota as hipóteses fundamentais da teoria clássica de cascas formulada por Love (1927), as quais consistem em admitir que:

- a) As fibras normais à superfície média da casca, antes da deformação, permanecem normais a essa superfície, após a deformação; e
- b) Pode se desprezar a tensão normal que atua segundo a direção perpendicular à superfície média da casca.

Os esforços de membrana e os momentos definem as tensões generalizadas da teoria DMV, representados pelos vetores  $\{N\}$  e  $\{M\}$ , respectivamente. As deformações de membrana e de flexão/torção definem as deformações generalizadas correspondentes e são representadas pelos vetores  $\{\varepsilon\}$  e  $\{\chi\}$ , respectivamente. Os componentes desses vetores são indicados a seguir:

$$
\{N\} = [N_x \quad N_y \quad N_{xy}]^T \tag{4}
$$

$$
\{M\} = [M_x \quad M_y \quad M_{xy}]^T \tag{5}
$$

$$
\{\varepsilon\} = [\varepsilon_x \quad \varepsilon_y \quad 2\varepsilon_{xy}]^T \tag{6}
$$

$$
\{\chi\} = [\chi_x \quad \chi_y \quad 2\chi_{xy}]^T \tag{7}
$$

A energia de deformação elástica, em linhas gerais, é dada por

$$
U = U_N + U_M = \frac{1}{2} \int_S \left( \{ N \}^T \{ \varepsilon \} + \{ M \}^T \{ \chi \} \right) dS \tag{8}
$$

em que  $U_N$  e  $U_M$  representam as parcelas da energia referentes às deformações de membrana e de flexão/torção, respectivamente.

Seja  $\{U, V, W\}$  o vetor dos deslocamentos de um ponto genérico do plano médio de uma placa, temos as seguintes relações cinemáticas:

$$
\varepsilon_x = U_x + \frac{1}{2}W_x^2 \qquad \qquad \chi_x = -W_{xx} \tag{9}
$$

$$
\varepsilon_{y} = V_{y} + \frac{1}{2}W_{y}^{2}
$$
 (10)

$$
\varepsilon_{xy} = \frac{1}{2} (U_y + V_x + W_x W_y) \qquad \qquad \chi_{xy} = -W_{xy} \qquad (11)
$$

As relações constitutivas da teoria DMV são semelhantes às utilizadas nos estados planos de tensões e na teoria elástica das lajes e podem ser representadas pelo grupo de equações seguintes.

$$
\{N\} = C[H]\{\varepsilon\} \tag{12}
$$

$$
\{M\} = D[H]\{\chi\} \tag{13}
$$

$$
C = \frac{Et}{1 - v} \tag{14}
$$

$$
D = \frac{Et^3}{12(1 - v^2)}
$$
 (15)

$$
[H] = \begin{bmatrix} 1 & v & 0 \\ v & 1 & 0 \\ 0 & 0 & \frac{1-v}{2} \end{bmatrix}
$$
 (16)

em que as constantes  $C \neq D$  representam a rigidez de membrana e rigidez de flexão, respectivamente, e  $[H]$  representa a matriz das constantes elásticas. Introduzindo as Equações de 12 a 16 na Equação 8, obtém-se:

$$
U = U_N + U_M = \frac{C}{2} \int_S \left[ \varepsilon_x^2 + \varepsilon_y^2 + 2\nu\varepsilon_x \varepsilon_y + 2(1 - \nu)\varepsilon_{xy}^2 \right] dS + \frac{D}{2} \int_S \left[ \chi_x^2 + \chi_y^2 + 2\nu \chi_x \chi_y + 2(1 - \nu)\chi_{xy}^2 \right] dS \tag{17}
$$

#### 2.4.2 Estabilidade de Chapas

A estabilidade das chapas desenvolvida neste item se baseia na análise linear de estabilidade, ou seja, utiliza-se a posição deformada da estrutura para se efetuar o equilíbrio e formular as equações, no entanto, estas são linearizadas para os parâmetros mais significativos. Esses parâmetros são os deslocamentos que definem os modos de estabilidade.

A formulação de energia potencial é utilizada para obtenção das equações que regem o problema da estabilidade linear das chapas. As equações de estabilidade são desenvolvidas considerando-se uma placa genérica tal qual ilustrada na **Figura 10**, solicitada por forças externas quaisquer atuando no plano médio da mesma. O campo de deslocamento (componentes  $U, V \in W$ ) se decompõe na soma dos deslocamentos da trajetória fundamental  $U^f$ ,  $V^f$  e  $W^f$ , que dependem do fator de carga  $\lambda$ , com os deslocamentos adicionais  $u, v \in W$ , na forma

$$
U = U^f + u \tag{18}
$$

$$
V = V^f + v \tag{19}
$$

$$
W = W^f + w \tag{20}
$$

#### **Figura 10 – Placa de forma arbitrária e suas respectivas trajetórias de equilíbrio.**

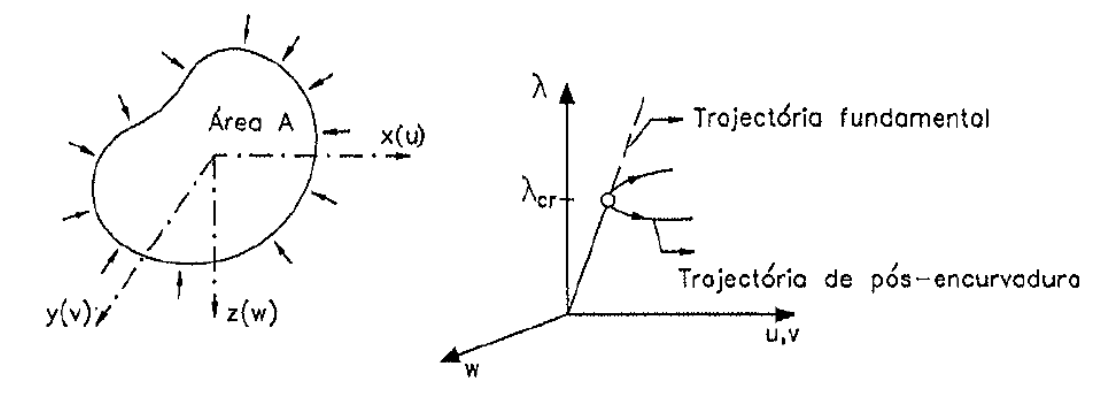

Fonte: REIS ; CAMOTIM, 2012.

(a) Geometria e carregamento (b) Trajetórias de equilíbrio
Para o tipo de carregamento considerado, a trajetória fundamental se refere ao processo de deformação no próprio plano médio da placa, com isso  $W^f = 0$ . Ao longo da trajetória fundamental, as tensões, as deformações e os deslocamentos variam proporcionalmente com parâmetro de carga *λ*. Desenvolvendo a variação da energia potencial em série, em torno da trajetória fundamental, esta toma a seguinte forma:

$$
V[u, v, w, \lambda] = V_2[\dots] + V_3[\dots] + V_4[\dots] + \dots \tag{21}
$$

O termo linear  $V_1[\dots]$  é nulo, segundo a teoria geral, pois a trajetória fundamental é de equilíbrio. Além disso, este termo representa a contribuição das forças externas para a energia potencial, que no caso das chapas é nula, como pode ser observado no desenvolvimento equacional a seguir, tomando como base a placa representada pela **Figura 11**.

$$
V_1[\dots] = V_e = -\int_0^b [qu(a) - qu(0)]dy = \int_0^b q \int_0^a u_x dx dy = \int_0^b \int_0^a qu_x dx dy \qquad (22)
$$

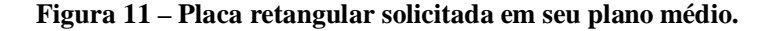

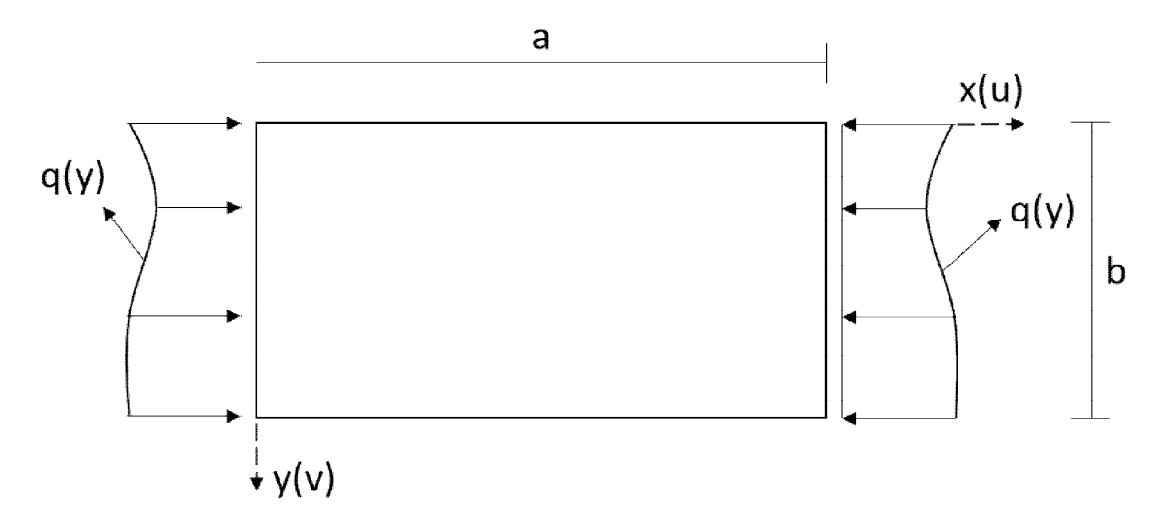

Fonte: Elaborado pelo Autor, 2017 - Adaptado de Reis e Camotim (2012).

Ressalta-se que em uma análise linear de estabilidade é suficiente considerar apenas os termos de segunda ordem nos deslocamentos  $u, v \in W$ , pois se se interessa pela iminência da trajetória secundária. Sendo assim,  $U = U_2^N + U_2^M$  representa a energia de deformação elástica da placa, em que o índice 2 indica termos de segunda ordem. Utilizando-se a Eq. 17 e demais considerações e relações, chega-se à parcela da energia deformação referente às deformações de membrana.

$$
U_2^N = \frac{C}{2} \int_A \left[ u_x^2 + v_y^2 + 2vu_xv_y + \frac{1-v}{2} (u_y + v_x)^2 + (U_x^f + vV_y^f) w_x^2 + (V_y^f + vU_x^f) w_y^2 + (1-v)(U_y^f + V_x^f) w_x w_y \right] dA \tag{23}
$$

Apoiando-se na ideia de que a trajetória fundamental da placa constitui um estado plano de tensão, os esforços de membrana ao longo dessa trajetória são dados por:

$$
N_x^f = C\left(U_x^f + vV_y^f\right) \tag{24}
$$

$$
N_y^f = C\left(V_y^f + vU_x^f\right) \tag{25}
$$

$$
N_{xy}^f = C \frac{(1-v)}{2} \left( U_y^f + V_x^f \right) \tag{26}
$$

E agora introduzindo as Equações 24 a 26 na Equação 23, obtém-se:

$$
U_2^N = \frac{C}{2} \int_A \left[ u_x^2 + v_y^2 + 2vu_xv_y + \frac{1-v}{2} (u_y + v_x)^2 \right] dA
$$
  
+ 
$$
\frac{1}{2} \int_A \left[ N_x^f w_x^2 + N_y^f w_y^2 + 2N_{xy}^f w_x w_y \right] dA
$$
 (27)

A parcela da energia potencial referente às deformações de flexão/torção  $U_2^M$  é obtida substituindo-se  $W = w$  nas Equações 9 a 11, e estas na segunda parte da Equação 17. A energia de deformação elástica U, equivalente ao termo quadrático  $V_2[...]$  da Equação 21, é apresentada na sequência:

$$
U_2^M = \frac{D}{2} \int_A \left[ w_{xx}^2 + w_{yy}^2 + 2vw_{xx}w_{yy} + 2(1 - v)w_{xy}^2 \right] dA \tag{28}
$$

$$
U = U_2^N + U_2^M = \frac{C}{2} \int_A \left[ u_x^2 + v_y^2 + 2vu_x v_y + \frac{1-v}{2} (u_y + v_x)^2 \right] dA
$$
  
+ 
$$
\frac{1}{2} \int_A \left[ N_x^f w_x^2 + N_y^f w_y^2 + 2N_{xy}^f w_x w_y \right] dA
$$
 (29)  
+ 
$$
\frac{D}{2} \int_A \left[ w_{xx}^2 + w_{yy}^2 + 2vw_{xx} w_{yy} + 2(1-v)w_{xy}^2 \right] dA
$$

A placa apresenta modos de instabilidade diversos, ou seja, de acordo com sua geometria e carregamento podem surgir várias formas com que a instabilidade se apresenta. Tendo por base a Equação 29, que é um funcional com duas varáveis independentes (*x* e *y*) e três variáveis dependentes  $(u(x, y), v(x, y))$  e  $w(x, y)$ , aplica-se o princípio da energia potencial

estacionária (*δU*=0) obtendo-se as equações variacionais dos modos de instabilidade da placa, dadas por

$$
C\left[\frac{\partial}{\partial x}\left(u_x + v v_y\right) + \frac{1 - v}{2} \frac{\partial}{\partial y}\left(u_y + v_x\right)\right] = 0 \tag{30}
$$

$$
C\left[\frac{\partial}{\partial y}\left(v_y + vu_x\right) + \frac{1-v}{2}\frac{\partial}{\partial x}\left(u_y + v_x\right)\right] = 0\tag{31}
$$

$$
D\nabla^4 w - \left(N_x^f w_{xx} + 2N_{xy}^f w_{xy} + N_y^f w_{yy}\right) = 0
$$
\n(32)

Os modos de instabilidade são as soluções do sistema de Equações 30 a 32. Ressaltase que as Equações  $30$  e  $31$  não dependem do deslocamento  $w$ , representando apenas o equilíbrio no plano médio da placa. Por esse motivo, não se consideram estas equações quando se pretende determinar os modos de instabilidade e as tensões de bifurcação (tensões críticas) da placa. As Equações 30 a 32 podem ser reescritas da forma

$$
N_{x,x} + N_{xy,y} = 0 \tag{33}
$$

$$
N_{xy,x} + N_{y,y} = 0 \tag{34}
$$

$$
D\nabla^4 w - \left(N_x^f w_{xx} + 2N_{xy}^f w_{xy} + N_y^f w_{yy}\right) = 0
$$
\n(35)

em que *Nx*, *N<sup>y</sup>* e *Nxy* são os acréscimos de esforços de membrana associados a um modo de instabilidade.

As tensões de bifurcação e os modos de instabilidade são calculados combinando-se a Equação 35 com condições de contorno adequadas. Os esforços de membrana  $N_x^f$ ,  $N_y^f$  e  $N_{xy}^f$ são obtidos através da análise do estado plano de tensão associado à trajetória fundamental da placa.

# 2.4.3 Exemplo Numérico

Para um melhor aprendizado, apresenta-se na sequência a transcrição do exemplo ilustrativo do livro dos autores Reis e Camotim (2012), que é a solução analítica para os modos de instabilidade e as tensões de bifurcação da placa analisada. Neste exemplo, estudase a estabilidade de uma placa retangular simplesmente apoiada de lados *a* e *b*, solicitada por carregamento de compressão uniforme nos bordos  $x = 0$  e  $x = a$ , como ilustrado na **Figura 12**.

As condições de contorno da placa são:

$$
W = W_{xx} = 0 \qquad \text{em} \qquad \qquad x = 0, a \qquad (36)
$$

$$
W = W_{yy} = 0 \qquad \text{em} \qquad y = 0, b \qquad (37)
$$

Ao longo da trajetória fundamental, a placa está submetida a um estado plano e uniaxial de tensão definido por:

$$
N_x^f = -\sigma t \tag{38}
$$

$$
N_y^f = N_{xy}^f = 0 \tag{39}
$$

# **Figura 12 – Placa simplesmente apoiada submetida à compressão uniforme**.

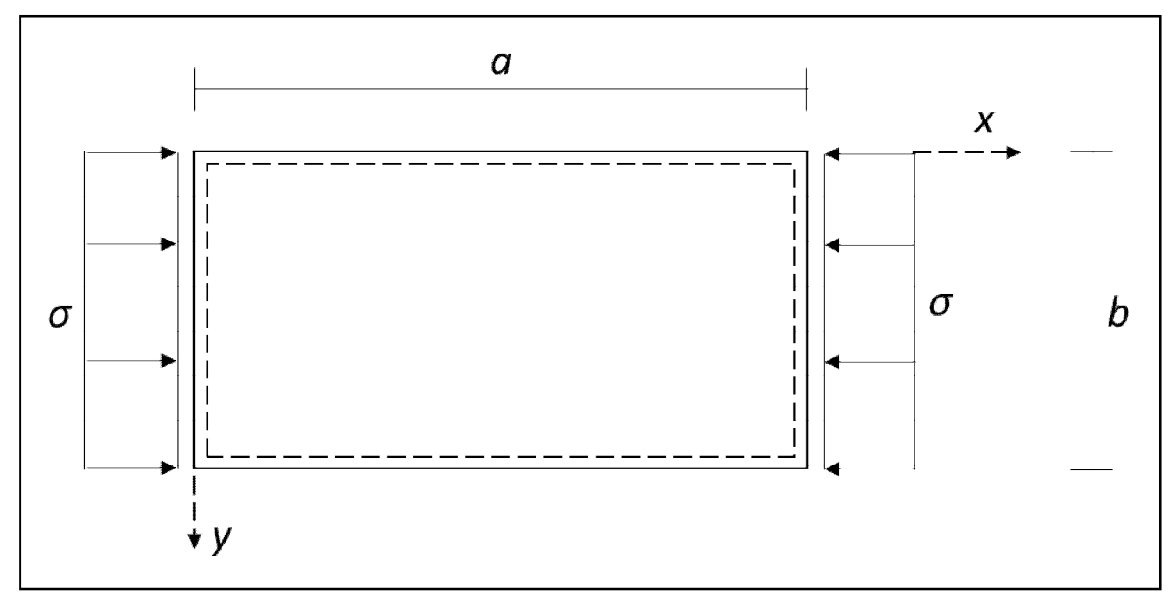

Fonte: Elaborado pelo Autor, 2017 - Adaptado de REIS; CAMOTIM, 2012.

Introduzindo as Equações 38 e 39 na Equação 35, equação variacional dos modos de instabilidade, obtém-se:

$$
D\nabla^4 w + \sigma t w_{xx} = 0 \tag{40}
$$

A solução da Equação 40, aplicando-se as condições de contorno (Equações 36 e 37), pode ser representada pela série dupla de Fourier, semelhante à solução de uma laje simples:

$$
w(x,y) = \sum_{m=1}^{\infty} \sum_{n=1}^{\infty} w_{mn} \operatorname{sen}\left(\frac{m\pi x}{a}\right) \operatorname{sen}\left(\frac{n\pi y}{b}\right)
$$
(41)

na qual  $w_{mn}$  são os coeficientes a determinar. Estes coeficientes são obtidos introduzindo-se a Equação 41 na Equação 40, resultando na equação seguinte:

$$
w_{mn} \left[ \pi^4 \left( \frac{m^2}{a^2} + \frac{n^2}{b^2} \right)^2 - \frac{\sigma t}{D} \frac{m^2 \pi^2}{a^2} \right] = 0 \tag{42}
$$

Uma breve análise das possíveis soluções para a Equação 42 nos leva as seguintes interpretações:

- a)  $w_{mn} = 0 \epsilon$  a trajetória fundamental, resultando a solução trivial; e
- b) ݓ independente existe um modo de instabilidade com *m* semi-ondas longitudinais e *n* semi-ondas transversais, ao qual está associada uma tensão de bifurcação  $\sigma_b^{(mn)}$ , cujos valores zeram o termo entre colchetes na Equação 42.

$$
\sigma_b^{(mn)} = K_{mn} \left[ \frac{\pi^2 E}{12(1 - \nu^2)} \left(\frac{t}{b}\right)^2 \right] \tag{43}
$$

O coeficiente  $K_{mn}$  é dado por

$$
K_{mn} = \left(m\frac{b}{a} + \frac{n^2}{m}\frac{a}{b}\right)^2\tag{44}
$$

Para calcular o valor da tensão crítica de bifurcação, é necessário estabelecer quais os valores combinados de *m* e *n* minimiza o resultado da Equação 44 e, consequentemente, da Equação 43. Observa-se que para qualquer valor de  $m$ , o menor de  $K_{mn}$  ocorre para  $n = 1$ , que corresponde a uma única semi-onda transversal. Dessa forma, o valor de  $\sigma_{cr}$  (tensão crítica de bifurcação) é obtido a partir do valor de *m* que minimiza o segundo membro da equação seguinte.

$$
K_{mn} \equiv K_m = \left( m \frac{b}{a} + \frac{1}{m} \frac{a}{b} \right)^2 \tag{45}
$$

Observa-se na **Figura 13** a evolução dos valores do coeficiente de flambagem  $K_m$  com a relação largura comprimento (*a*/*b*), variando-se o valor de *m* de 1 a 5. À medida que a relação  $a/b$  aumenta, caracterizando chapas longas, o valor do coeficiente de flambagem  $K_m$ se aproxima de um limite, o valor 4.

**Figura 13 – Variação dos coeficientes de flambagem com a relação** *a/b*.

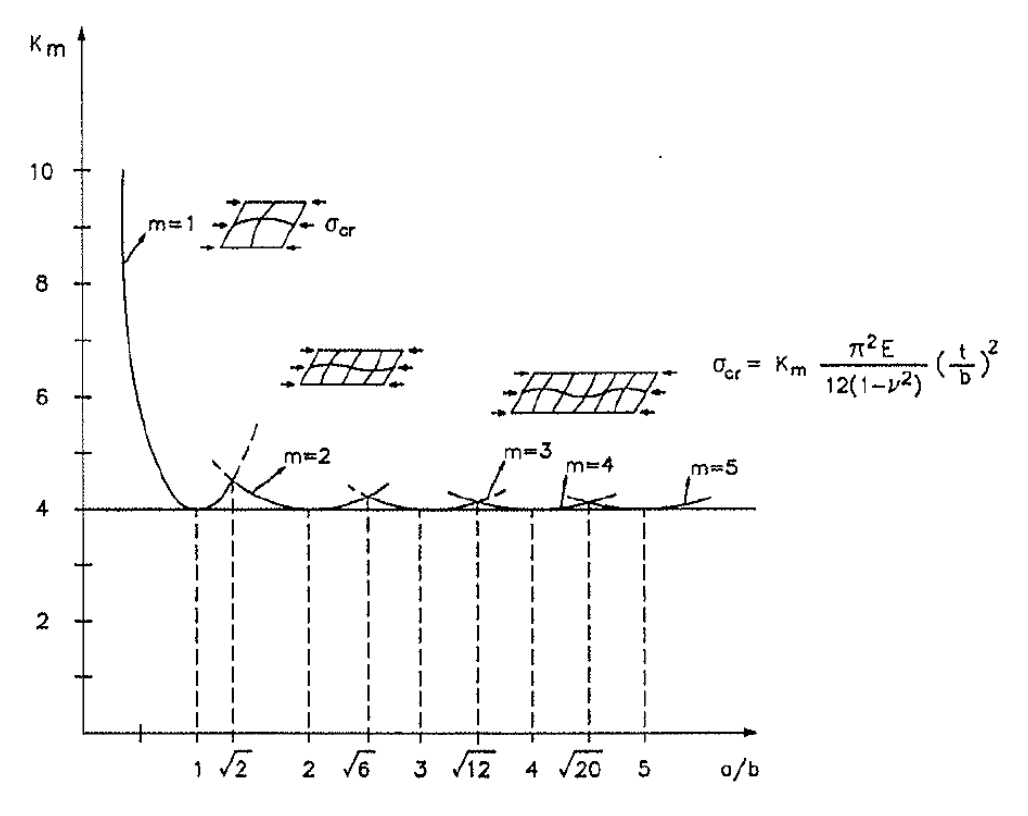

Fonte: REIS; CAMOTIM, 2012.

Uma alternativa para se chegar ao valor de  $K_m$  é tratar *m* como uma variável contínua e determinar o valor mínimo de  $K_m = K_m(m)$ , através da condição:

$$
\frac{dK_m}{dm} = 0\tag{46}
$$

Introduzindo-se a Equação 45 na Equação 46, obtêm-se os valores de  $m$  e  $K_{min}$ , que são os apresentados a seguir:

$$
m = \frac{a}{b} \to K_{min} \equiv K = 4 \tag{47}
$$

Este resultado implica que uma placa longa flamba com semi-comprimentos de ondas longitudinais iguais a sua largura, conforme se observa na **Figura 14**. Assim, o valor da tensão crítica de bifurcação, em função da espessura e da largura da placa, é dado a seguir:

$$
\sigma_{cr} = K_{min} \left[ \frac{\pi^2 E}{12(1 - \nu^2)} \left( \frac{t}{b} \right)^2 \right] = \frac{\pi^2 E}{3(1 - \nu^2)} \left( \frac{t}{b} \right)^2 \tag{48}
$$

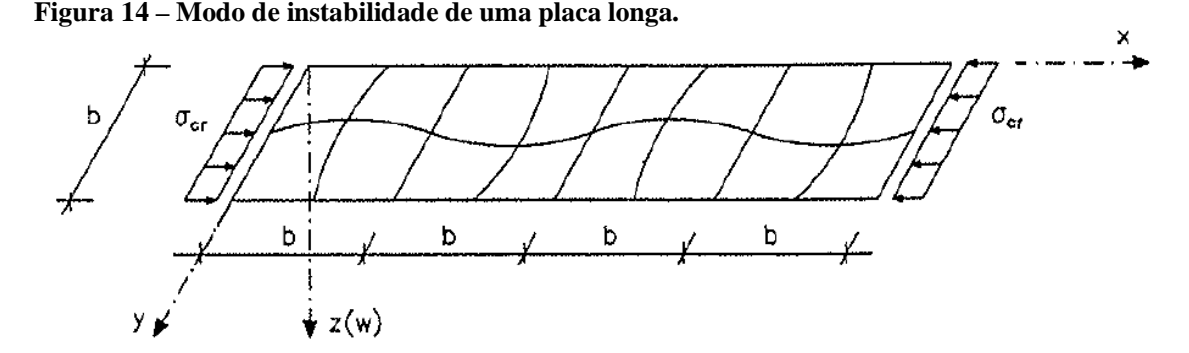

Fonte: REIS, CAMOTIM, 2012.

O resultado apresentado na Equação 48 é de grande utilidade para análise do comportamento local de barras com seção de paredes finas (pilares-parede). O comportamento local depende das características das chapas que compõem tais paredes.

Ressalta-se que a solução analítica dos modos de instabilidade e da tensão crítica de bifurcação são de uma placa de geometria e condições de contorno simples. Para chapas com geometrias e condições de contorno mais complexas, pode ser utilizado algum dos métodos numéricos como o método de *Rayleigh-Ritz*, o *MEF*, etc.

Coloca-se também que as chapas, em função das suas condições de contorno, possuem uma reserva de resistência após atingirem a condição crítica. No estado após ocorrência da flambagem por bifurcação do equilíbrio, a resistência aumenta com o aumento das solicitações e dos deslocamentos, como se observa na **Figura 15**. Em caso de pilares-parede de seção simples, este efeito é improvável, uma vez que ele está submetido à restrições apenas na suas extremidades (base e topo).

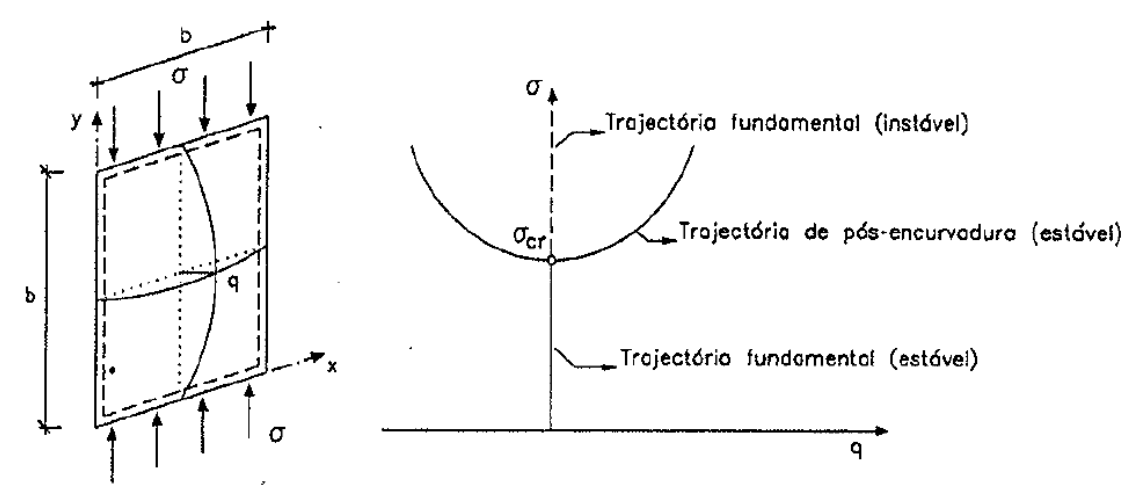

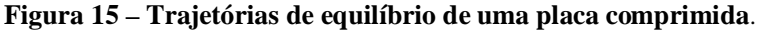

Fonte: REIS; CAMOTIM, 2012.

### **2.5 Parâmetros de Estabilidade**

Nesta seção, apresentam-se os parâmetros de estabilidade considerados na norma brasileira NBR 6118/2014 e outros considerados na literatura.

### 2.5.1 Parâmetro de Instabilidade *α*

O coeficiente de instabilidade *α* foi desenvolvido pelos autores Hubert Beck e Gert Koning em 1967. O CEB incorporou o coeficiente no seu texto e posteriormente outros códigos regulamentadores passaram a adaptá-lo em seus textos, como a norma brasileira NBR 6118/2014. Este coeficiente apenas classifica a estrutura como de nós fixos ou móveis, avaliando se os esforços de segunda ordem precisam ou não serem considerados.

O item 15.5.2 da NBR 6118/2014 trata do parâmetro de instabilidade *α*. São apresentados formulações e valores limites de referência para avaliação da estrutura. Uma estrutura reticulada simétrica pode ser considerada de nós fixos se seu parâmetro de instabilidade *α* for menor que o valor  $α_1$ , conforme a expressão a seguir:

$$
\alpha = H_{tot} \sqrt{\frac{N_k}{E_{cs} I_c}}
$$
\n(49)

$$
\alpha_1 = 0.2 + 0.1n \quad \text{se } n \le 3 \tag{50}
$$

$$
\alpha_1 = 0.6 \qquad \qquad \text{se } n \ge 4 \tag{51}
$$

em que:

- $n \neq 0$  número de níveis de barras horizontais (andares) acima da fundação ou de um nível pouco deslocável do subsolo;
- $H_{tot}$  é a altura total da estrutura, medida a partir do topo da fundação ou de um nível pouco deslocável do subsolo;
- $N_k$  é o somatório de todas as cargas verticais atuantes na estrutura (a partir do nível considerado para o cálculo de  $H_{tot}$ ), com seu valor de característico;
- $E_{cs}I_c$ é o somatório dos valores de rigidez secante de todos os pilares na direção considerada. No caso de estruturas de pórticos, de treliças ou mistas, ou com pilares de rigidez variável ao longo da altura, pode ser

considerado o valor da expressão  $E_{cs}I_c$  de um pilar equivalente de seção constante.

O valor de  $I_c$  deve ser calculado considerando as seções brutas de concreto. A rigidez do pilar equivalente deve ser calculada da seguinte forma:

- a) Calcular o deslocamento do topo da estrutura de contraventamento, sob a ação do carregamento horizontal na direção considerada;
- b) Calcular a rigidez de um pilar equivalente de seção constante, engastado na base e livre no topo, de mesma altura  $H_{tot}$ , tal que, sob a ação do mesmo carregamento, sofra o mesmo deslocamento no topo.

O valor de  $\alpha_1 = 0.6$  prescrito para  $n \ge 4$  na Equação 48 é, em geral, aplicável às estruturas usuais de edifícios em concreto armado. Estruturas de contraventamento constituídas por associações de pilares-parede e para pórticos associados a pilares-parede, adota-se o valor  $\alpha_1 = 0.6$ . Quando a estrutura de contraventamento é constituída exclusivamente por pilares parede, pode ser adotado um valor maior  $\alpha_1 = 0.7$ . O valor deve ser reduzido para  $\alpha_1 = 0.5$ , quando o contraventamento for constituído exclusivamente por pórticos. A estrutura é considerada de nós móveis para valores de  $\alpha$  fora dos limites apresentados.

A não linearidade física dos materiais constituintes da estrutura é considerada na determinação do valor de  $\alpha_1$ . A fissuração dos elementos não é considerada, no entanto a não linearidade física do concreto surge também pela ação das cargas de compressão nos elementos estruturais (ZUMAETA MONCAYO, 2011).

# 2.5.2 Coeficiente  $\gamma_z$

Este coeficiente é um dos mais utilizados para análises de estabilidade e análises de segunda ordem. Além de classificar a estrutura quanto à necessidade ou não de considerar os efeitos de segunda ordem, o coeficiente  $\gamma_z$  estima tais esforços. Determina-se o  $\gamma_z$  através de uma análise linear de primeira ordem, para cada caso de carregamento. A não linearidade física é considerada de forma aproximada, adotando-se, por exemplo, valores de rigidez dos elementos conforme item 15.7.3 da NBR 6118/2014. A não linearidade geométrica também é contemplada na formulação, pois se utilizam os deslocamentos horizontais da estrutura para cálculo de uma das variáveis da equação. O  $\gamma$ <sub>z</sub> é calculado conforme expressão dada pela NBR 6118/2014, item 15.5.3, na forma

$$
\gamma_z = \frac{1}{1 - \frac{\Delta M_{tot,d}}{M_{1,tot,d}}} \tag{52}
$$

em que:

- $M_{1, tot,d}$  é o momento de tombamento, ou seja, a soma dos momentos de todas as forças horizontais da combinação considerada, com seus valores de cálculo, em relação à base da estrutura;
- $\Delta M_{tot,d}$  é a soma dos produtos de todas as forças verticais atuantes na estrutura, na combinação considerada, com seus valores de cálculo, pelos deslocamentos horizontais de seus respectivos pontos de aplicação, obtidos da análise de primeira ordem.

A classificação da estrutura como de nós fixos ocorre quando  $\gamma_z \leq 1.1$ . Para valores de  $\gamma_z$  > 1,1, a estrutura é classificada como de nós móveis, sendo obrigatória a consideração dos efeitos de segunda ordem.

Os valores de  $\gamma_z$  são coerentes quando pouco maiores que 1,0 e não muito elevados. Valores abaixo de 1,0 indicam erros no processo de cálculo, pois os valores de  $M_{1,tot,d}$  e ∆M<sub>tot,d</sub> são sempre positivos e, consequentemente, o denominador da Equação 49 sempre menor que 1,0. Valores exagerados indicam que a estrutura tem rigidez insuficiente e que deve ser revista.

Os efeitos de segunda ordem podem ser estimados aplicando-se o coeficiente  $\gamma_z$ , desde que respeitados os limites de aplicação. Não há um consenso entre os autores quanto a definição desse limite. Franco e Vasconcelos (1991) *apud* Zumaeta Moncayo (2011) estabeleceram o limite de 1,2 para validade do  $\gamma$ <sub>z</sub> como estimador dos esforços de segunda ordem. Pinto (1997) concluiu que o limite adotado pelos autores anteriores é realmente adequado e não deve ser ultrapassado.

Carmo (1995) considera seguro o processo simplificado utilizando  $\gamma_z$  para obtenção dos esforços de segunda ordem e acrescenta que o limite pode ser avançado de 1,2 para 1,3. Pinto, Corrêa e Ramalho (2005) indicam um valor intermediário de 1,25 como limite aceitável. A NBR 6118/2014, no item 15.7.2, adota o valor limite de 1,3.

A quantificação dos esforços de segunda ordem de forma aproximada, por meio do coeficiente  $\gamma_z$ , consiste na avaliação dos esforços finais, primeira mais segunda ordem, majorando-se os esforços horizontais da combinação de carregamento considerada por

 $0.95\gamma$ <sub>z</sub>. Este procedimento consta na NBR 6118/2014 no item 15.7.2 e é aplicável quando se atende ao limite estabelecido de  $\gamma_z \leq 1.3$ .

Ressalta-se que o  $\gamma_z$  somente pode ser aplicado a estruturas de edifícios com quatro ou mais pavimentos. Nos casos em que o edifício possui menos de quatro pavimentos, recomenda-se que a estabilidade global seja avaliada pelo parâmetro de instabilidade  $\alpha$  e o cálculo dos esforços de segunda ordem globais sejam avaliados pelo processo *P-Delta* (ZUMAETA MONCAYO, 2011).

# **2.6 Não Linearidades**

As não linearidades física e geométrica são requisitos obrigatórios das análises de segunda ordem. A NBR 6118/2014, no item 15.7.1, torna obrigatória a consideração das não linearidades física e geométrica quando a estrutura se classifica como de nós móveis. Nas subseções seguintes, são descritos esses dois tipos de não linearidades e como elas são consideradas nas análises de estruturas de concreto.

### 2.6.1 Não Linearidade Física

A não linearidade física está relacionada às propriedades mecânicas dos materiais. Define-se como não linearidade física a perda da proporcionalidade entre a tensão aplicada ao material e a deformação resultante (LIMA, 2001). O concreto é um material tipicamente não linear, pois fatores como a formação e aberturas de fissuras que ocorrem com o aumento das solicitações e sua própria constituição de materiais de diferentes comportamentos implicam em uma curva tensão-formação não linear. O módulo de rigidez à flexão longitudinal do concreto (*E*) não se mantém constante para os níveis de tensão aplicada, assim como a inércia da seção (*Ic*) é reduzida pelas fissuras do material.

Na **Figura 16**, ilustram-se os diagramas tensão *versus* deformação do concreto. Na parte (a), observa-se uma condição idealizada, na qual o concreto se comporta de maneira linear. Em contrapartida, na parte (b), representa-se o comportamento não linear do concreto, situação a qual o concreto se comporta quando solicitado.

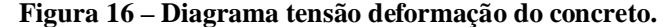

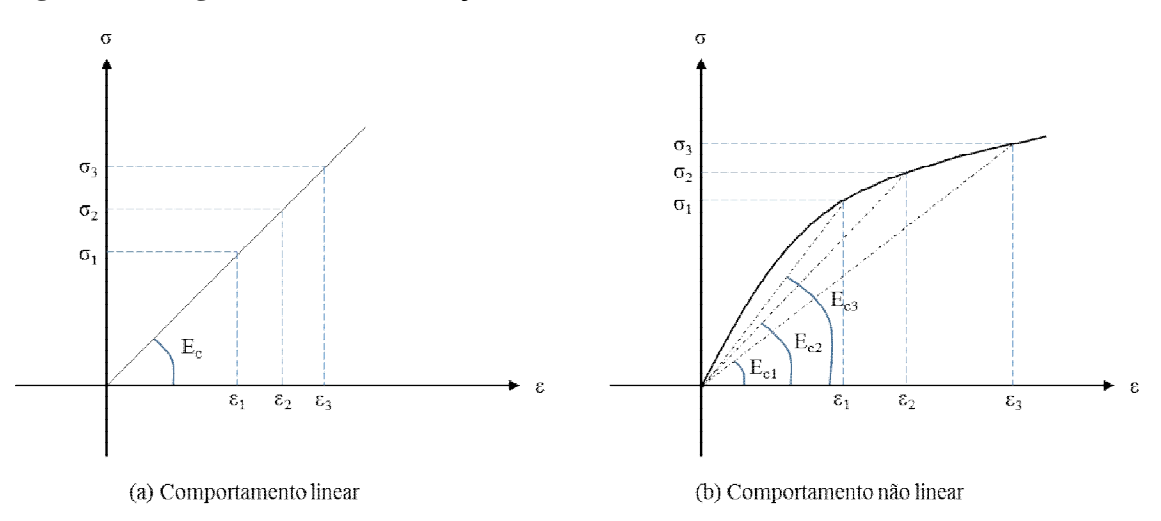

Fonte: Elaborado pelo Autor, 2017.

Há uma necessidade de se determinar com exatidão os deslocamentos horizontais que ocorrem nas estruturas de edifícios de concreto armado, pois os esforços de segunda ordem são bem avaliados quando a configuração geométrica final da estrutura é determinada de forma satisfatória. Sabe-se que a rigidez dos elementos estruturais interfere nos deslocamentos sofridos pela estrutura e, buscando-se melhores repostas quanto a deslocabilidade da estrutura, deve-se determinar a rigidez através de processos que considerem a não linearidade física dos materiais constituintes da estrutura (PINTO e RAMALHO, 2002).

No item 15.7.3 da NBR 6118/2014 é descrito um processo aproximado para consideração da não linearidade física nas análises globais de segunda ordem, que consiste na redução da rigidez dos elementos estruturais conforme o seguinte:

- a) Lajes:  $(EI)_{sec} = 0.3 E_{ci}I_c$
- b) Vigas:  $(EI)_{sec} = 0.4E_{ci}I_c$  para  $A'_S \neq A_S$

 $(EI)_{sec} = 0.5 E_{ci} I_c$  para  $A'_S = A_S$ 

c) Pilares:  $(EI)_{sec} = 0.8 E_{ci} I_c$ 

nas quais:

- $A'_{\mathcal{S}}$ é a armadura de compressão da viga, disposta na face comprimida da seção;
- $A_{\rm S}$ é armadura de tração da viga, disposta na face tracionada da seção;
- $E_{ci}$  é o módulo de rigidez a flexão longitudinal tangente inicial do concreto;
- $(EI)_{sec}$  é o módulo de rigidez secante do elemento estrutural.

As rigidezes de vigas e pilares podem assumir o valor  $(EI)_{sec} = 0.7E_{ci}I_c$  igual para ambos, desde que a estrutura de contraventamento da edificação seja composta exclusivamente por vigas e pilares, sem a presença de núcleos rígidos, geralmente compostos por pilares-parede, e que seja respeitado o limite de  $\gamma_z < 1.3$  (WORDELL, 2003).

# 2.6.2 Não Linearidade Geométrica

A não linearidade geométrica está associada aos deslocamentos e deformações da estrutura. A amplitude dos deslocamentos horizontais de uma estrutura reticulada é que indica a necessidade da consideração dessa não linearidade, pois a combinação das cargas verticais com os deslocamentos horizontais afasta ainda mais a estrutura da posição indeformada, aumentando os esforços de segunda ordem e forçando uma nova posição de equilíbrio da estrutura, quando houver (OLIVEIRA, 2002).

O grau de atenção aos efeitos da não linearidade geométrica deve ser intensificado quando em uma análise de edifícios altos estes estiverem submetidos a combinações de carregamentos verticais e horizontais, pois o carregamento vertical agindo na estrutura na posição deformada pode produzir acréscimo de esforços capazes de conduzi-la ao colapso (PINTO e RAMALHO, 2002).

Na **Figura 17**, ilustra-se o surgimento dos efeitos de segunda ordem motivado pela consideração da não linearidade geométrica. Na parte (a) da figura, observa-se uma barra vertical, engastada na base e livre no topo, de rigidez constante ao longo do comprimento *l<sup>e</sup>* e submetida a ações horizontais e verticais. Na parte (b), demonstram-se os esforços (reações no engaste) originados pela ação das forças aplicadas. Por fim, na parte (c), ilustra-se o surgimento do efeito de segunda ordem ocasionado pelo deslocamento *u*, uma vez que o equilíbrio passou a ser considerado na posição deformada.

**Figura 17 – Surgimento dos efeitos de segunda ordem**.

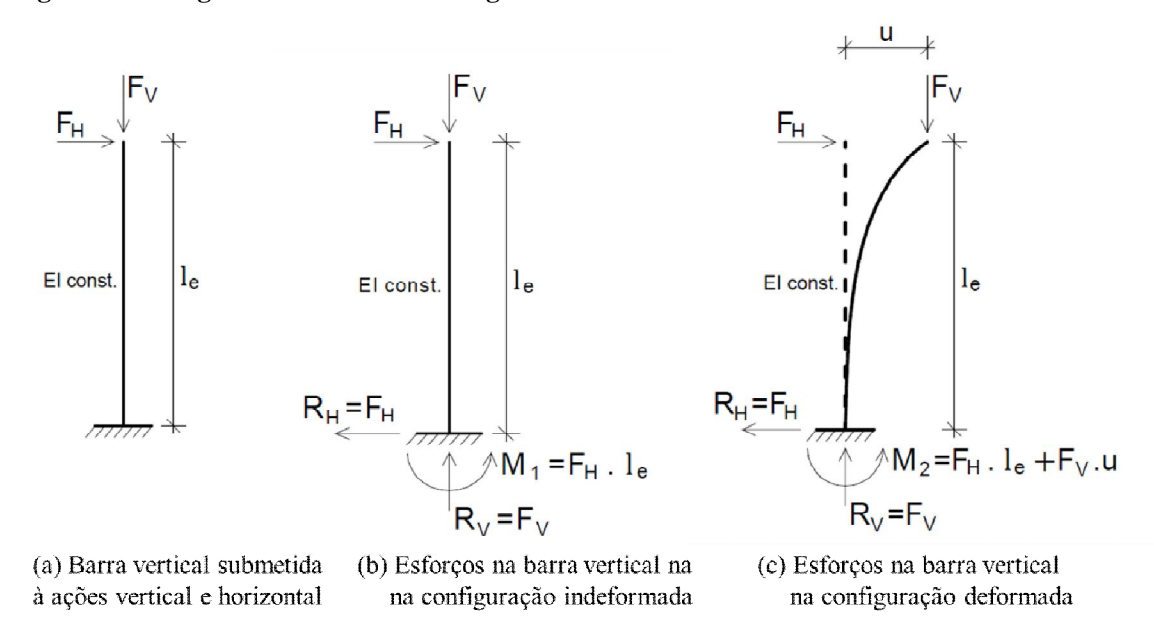

Fonte: Elaborado pelo Autor, 2017 - Adaptado DE ZUMAETA MONCAYO, 2011.

A parcela de  $M_2$  que representa o acréscimo de esforço é  $F_V u$ , gerada pela formulação do equilíbrio na configuração deslocada da barra. Quando esta parcela não ultrapassa 10% de  $M_1$ , ela pode ser desprezada.

A não linearidade geométrica pode ser avaliada de forma simplificada através da aplicação do parâmetro de instabilidade  $\alpha$ , do coeficiente  $\gamma_z$  ou do processo *P-Delta*. Ressalta-se que o  $\alpha$  apenas indica a necessidade ou não de se considerar a não linearidade geométrica. Uma forma mais sofisticada de se considerar a não linearidade geométrica é através de análises matriciais, fazendo-se alterações na matriz de rigidez da estrutura (PINTO e RAMALHO, 2002).

# **2.7 Ações Atuantes na Estrutura**

Nos edifícios usuais de concreto armado, atuam cargas verticais e horizontais, sendo estas geralmente as ações do vento e do desaprumo. A NBR 6120/1980, no item 1.2, classifica as ações em permanentes e acidentais. As cargas permanentes são o peso próprio da estrutura e o peso próprio de elementos construtivos fixos (revestimentos, paredes, etc.) e instalações permanentes. Já as cargas acidentais são aquelas que podem atuar sobre a estrutura em função do seu uso (pessoas, móveis, materiais diversos, veículos, etc.).

Nas subseções seguintes são apresentadas as descrições das cargas verticais e horizontais que atuam nas edificações.

#### 2.7.1 Ações Verticais

As ações de maior influência nas edificações usuais de concreto armado são as ações verticais. Estas ações podem ser determinadas com o auxílio das tabelas 1 e 2 da NBR 6122/1980, em que na primeira são dados os pesos específicos dos diversos materiais utilizados na construção civil, e na segunda são estimadas algumas cargas acidentais de utilização para edificações usuais.

As cargas acidentais por metro quadrado de um edifício residencial comum são apresentadas na **Figura 18**, que é um fragmento da tabela 2 da NBR 6122/1980, na qual os valores das cargas estão em  $kN/m^2$ .

| 8 Corredores                   | Com acesso ao público<br>Sem acesso ao público                                                       |     |
|--------------------------------|----------------------------------------------------------------------------------------------------|-----|
| 9 Cozinhas não<br>residenciais | A ser determinada em cada caso, porém com o mínimo de                                                | 3   |
| 10 Depósitos                   | A ser determinada em cada caso e na falta de valores experimentais<br>conforme o indicado em 2.2.1.3 |     |
| 11 Edifícios<br>residenciais   | Dormitórios, sala, copa, cozinha e banheiro<br>Despensa, área de serviço e lavanderia                | 1.5 |
| 12 Escadas                     | Com acesso ao público<br>(ver 2.2.1.7)<br>Sem acesso ao público                                      | 2,5 |
| 13 Escolas                     | Anfiteatro com assentos fixos<br>Corredor e sala de aula<br>Outras salas                             |     |
|                                |                                                                                                    |     |

**Figura 18 – Cargas acidentais de edificações residenciais.**

Fonte: NBR 6122/1980, tabela 2.

#### 2.7.2 Ações Horizontais

A ação do vento é principal ação horizontal que atua nas edificações usuais de concreto armado. A ação horizontal é responsável pelo deslocamento inicial da estrutura, fazendo surgir o efeito da não linearidade geométrica. O desaprumo global é outra ação horizontal, imposta à estrutura prevendo falhas construtivas, como por exemplo a inclinação do eixo vertical dos pilares.

O desaprumo nas edificações deve ser considerado nas análises globais, como determina a NBR 6118/2014, no item 11.3.3.4.1. No entanto, neste mesmo item, a norma determina o seguinte procedimento para consideração da ação do desaprumo e do vento:

- a) Quando 30% da ação do vento for maior que a ação do desaprumo, considera-se somente a ação do vento;
- b) Quando a ação do vento for inferior a 30% da ação do desaprumo, considera-se somente o desaprumo respeitando a consideração de  $\theta_{1min}$  colocada na subseção 2.3.2 deste trabalho;
- c) Nos demais casos, combinam-se a ação do vento e o desaprumo, sem a necessidade da consideração do  $\theta_{1min}$ . Nessa combinação, admite-se considerar ambas as ações atuando na mesma direção e sentido como equivalentes a uma ação do vento, portanto como carga variável, artificialmente amplificada para cobrir a superposição.

A comparação deve ser com os momentos totais na base da construção e em cada direção e sentido da aplicação da ação do vento, com desaprumo calculado com  $\theta_a$ , sem a consideração do  $\theta_{1min}$ . Ressalta-se que a ação do desaprumo não deve ser considerada para verificações dos estados limites de serviço.

# 2.7.3 Determinação da Força Devido à Ação do Vento

A forca devida ao vento atuante nas edificações usuais de concreto armado pode ser determinada com o auxílio dos procedimentos tratados na NBR 6123/1988 e apresentados também em Pitta (2013).

A quantificação dessa ação depende da velocidade do vento no local de implantação da edificação, do fator topográfico, de rugosidade do terreno, do fator estatístico, da pressão dinâmica do vento e dos coeficientes de arrasto obtidos de acordo com a geometria da edificação.

# **2.8 Critérios de Flexibilização do Pórtico Espacial do TQS©**

O pórtico espacial gerado no software TQS© é um modelo reticulado, composto por barras de vigas e pilares, no qual as ligações entre as barras das vigas e dos pilares podem ou não ser flexibilizadas. Os critérios do software permitem estabelecer a rigidez dessas ligações, transformando-as em engastes, articulações ou ligações semirrígidas.

As flexibilizações do pórtico são impostas pela simulação de "molas" inseridas entre as barras das vigas e dos pilares. As rigidezes dessas molas são calculadas tomando-se o coeficiente de rigidez de uma barra biengastada quando mobilizada por uma rotação de valor unitário no engaste. Dessa forma, a mola tem rigidez *K* igual a:

$$
K = \frac{4EI}{L} \tag{53}
$$

em que:

ܧ é o módulo de elasticidade longitudinal do material do pilar;

ܫ é o momento de inércia de uma seção do pilar que efetivamente será considerada na rigidez da ligação;

L é comprimento do lance de pilar.

No software, permite-se ponderar a rigidez dessas "molas" por meio de dois critérios: LEPMOL e REDMOL. O primeiro é o fator que multiplica a largura da viga resultando na largura da seção equivalente do pilar para cálculo do momento de inércia. O segundo é um fator que modifica a rigidez final *K* da "mola". Esses dois parâmetros permitem aos usuários fazerem ponderação sobre a flexibilização das ligações. A **Figura 19** ilustra o processo de utilização do LEPMOL e REDMOL.

**Figura 19 - Ilustração dos procedimentos de consideração dos critérios LEPMOL e REDMOL**.

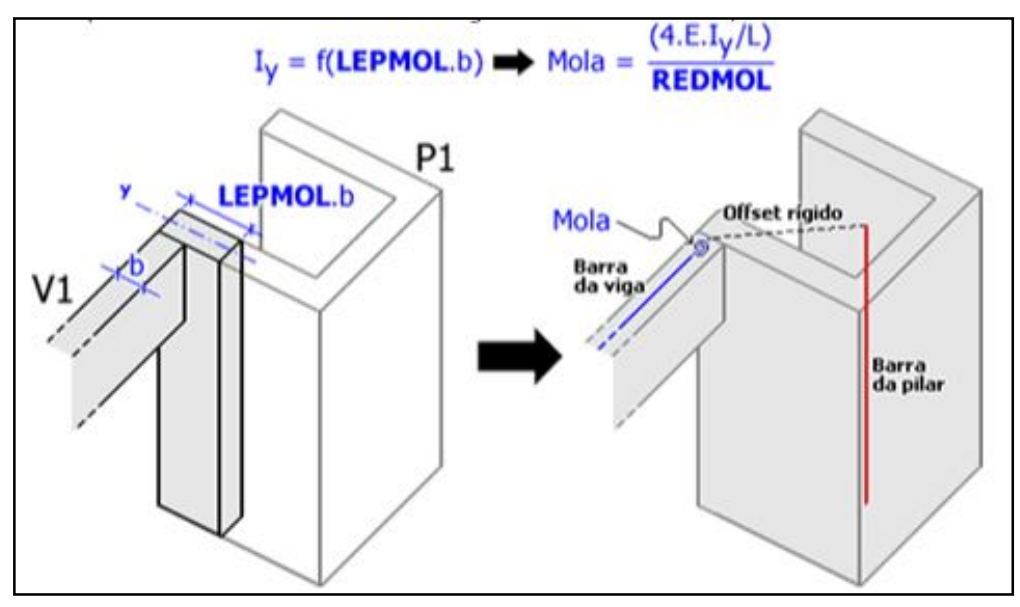

Fonte: Manuais TQS© , 2017.

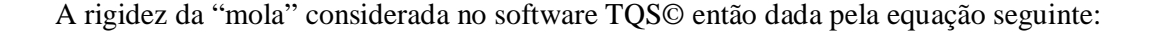

$$
K_{mola} = \frac{\frac{4EI_y}{L}}{REDMOL}
$$
 (48)

em que  $I_{\mathcal{Y}}$  é o momento de inércia calculado considerando o fator LEPMOL.

# **3 SIMULAÇÕES DOS MODELOS**

Neste capítulo, apresentam-se os modelos de pórticos tridimensionais simulados no Abaqus© e os resultados de deslocamentos obtidos com a excentricidade das vigas em relação aos eixos dos pilares-parede. Ressalta-se que, no Apêndice B deste trabalho, há resultados de análises realizadas no pilar-parede isolado e que essas análises complementam os resultados deste trabalho.

# **3.1 Considerações Iniciais**

# 3.1.1 Modelos Adotados

Utilizam-se 12 modelos de pórticos tridimensionais, os quais estão divididos em modelos de pórticos sem a presença de lajes e pórticos com a presença das lajes. Os modelos são identificados pela presença ou não da laje e pelo número de pavimentos, conforme apresentado na **Tabela 3**.

| <b>Modelos</b>      | Descrição                                                  |
|---------------------|------------------------------------------------------------|
| MP3DSL1             | Modelo de Pórtico Tridimensional sem Laje com 1 pavimento  |
| MP3DSL2             | Modelo de Pórtico Tridimensional sem Laje com 2 pavimentos |
| MP3DSL3             | Modelo de Pórtico Tridimensional sem Laje com 3 pavimentos |
| MP3DSL <sub>4</sub> | Modelo de Pórtico Tridimensional sem Laje com 4 pavimentos |
| MP3DSL5             | Modelo de Pórtico Tridimensional sem Laje com 5 pavimentos |
| MP3DSL6             | Modelo de Pórtico Tridimensional sem Laje com 6 pavimentos |
|                     |                                                            |
| MP3DL1              | Modelo de Pórtico Tridimensional com Laje com 1 pavimento  |
| MP3DL2              | Modelo de Pórtico Tridimensional com Laje com 2 pavimentos |
| MP3DL3              | Modelo de Pórtico Tridimensional com Laje com 3 pavimentos |
| MP3DIA              | Modelo de Pórtico Tridimensional com Laje com 4 pavimentos |
| MP3DL5              | Modelo de Pórtico Tridimensional com Laje com 5 pavimentos |
| MP3DL6              | Modelo de Pórtico Tridimensional com Laje com 6 pavimentos |

**Tabela 3 – Identificação dos modelos utilizados**.

Os modelos geométricos sem lajes estão apresentados a **Figura 20**. Do item (a) ao (f) da **Figura 20**, apresentam-se os modelos de 1 a 6 pavimentos, respectivamente. Da mesma forma, apresentam-se na **Figura 21** os modelos geométricos com lajes.

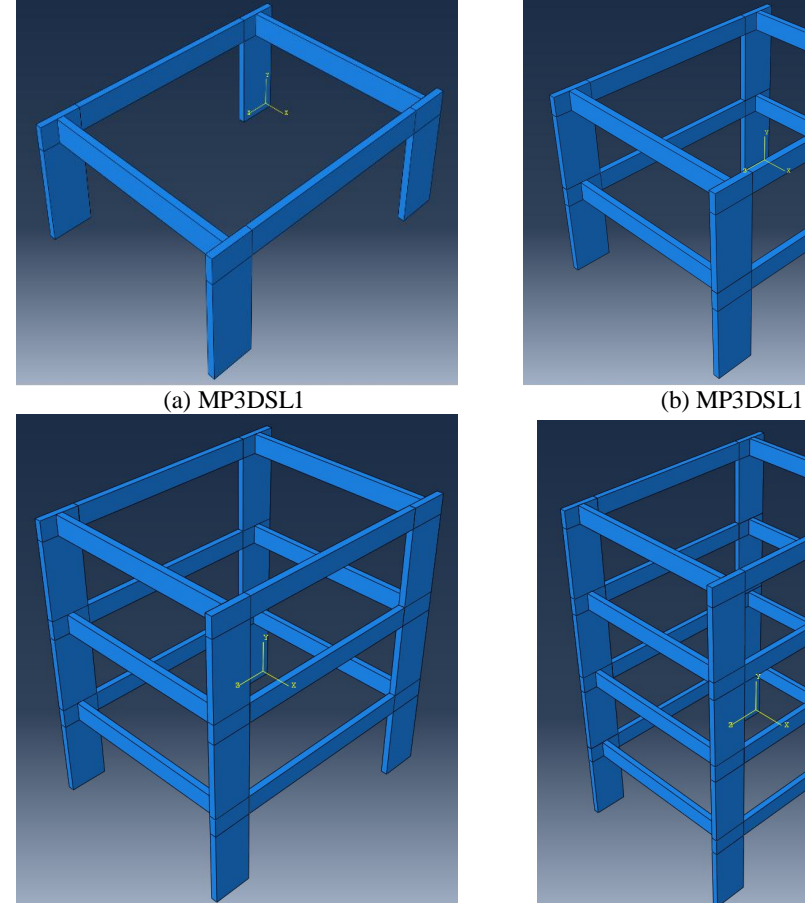

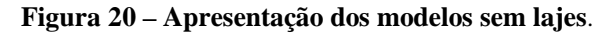

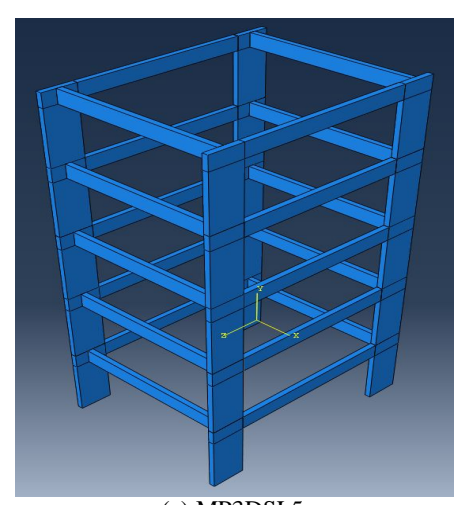

Fonte: Elaborado pelo Autor, 2017.

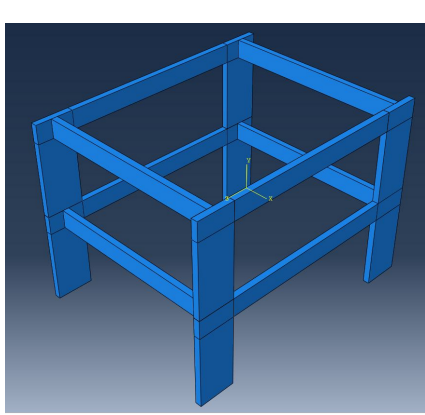

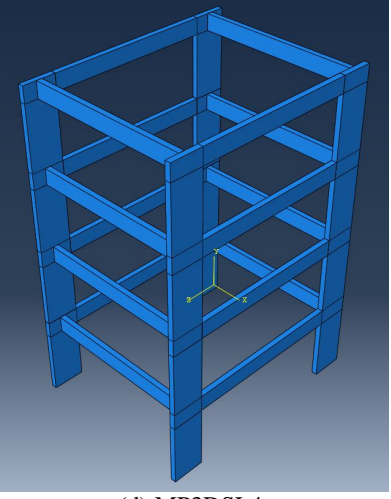

(c) MP3DSL3 (d) MP3DSL4

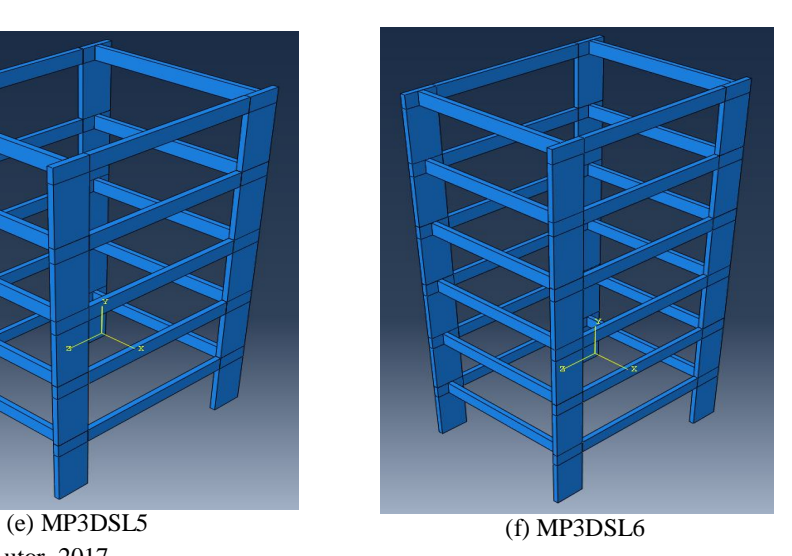

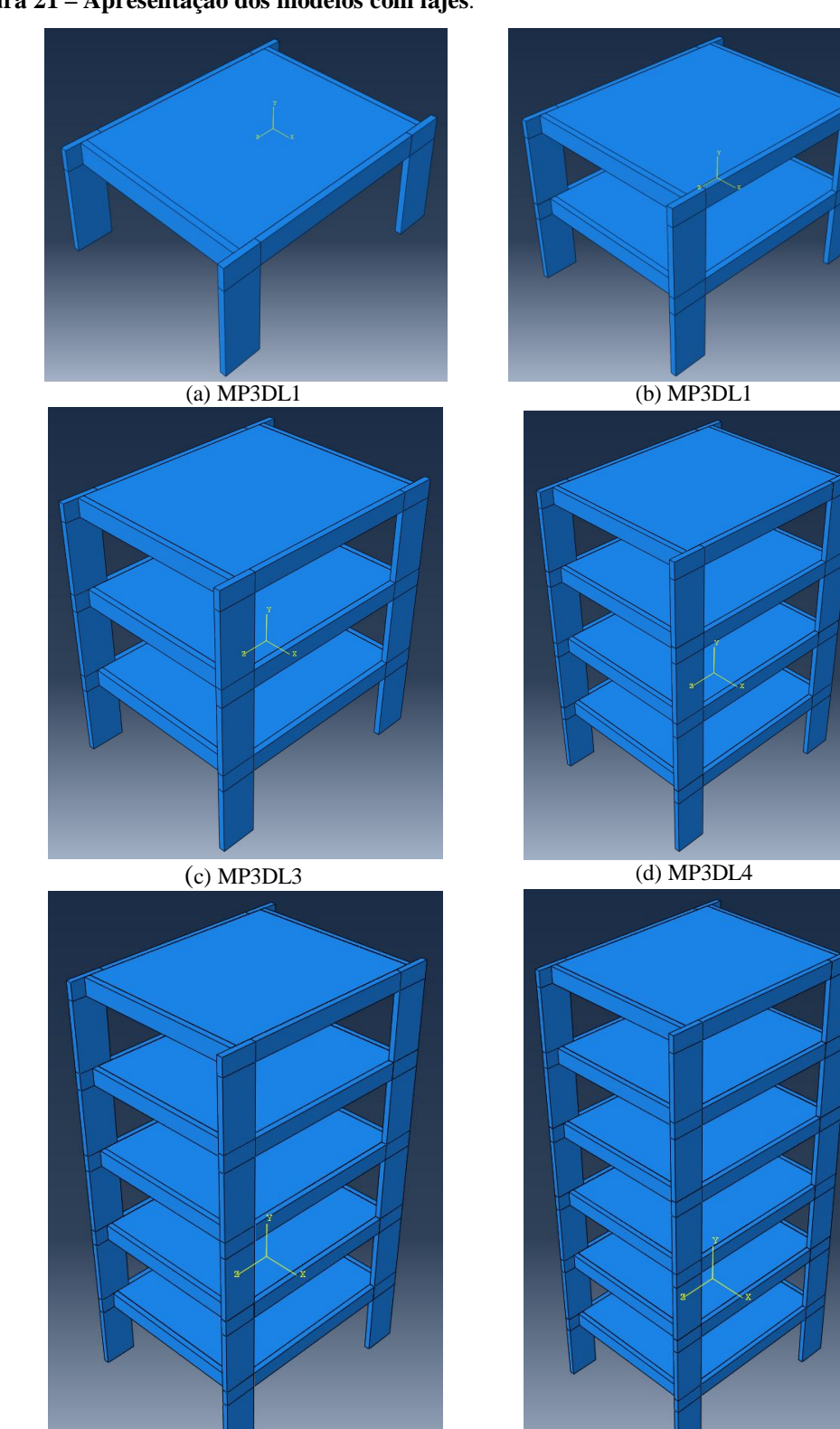

**Figura 21 – Apresentação dos modelos com lajes**.

Fonte: Elaborado pelo Autor, 2017.

(e) MP3DL5 (f) MP3DL6

Os modelos adotados são constituídos por lajes, vigas e pilares-parede. Dentro do sistema computacional Abaqus©, os elementos são conectados com o auxílio da ferramenta *Constraints/tie* para montagem dos pórticos.

O sistema de coordenadas adotado é sistema ortogonal referenciado como indicado na **Figura 22**. O eixo *Y* representa a direção vertical e os eixos *X e Z* compõem o plano onde os pilares-parede são engastados. Nesta mesma figura, indica-se a nomenclatura dos pilaresparede, numerados de 1 a 4.

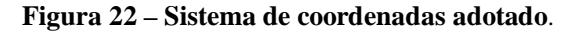

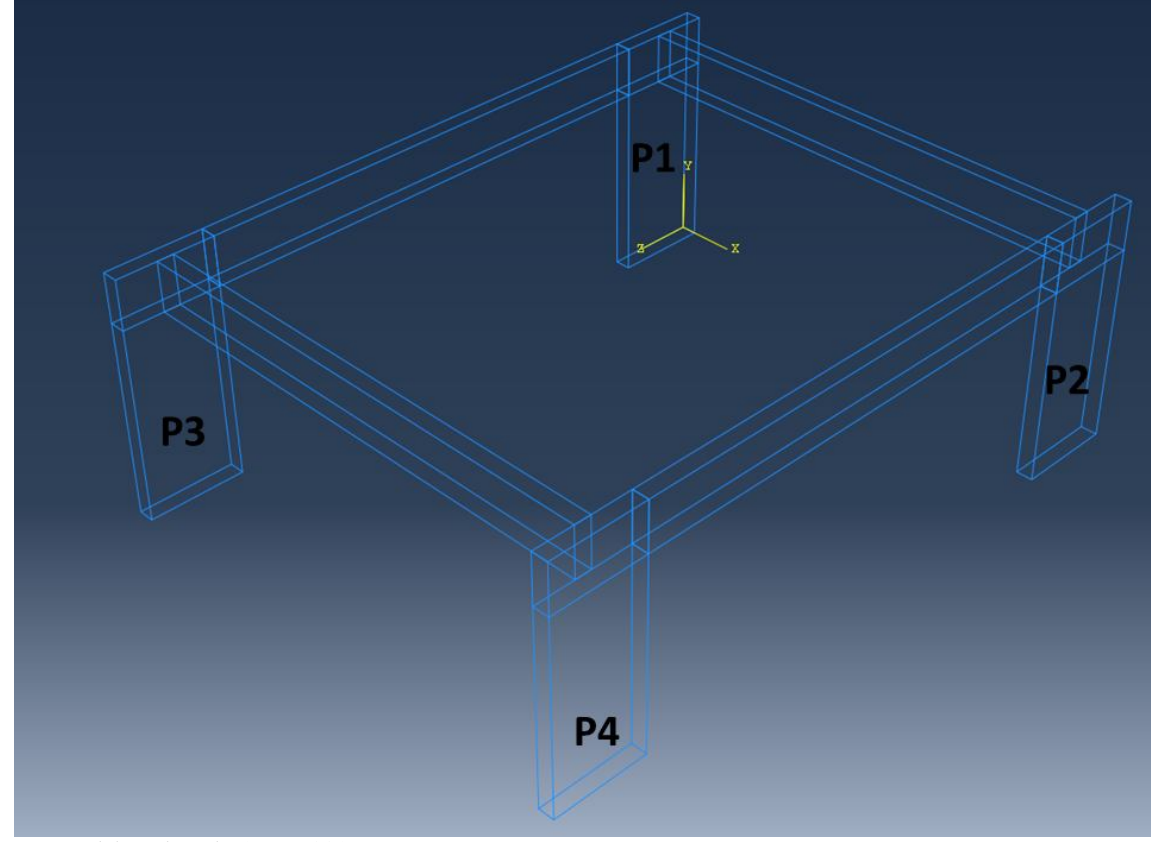

Fonte: Elaborado pelo Autor, 2017.

As características geométricas dos elementos estruturais utilizados na composição dos modelos são apresentadas na **Tabela 4**. Cada modelo é composto por quantidades determinadas desses elementos. Por exemplo, o modelo MP3DSL1 é composto por 4 pilaresparede (1 lance cada pilar) e 4 vigas, já o modelo MP3DSL6 é composto por 4 pilares-parede (6 lances para cada pilar) e 24 vigas (4 vigas por pavimento). Os modelos com lajes possuem as mesmas quantidades de vigas e pilares que os modelos sem lajes, além de uma laje para cada pavimento do modelo.

| Elementos      | Seção Transversal | Vão/Lance |      |
|----------------|-------------------|-----------|------|
|                | b(m)              | h(m)      | L(m) |
| Vigas          | 0,20              | 0,60      | 6,00 |
| Pilares-parede | 0,20              | 1,20      | 3,00 |

**Tabela 4 – Características geométricas dos elementos estruturais dos modelos.**

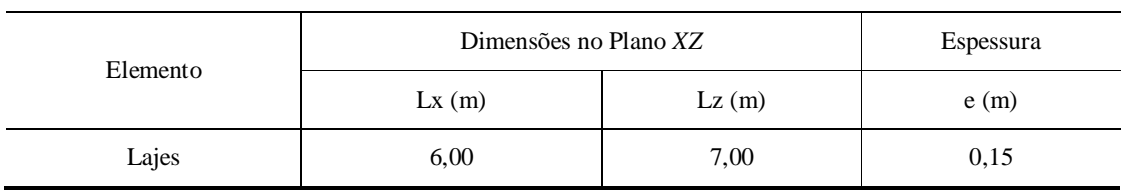

Fonte: Elaborado pelo Autor, 2017.

# 3.1.2 Condições de Contorno e Discretização da Malha dos Modelos

Todos os modelos possuem as mesmas condições de contorno. Trata-se de engaste da base dos quatro pilares que compõem cada modelo, com restrições a deslocamentos e rotações nas três direções (*X, Y* e *Z)*. Observa-se na **Figura 23** o local de aplicação das condições de contorno.

**Figura 23 – Indicação das condições de contorno dos modelos**.

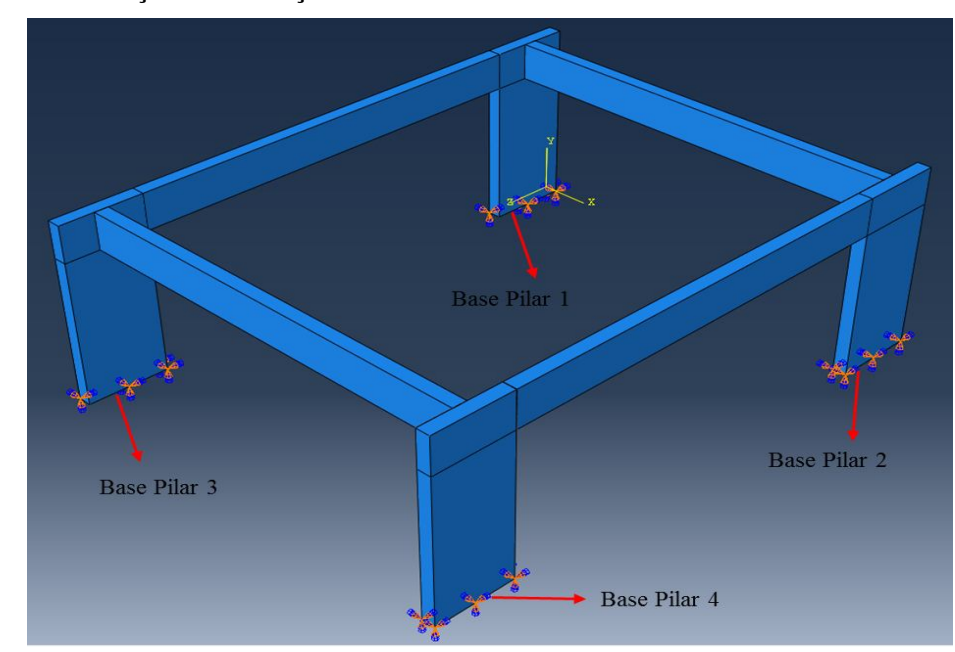

Fonte: Elaborado pelo Autor, 2017.

A discretização dos modelos foi limitada pela capacidade da máquina utilizada, assim como a quantidade de modelos adotados. Os modelos foram discretizados em malhas de elementos finitos para as simulações no Abaqus©. As subdivisões utilizadas para discretização das arestas de cada elemento constam na **Tabela 5**.

**Tabela 5 – Subdivisões das arestas dos elementos para geração das malhas de elementos finitos.**

| Elementos       | Vigas | Pilares-Parede | Lajes |
|-----------------|-------|----------------|-------|
| Subdivisões (m) | 0,05  | 0.05           | 0,10  |

Fonte: Elaborado pelo Autor, 2017.

Os elementos finitos utilizados em todos os modelos foram os elementos cúbicos lineares de 8 nós com integração completa (C3D8 do Abaqus©). Dessa forma, os elementos finitos para os pilares-parede e vigas teriam dimensões aproximadas de 0,05 m x 0,05 m x 0,05 m e para as lajes 0,10 m x 0,10 m x 0,10 m.

A opção por adotar a subdivisão das arestas das lajes diferentes e maiores que as dos demais elementos, tornando-as menos refinadas, surgiu pela pouca capacidade de processamento do computador utilizado para as experimentações. Discretizar todo o modelo com elementos finitos cúbicos com arestas de 0,05 m impossibilitava as simulações dos modelos, então se verificou, mediante testes, que a escolha de subdivisões de 0,10 m para as lajes possibilitava satisfatoriamente as simulações de modelos até 6 pavimentos.

A escolha pela subdivisão das arestas das lajes de 100mm foi balizada por simulações realizadas no modelo MP3DL1 e analisando os deslocamentos horizontais no topo (U1 na direção do eixo *X*). Este modelo foi discretizado com malha de elementos finitos com dimensões aproximadas de 0,05 m (malha de referência), 0,10 m, 0,15 m e 0,20 m, como indicado na **Tabela 6**. Observa-se que o deslocamento obtido com o modelo discretizado com a malha M100 é o que mais se aproxima daquele obtido com a malha de referência M50.

**Tabela 6 – Resultados dos testes para escolha da dimensão das subdivisões das arestas das lajes**.

| Malhas                | M50   | M100  | M150  | M200  |
|-----------------------|-------|-------|-------|-------|
| Subdivisões (m)       | 0,05  | 0,10  | 0,15  | 0,20  |
| Deslocamentos U1 (mm) | 3,012 | 3,011 | 3,446 | 3,152 |

#### 3.1.3 Característica do Material Utilizado

O material de constituição dos modelos é o concreto. Este é amplamente utilizado na construção de edifícios pela sua facilidade de se moldar aos mais diversos formatos e pela simples metodologia de execução. O concreto é geralmente especificado pela sua resistência característica e por suas características elásticas, seu modo de elasticidade longitudinal e o coeficiente de *Poisson*. Os dados do concreto utilizado se encontram na **Tabela 7**.

**Tabela 7 – Características mecânicas elásticas do concreto utilizado**.

| $f_{ck}$ (MPa) | $E_{ci}$ (MPa) |      |
|----------------|----------------|------|
| رے             | 28.000,00      | 0,20 |

Fonte: Elaborado pelo Autor, 2017.

Em que  $f_{ck}$  é a resistência característica do concreto aos 28 dias,  $E_{ci}$  é o módulo de elasticidade longitudinal tangente inicial do concreto obtido pela expressão da NBR 6118/2014 a partir do  $f_{ck}$  e  $\nu$  é o coeficiente de *Poisson* indicado pela mesma norma.

A consideração da não linearidade física, referente ao material concreto, foi considerada de forma aproximada nas simulações dos modelos seguindo a recomendação normativa indicada no item 2.6.1 deste trabalho. A redução da rigidez de cada elemento foi calculada reduzindo-se o valor do módulo de elasticidade longitudinal tangente inicial para os pilares, vigas e lajes, aplicando os coeficientes de redução para cada caso. Apresentam-se na **Tabela 8** o valor do módulo de rigidez secante utilizados para simulações.

**Tabela 8 – Módulos de elasticidade secante utilizados nas simulações dos modelos.**

| Lajes                        | Vigas                        | Pilares                      |
|------------------------------|------------------------------|------------------------------|
| $E_{sec} = 0.3 E_{ci}$ (MPa) | $E_{sec} = 0.4 E_{ci}$ (MPa) | $E_{sec} = 0.8 E_{ci}$ (MPa) |
| 8.400,00                     | 11.200,00                    | 22.400,00                    |

Fonte: Elaborado pelo Autor, 2017.

#### 3.1.4 Cargas Aplicadas

As cargas aplicadas aos modelos são aquelas utilizadas em uma edificação comum de concreto armado, além do peso próprio da estrutura. Consideram-se cargas horizontais de vento atuando sobre os pilares-parede e cargas verticais permanentes e acidentais sobre as vigas e lajes.

As superfícies de aplicação das cargas verticais e horizontais estão indicadas na **Figura 24**, onde o modelo MP3DL1 é a referência. Nas partes (a) e (b) da **Figura 24**, observam-se as superfícies de aplicação das cargas verticais, correspondentes às superfícies dos topos de cada laje e viga dos modelos. Na parte (c), observa-se as superfícies de aplicação das cargas horizontais de vento sobre os pilares-parede. Nota-se que as superfícies de aplicação das cargas horizontais de vento correspondem àquelas referentes à parte superior de cada pilar, região retangular de interseção com as vigas. Lembrando que nos modelos com mais pavimentos basta apenas aplicar os mesmos carregamentos verticais em todos os pavimentos e adaptar as cargas de vento de acordo com a altura. Nos modelos sem lajes, as cargas das lajes removidas foram somadas as cargas de mesma categoria já existentes nas vigas de forma uniforme, ou seja, as cargas totais aplicadas aos modelos com lajes foram mantidas nos modelos sem lajes.

**Figura 24 – Indicação das superfícies de aplicação de cargas verticais e horizontais sobre os elementos estruturais dos modelos**.

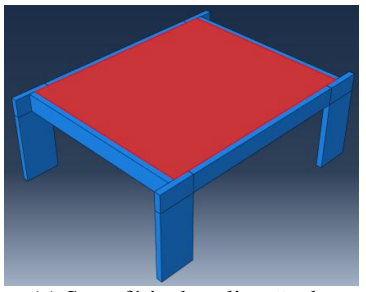

(a) Superfície de aplicação de cargas verticais sobre as lajes.

Fonte: Elaborado pelo Autor, 2017.

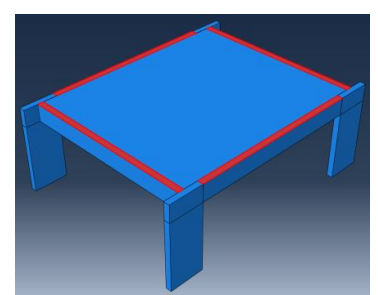

(b) Superfícies de aplicação de cargas verticais sobre as vigas.

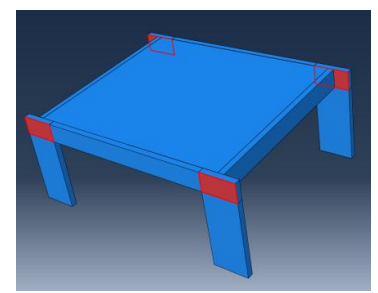

(c) Superfícies de aplicação de cargas horizontais sobre os pilares.

A magnitude das cargas verticais aplicadas sobre as superfícies indicadas na **Figura 24**, partes (a) e (b), em cada pavimento dos modelos, estão apresentadas na **Tabela 9**.

| Superfícies   | Modelos com Lajes       |                                     |                              | Modelos sem Lajes       |                                     |                                     |
|---------------|-------------------------|-------------------------------------|------------------------------|-------------------------|-------------------------------------|-------------------------------------|
| dos Elementos | PP (kN/m <sup>2</sup> ) | <b>PERM</b><br>(kN/m <sup>2</sup> ) | ACID<br>(kN/m <sup>2</sup> ) | PP (kN/m <sup>2</sup> ) | <b>PERM</b><br>(kN/m <sup>2</sup> ) | <b>ACID</b><br>(kN/m <sup>2</sup> ) |
| Lajes         | 3,750                   | 1,500                               | 2,000                        | -                       |                                     |                                     |
| Vigas         | 15,000                  | 23,400                              |                              | 47,813                  | 36,525                              | 17,500                              |

**Tabela 9 – Magnitude das cargas verticais utilizadas nos modelos**.

Em que PP, PERM e ACID, significam cargas devidas ao peso próprio, cargas permanentes e cargas acidentais, respectivamente.

As cargas horizontais de vento possuem magnitude diferentes em cada pavimento e também variam com a quantidade de pavimentos do modelo. O carregamento horizontal é aplicado na direção do eixo *X*, sentido positivo, sobre as superfícies dos quatro pilares-parede indicadas na **Figura 24**, item (c). As magnitudes das cargas estão organizadas na **Tabela 10**. Ressalta-se que as cargas horizontais de vento são iguais para os modelos com lajes e sem lajes.

| Pavimentos      | MP3DL1 e<br>MP3DSL1                  | MP3DL2 e<br>MP3DSL2                  | MP3DL3 e<br>MP3DSL3                  | MP3DL4 e<br>MP3DSL4                  | MP3DL5 e<br>MP3DSL5                  | MP3DL6 e<br>MP3DSL6                  |
|-----------------|--------------------------------------|--------------------------------------|--------------------------------------|--------------------------------------|--------------------------------------|--------------------------------------|
|                 | <b>VENTO</b><br>(kN/m <sup>2</sup> ) | <b>VENTO</b><br>(kN/m <sup>2</sup> ) | <b>VENTO</b><br>(kN/m <sup>2</sup> ) | <b>VENTO</b><br>(kN/m <sup>2</sup> ) | <b>VENTO</b><br>(kN/m <sup>2</sup> ) | <b>VENTO</b><br>(kN/m <sup>2</sup> ) |
| $1^{\circ}$ PAV | 3,083                                | 6,958                                | 7,333                                | 7,667                                | 7,917                                | 8,042                                |
| $2^{\circ}$ PAV | $\overline{\phantom{0}}$             | 2,542                                | 5,500                                | 5,750                                | 5,917                                | 6,000                                |
| $3^{\circ}$ PAV |                                      |                                      | 2,833                                | 6,042                                | 6,208                                | 6,125                                |
| $4^{\circ}$ PAV |                                      |                                      |                                      | 3,083                                | 6,458                                | 6,542                                |
| $5^{\circ}$ PAV |                                      |                                      |                                      |                                      | 3,292                                | 6,750                                |
| $6^{\circ}$ PAV |                                      |                                      |                                      |                                      |                                      | 3,417                                |

**Tabela 10 – Magnitude das cargas horizontais aplicadas sobre as superfícies dos pilares-parede**.

Fonte: Elaborado pelo Autor, 2017.

A magnitude dessas cargas levou em consideração a Combinação de Estado Limite de Serviço Frequente (ELS/FREQ), uma vez que os deslocamentos obtidos nas simulações no Abaqus© foram comparados aos obtidos no CAD/TQS© com os modelos reticulados considerando-se a mesma combinação. Dessa forma, as cargas acidentais e de vento sofrem uma redução em relação aos seus valores originais, conforme

| Cargas                    | PP  | <b>PERM</b> | ACID | <b>VENT</b> |
|---------------------------|-----|-------------|------|-------------|
| Fator de<br>Multiplicação | 00. | 1,00        | 0,30 | 0,30        |

**Tabela 11 – Fatores para redução das cargas na combinação ELS/CFREQ**.

Fonte: Elaborado pelo Autor, 2017.

### 3.1.5 Metodologia para as Simulações dos Modelos

O procedimento das simulações em cada modelo se realiza como se segue:

- a) Cada modelo é simulado ora considerando-se a não linearidade geométrica ora não a considerando;
- b) Para cada caso do item a), varia-se a excentricidade da viga em relação ao pilarparede, iniciando com o eixo da viga coincidindo com o eixo do pilar-parede até o limite no qual a face externa da viga se alinha com a face externa do pilarparede;
- c) Para cada simulação do item b), anotam-se os resultados de deslocamentos horizontais do pórtico na direção do eixo *X*.

A escolha do ponto onde capturar o deslocamento foi definida considerando-se alguns testes. Incialmente o deslocamento considerado no final de cada simulação era o deslocamento limite do Abaqus©, deslocamento máximo sem fixação de um ponto conhecido. No entanto, essa metodologia implicava que o modelo sem lajes era mais rígido que o modelo com lajes, pois os deslocamentos do primeiro eram inferiores aos do segundo. Após alguns testes, percebeu-se que o motivo era a torção que a laje transferia para a viga deslocando-a com mais intensidade. Com isso, definiu-se como ponto para captação dos deslocamentos o topo do eixo do pilar de maior deslocamento, amenizando a influência da torção da viga na comparação dos deslocamentos entre os modelos sem lajes e com lajes.

Considerando o eixo do pilar-parede como a coordenada zero, observa-se na **Tabela 12** a posição do eixo da viga em relação ao eixo do pilar-parede em cada simulação. Ressalta-se que cada modelo é simulado 22 vezes, 11 vezes considerando a não linearidade geométrica e 11 vezes não a considerando.

| Simulação                | $e$ ( $mm$ ) |
|--------------------------|--------------|
| $\mathbf{1}$             | $_{0,0}$     |
| $\overline{c}$           | 50,0         |
| 3                        | 100,0        |
| $\overline{\mathcal{L}}$ | 150,0        |
| 5                        | 200,0        |
| 6                        | 250,0        |
| 7                        | 300,0        |
| 8                        | 350,0        |
| 9                        | 400,0        |
| $10\,$                   | 450,0        |
| 11                       | 500,0        |

**Tabela 12 – Excentricidade do eixo da viga em relação ao eixo do pilar-parede em cada simulação**.

Fonte: Elaborado pelo Autor, 2017.

Ilustra-se na **Figura 25** a variação da excentricidade da viga em relação ao eixo do pilar-parede. Na parte (a), tem-se o eixo da viga alinhado ao eixo do pilar-parede. Na parte (b), tem-se o eixo em uma posição intermediária, entre o eixo e a face do pilar-parede. E, por fim, na parte (c), tem-se o alinhamento das bordas da viga e do pilar-parede.

**Figura 25 – Ilustração da excentricidade das vigas em relação aos pilares-parede**.

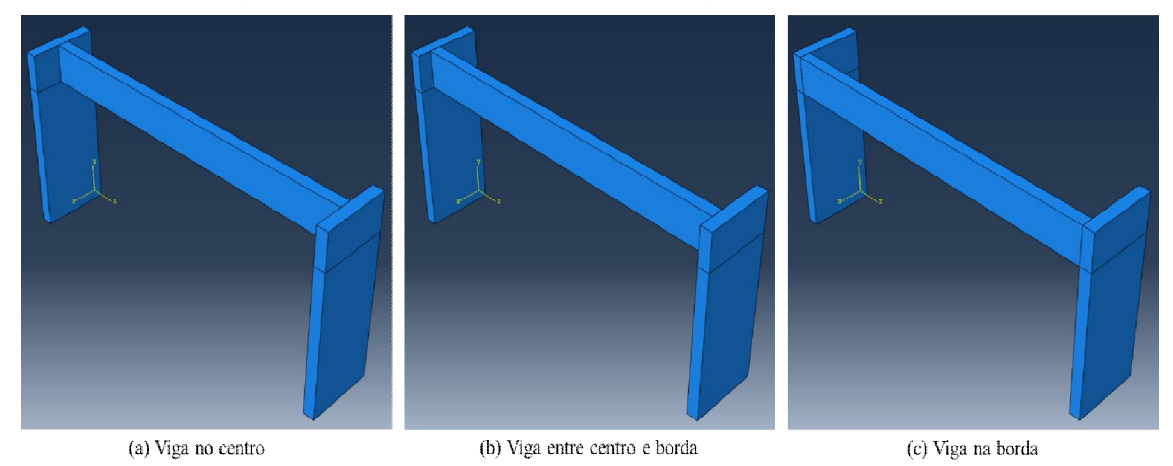

Fonte: Elaborado pelo Autor, 2017.

### **3.2 Resultados das Simulações dos Modelos sem Lajes**

### 3.2.1 Considerações Iniciais

Os resultados das simulações são os deslocamentos horizontais na direção e sentido positivo do eixo *X* (*U1*) capturados no topo do eixo do pilar-parede de maior deslocamento de cada modelo. O procedimento adotado para as simulações implicou deslocamentos maiores sempre para o pilar-parede P1, indicado na **Figura 22**.

As análises ocorreram em duas etapas, etapas Geometricamente Linear (GL) e Geometricamente Não Linear (GNL). Cada etapa foi simulada 11 vezes seguindo-se o procedimento descrito anteriormente na subseção 4.1.5.

Antes da exposição dos resultados das simulações, cabe esclarecer que as siglas DPRDA e DPA, existentes nas tabelas, significam Diferença Percentual em Relação ao Deslocamento Anterior e Diferença Percentual Acumulada, respectivamente. O valor numérico da linha atual de DPRDA é calculado dividindo a diferença entre o deslocamento da linha atual e o deslocamento da linha anterior pelo deslocamento da linha anterior. Já o valor numérico da linha atual de DPA é calculado dividindo a diferença entre o deslocamento da linha atual e o deslocamento da linha inicial pelo deslocamento da linha inicial. As equações que demonstram como obter DPRDA e DPA são as seguintes:

$$
DPRDA_i = \frac{U_{1,i} - U_{1,i-1}}{U_{1,i-1}}
$$
\n(54)

$$
DPA_{i} = \frac{U_{1,i} - U_{1,1}}{U_{1,1}}
$$
\n(55)

em que:

- $U_{1,i}$  é o deslocamento da linha atual, deslocamento para a excentricidade atual da viga;
- $U_{1,i-1}$  é o deslocamento da linha anterior, deslocamento para a excentricidade anterior da viga;
- $U_{1,1}$  é o deslocamento da linha inicial, deslocamento para a viga na posição inicial, sem excentricidade.

# 3.2.2 Modelo MP3DSL1

A **Tabela 13** expõe os resultados obtidos nas simulações do modelo MP3DSL1, com análises GL e GNL. Observa-se no gráfico da **Figura 26** as duas curvas correspondentes aos deslocamentos obtidos com análises GL e GNL.

| Simulação      | $e$ (mm)       | Geometricamente Linear |              |            | Geometricamente Não Linear |              |            |
|----------------|----------------|------------------------|--------------|------------|----------------------------|--------------|------------|
|                |                | $U_1$ (mm)             | <b>DPRDA</b> | <b>DPA</b> | $U_1$ (mm)                 | <b>DPRDA</b> | <b>DPA</b> |
| 1              | $\overline{0}$ | 0,763                  | 0.00%        | 0,00%      | 0,767                      | 0,00%        | 0,00%      |
| 2              | 50             | 0,762                  | $-0.12%$     | $-0.12%$   | 0,767                      | $-0.08%$     | $-0.08%$   |
| 3              | 100            | 0,762                  | 0.08%        | $-0.05%$   | 0,768                      | 0,12%        | 0,03%      |
| $\overline{4}$ | 150            | 0,765                  | 0.31%        | 0,26%      | 0,770                      | 0.35%        | 0.38%      |
| 5              | 200            | 0,770                  | 0.63%        | 0,90%      | 0,776                      | 0,67%        | 1,06%      |
| 6              | 250            | 0,778                  | 1,08%        | 1,98%      | 0,784                      | 1,12%        | 2,19%      |
| $\tau$         | 300            | 0,790                  | 1,58%        | 3,60%      | 0,797                      | 1,62%        | 3,84%      |
| 8              | 350            | 0,807                  | 2,08%        | 5,75%      | 0,814                      | 2,11%        | 6,02%      |
| 9              | 400            | 0,827                  | 2,56%        | 8,45%      | 0,835                      | 2,58%        | 8,76%      |
| 10             | 450            | 0,852                  | 3.01%        | 11,71%     | 0,860                      | 3,03%        | 12,05%     |
| 11             | 500            | 0,879                  | 3,20%        | 15,29%     | 0,888                      | 3,22%        | 15,66%     |

**Tabela 13 – Resultados das simulações do modelo MP3DSL1**.

**Figura 26 – Gráfico dos deslocamentos das simulações do modelo MP3DSL1**.

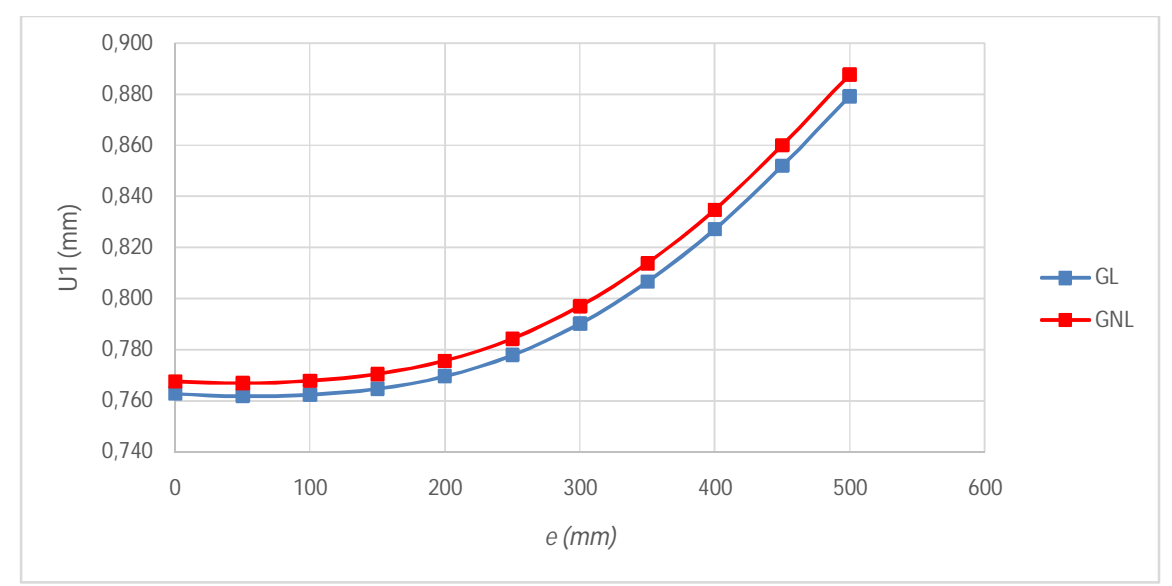

Fonte: Elaborado pelo Autor, 2017..

## 3.2.3 Modelo P3DSL2

A **Tabela 14** expõe os resultados obtidos nas simulações do modelo MP3DSL2, com análises GL e GNL. Observa-se no gráfico da **Figura 27** as duas curvas correspondentes aos deslocamentos obtidos com análises GL e GNL.

| Simulação      | $e$ (mm)     | Geometricamente Linear |              |            | Geometricamente Não Linear |              |            |
|----------------|--------------|------------------------|--------------|------------|----------------------------|--------------|------------|
|                |              | $U_1$ (mm)             | <b>DPRDA</b> | <b>DPA</b> | $U_1$ (mm)                 | <b>DPRDA</b> | <b>DPA</b> |
| 1              | $\mathbf{0}$ | 2,035                  | 0.00%        | 0,00%      | 2,054                      | 0,00%        | 0,00%      |
| $\overline{2}$ | 50           | 2,040                  | 0,21%        | 0,21%      | 2,058                      | 0,24%        | 0,24%      |
| 3              | 100          | 2,047                  | 0.36%        | 0,57%      | 2,066                      | 0,39%        | 0,62%      |
| $\overline{4}$ | 150          | 2,058                  | 0.53%        | 1,10%      | 2,078                      | 0.56%        | 1,19%      |
| 5              | 200          | 2,074                  | 0.76%        | 1,87%      | 2,095                      | 0,79%        | 1,99%      |
| 6              | 250          | 2,095                  | 1,05%        | 2,94%      | 2,117                      | 1,08%        | 3,10%      |
| 7              | 300          | 2,125                  | 1,40%        | 4,38%      | 2,148                      | 1,43%        | 4,57%      |
| 8              | 350          | 2,163                  | 1,78%        | 6,24%      | 2,187                      | 1,82%        | 6,47%      |
| 9              | 400          | 2,210                  | 2,21%        | 8,59%      | 2,236                      | 2,24%        | 8,86%      |
| 10             | 450          | 2,270                  | 2,69%        | 11,51%     | 2,296                      | 2,72%        | 11,82%     |
| 11             | 500          | 2,348                  | 3,47%        | 15,38%     | 2,377                      | 3,51%        | 15,74%     |

**Tabela 14 – Resultados das simulações do modelo MP3DSL2**.

**Figura 27 – Gráfico dos deslocamentos das simulações do modelo MP3DSL2**.

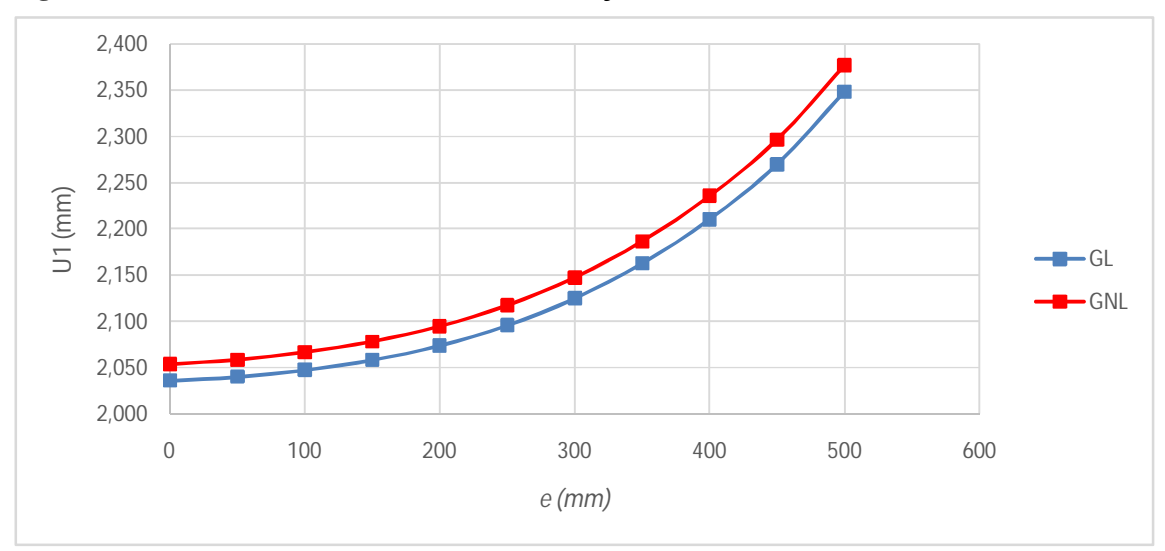

Fonte: Elaborado pelo Autor, 2017..

### 3.2.4 Modelo MP3DSL3

A **Tabela 15** expõe os resultados obtidos nas simulações do modelo MP3DSL3, com análises GL e GNL. Observa-se no gráfico da **Figura 28** as duas curvas correspondentes aos deslocamentos obtidos com análises GL e GNL.

| Simulação      | $e$ (mm) | Geometricamente Linear |              |            | Geometricamente Não Linear |              |            |
|----------------|----------|------------------------|--------------|------------|----------------------------|--------------|------------|
|                |          | $U_1$ (mm)             | <b>DPRDA</b> | <b>DPA</b> | $U_1$ (mm)                 | <b>DPRDA</b> | <b>DPA</b> |
| 1              | $\Omega$ | 4,684                  | $0.00\%$     | 0,00%      | 4,754                      | 0,00%        | 0,00%      |
| $\overline{2}$ | 50       | 4,705                  | 0.45%        | 0,45%      | 4,776                      | 0,46%        | 0,46%      |
| 3              | 100      | 4,735                  | 0.65%        | 1,09%      | 4,808                      | 0.67%        | 1,13%      |
| $\overline{4}$ | 150      | 4,776                  | 0.86%        | 1,96%      | 4,851                      | 0.88%        | 2,03%      |
| 5              | 200      | 4,829                  | 1,10%        | 3,09%      | 4,906                      | 1,13%        | 3,18%      |
| 6              | 250      | 4,896                  | 1,39%        | 4,52%      | 4,975                      | 1,42%        | 4,65%      |
| 7              | 300      | 4,980                  | 1,71%        | 6,31%      | 5,062                      | 1,75%        | 6,48%      |
| 8              | 350      | 5,083                  | 2,07%        | 8,51%      | 5,169                      | 2,11%        | 8,72%      |
| 9              | 400      | 5,208                  | 2,47%        | 11,19%     | 5,299                      | 2,52%        | 11,46%     |
| 10             | 450      | 5,362                  | 2,94%        | 14,46%     | 5,457                      | 2,99%        | 14,79%     |
| 11             | 500      | 5,573                  | 3,95%        | 18,99%     | 5,676                      | 4,02%        | 19,40%     |

**Tabela 15 – Resultados das simulações do modelo MP3DSL3**.

**Figura 28 – Gráfico dos deslocamentos das simulações do modelo MP3DSL3.**

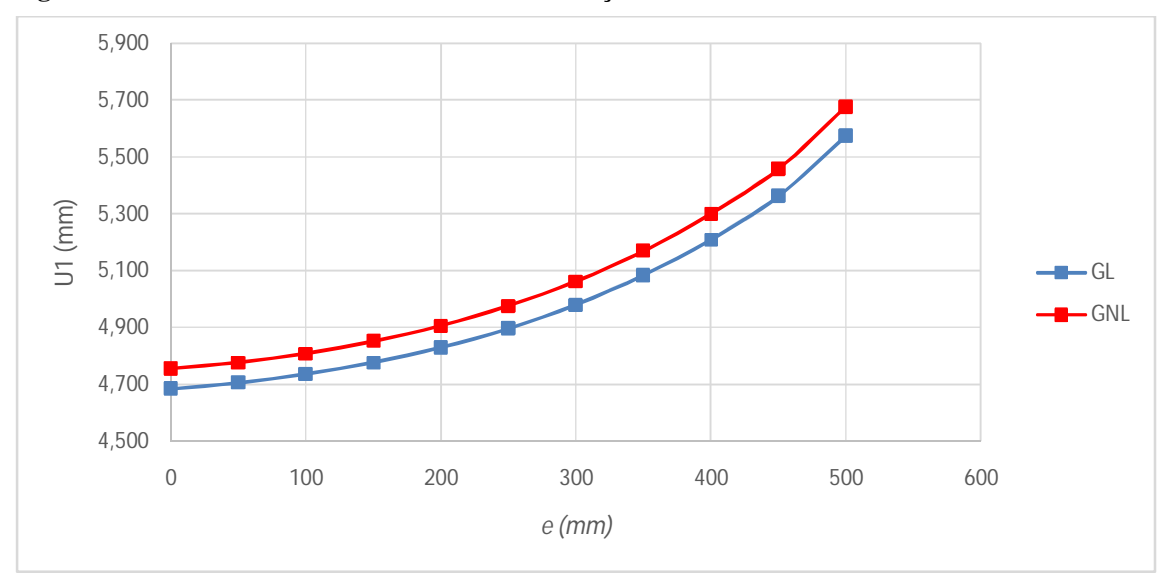

Fonte: Elaborado pelo Autor, 2017.

### 3.2.5 Modelo MP3DSL4

A **Tabela 16** expõe os resultados obtidos nas simulações do modelo MP3DSL4, com análises GL e GNL. Observa-se no gráfico da **Figura 29** as duas curvas correspondentes aos deslocamentos obtidos com análises GL e GNL.

| Simulação | $e$ (mm) | Geometricamente Linear |              |            | Geometricamente Não Linear |              |            |
|-----------|----------|------------------------|--------------|------------|----------------------------|--------------|------------|
|           |          | $U_1$ (mm)             | <b>DPRDA</b> | <b>DPA</b> | $U_1$ (mm)                 | <b>DPRDA</b> | <b>DPA</b> |
| 1         | $\theta$ | 9,097                  | 0.00%        | 0,00%      | 9,295                      | 0,00%        | 0,00%      |
| 2         | 50       | 9,150                  | 0.58%        | 0,58%      | 9,349                      | 0.59%        | 0,59%      |
| 3         | 100      | 9,223                  | 0.80%        | 1,38%      | 9,426                      | 0,82%        | 1,41%      |
| 4         | 150      | 9,319                  | 1,04%        | 2,43%      | 9,526                      | 1,06%        | 2,49%      |
| 5         | 200      | 9,439                  | 1,29%        | 3,76%      | 9,652                      | 1,33%        | 3,85%      |
| 6         | 250      | 9,589                  | 1,58%        | 5,40%      | 9,809                      | 1,62%        | 5,53%      |
| 7         | 300      | 9,771                  | 1,91%        | 7,41%      | 10,000                     | 1,95%        | 7,59%      |
| 8         | 350      | 9,993                  | 2,26%        | 9,84%      | 10,231                     | 2,31%        | 10,08%     |
| 9         | 400      | 10,260                 | 2,67%        | 12,78%     | 10,511                     | 2,73%        | 13,08%     |
| 10        | 450      | 10,583                 | 3,15%        | 16,33%     | 10,847                     | 3,19%        | 16,70%     |
| 11        | 500      | 11,035                 | 4,27%        | 21,30%     | 11,320                     | 4,37%        | 21,79%     |

**Tabela 16 – Resultados das simulações do modelo MP3DSL4**.

**Figura 29 – Gráfico dos deslocamentos das simulações do modelo MP3DSL4**.

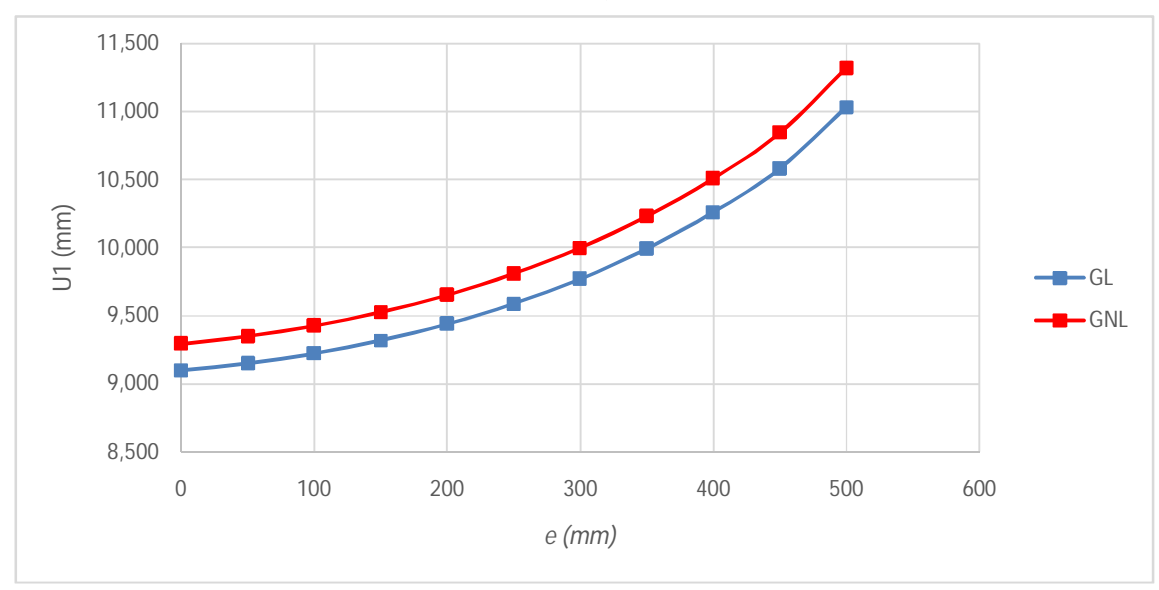

Fonte: Elaborado pelo Autor, 2017.

# 3.2.6 Modelo MP3DSL5

A **Tabela 17** expõe os resultados obtidos nas simulações do modelo MP3DSL5, com análises GL e GNL. Observa-se no gráfico da **Figura 30** as duas curvas correspondentes aos deslocamentos obtidos com análises GL e GNL.

| Simulação      | $e$ (mm)       | Geometricamente Linear |              |            | Geometricamente Não Linear |              |            |
|----------------|----------------|------------------------|--------------|------------|----------------------------|--------------|------------|
|                |                | $U_1$ (mm)             | <b>DPRDA</b> | <b>DPA</b> | $U_1$ (mm)                 | <b>DPRDA</b> | <b>DPA</b> |
| 1              | $\overline{0}$ | 15,4196                | 0.00%        | 0,00%      | 15,8546                    | 0,00%        | 0,00%      |
| $\overline{2}$ | 50             | 15,5208                | 0.66%        | 0,66%      | 15,9607                    | 0.67%        | 0,67%      |
| 3              | 100            | 15,6596                | 0.89%        | 1,56%      | 16,1067                    | 0.91%        | 1,59%      |
| $\overline{4}$ | 150            | 15,8383                | 1,14%        | 2,72%      | 16,2950                    | 1,17%        | 2,78%      |
| 5              | 200            | 16,0611                | 1,41%        | 4,16%      | 16,5302                    | 1,44%        | 4,26%      |
| 6              | 250            | 16,3341                | 1,70%        | 5,93%      | 16,8187                    | 1,75%        | 6,08%      |
| 7              | 300            | 16,6647                | 2,02%        | 8,07%      | 17,1683                    | 2,08%        | 8,29%      |
| 8              | 350            | 17,0624                | 2,39%        | 10,65%     | 17,5894                    | 2,45%        | 10,94%     |
| 9              | 400            | 17,5402                | 2,80%        | 13,75%     | 18,0957                    | 2,88%        | 14,14%     |
| 10             | 450            | 18,1169                | 3,29%        | 17,49%     | 18,7076                    | 3.38%        | 17,99%     |
| 11             | 500            | 18,9249                | 4,46%        | 22,73%     | 19,5668                    | 4,59%        | 23,41%     |

**Tabela 17 – Resultados das simulações do modelo MP3DSL5.**

**Figura 30 – Gráfico dos deslocamentos das simulações do modelo MP3DSL5**.

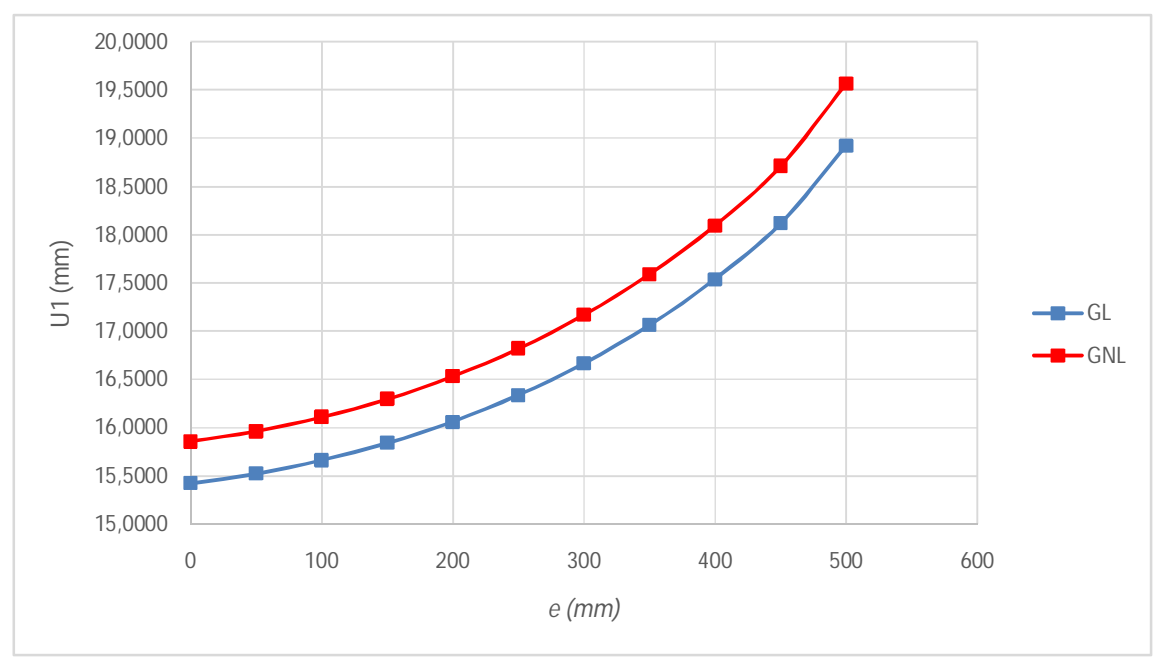

Fonte: Elaborado pelo Autor, 2017.

# 3.2.7 Modelo MP3DSL6

A **Tabela 18** expõe os resultados obtidos nas simulações do modelo MP3DSL6, com análises GL e GNL. Observa-se no gráfico da **Figura 31** as duas curvas correspondentes aos deslocamentos obtidos com análises GL e GNL.

| Simulação      | $e$ (mm)       | Geometricamente Linear |              |            | Geometricamente Não Linear |              |            |
|----------------|----------------|------------------------|--------------|------------|----------------------------|--------------|------------|
|                |                | $U_1$ (mm)             | <b>DPRDA</b> | <b>DPA</b> | $U_1$ (mm)                 | <b>DPRDA</b> | <b>DPA</b> |
| 1              | $\overline{0}$ | 23,493                 | 0.00%        | 0,00%      | 24,315                     | 0,00%        | 0,00%      |
| 2              | 50             | 23,661                 | 0.71%        | 0.71%      | 24,492                     | 0,73%        | 0,73%      |
| 3              | 100            | 23,888                 | 0.96%        | 1,68%      | 24,733                     | 0.98%        | 1,72%      |
| $\overline{4}$ | 150            | 24,178                 | 1,21%        | 2,91%      | 25,041                     | 1,25%        | 2,99%      |
| 5              | 200            | 24,536                 | 1,48%        | 4,44%      | 25,423                     | 1,53%        | 4,56%      |
| 6              | 250            | 24,973                 | 1,78%        | 6,30%      | 25,890                     | 1,83%        | 6,48%      |
| 7              | 300            | 25,498                 | 2,11%        | 8,53%      | 26,452                     | 2,17%        | 8,79%      |
| 8              | 350            | 26,128                 | 2,47%        | 11,22%     | 27,128                     | 2,55%        | 11,57%     |
| 9              | 400            | 26,883                 | 2,89%        | 14,43%     | 27,939                     | 2,99%        | 14,90%     |
| 10             | 450            | 27,793                 | 3.39%        | 18,30%     | 28,918                     | 3.51%        | 18,93%     |
| 11             | 500            | 29,066                 | 4,58%        | 23,72%     | 30,292                     | 4,75%        | 24,58%     |

**Tabela 18 – Resultados das simulações do modelo MP3DSL6**.

**Figura 31 - Gráfico dos deslocamentos das simulações do modelo MP3DSL6.**

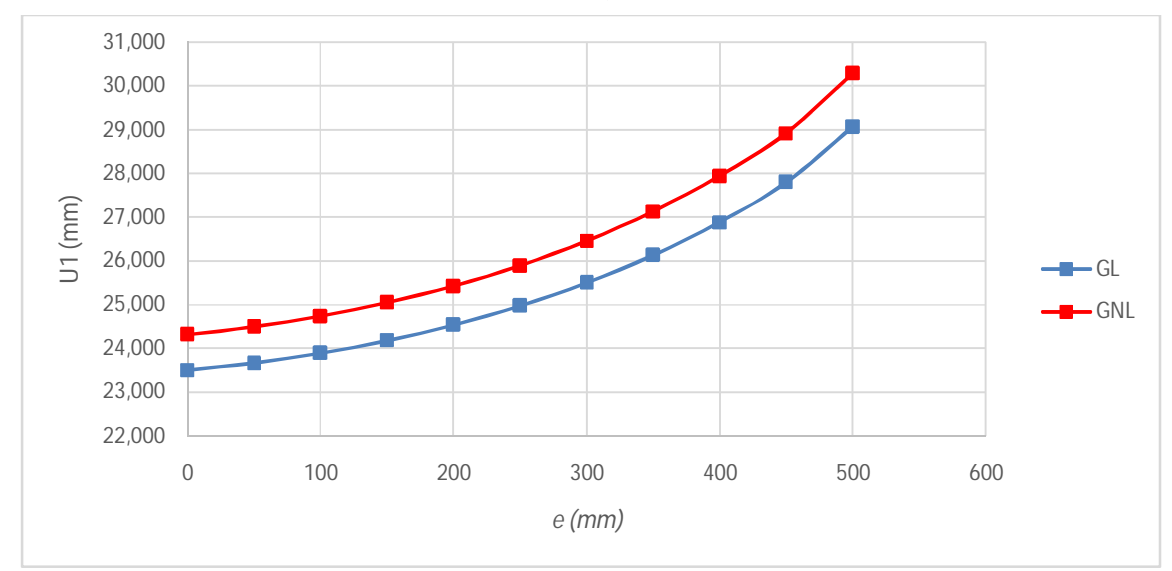

Fonte: Elaborado pelo Autor, 2017.
#### 3.2.8 Considerações

Em cada modelo analisado, verificou-se a influência da flexibilidade gerada pela excentricidade da viga nos deslocamentos horizontais. Das **Tabela 13** a **Tabela 18**, observa-se nas colunas referentes às DPAs o percentual de crescimento dos deslocamentos à medida que a viga se torna mais excêntrica em relação a sua posição inicial. O crescimento dos deslocamentos se intensifica quanto maior a quantidade de pavimentos do modelo. As diferenças entre  $U_1$  medido com a viga na posição inicial ( $e = 0$ ) e na posição final ( $e = 500$ ) saem de 15,29%/15,69% (GL/GNL) no modelo MP3DSL1 e chegam a 23,72%/24,58% (GL/GNL) no modelo MP3DSL6. O gráfico da **Figura 32** expõe as curvas de crescimento dos deslocamentos obtidos de forma geometricamente lineares (GL) para os 6 modelos analisados nessa seção. Ressalta-se que o crescimento não é linear e se intensifica quanto mais a viga se aproxima da borda do pilar-parede.

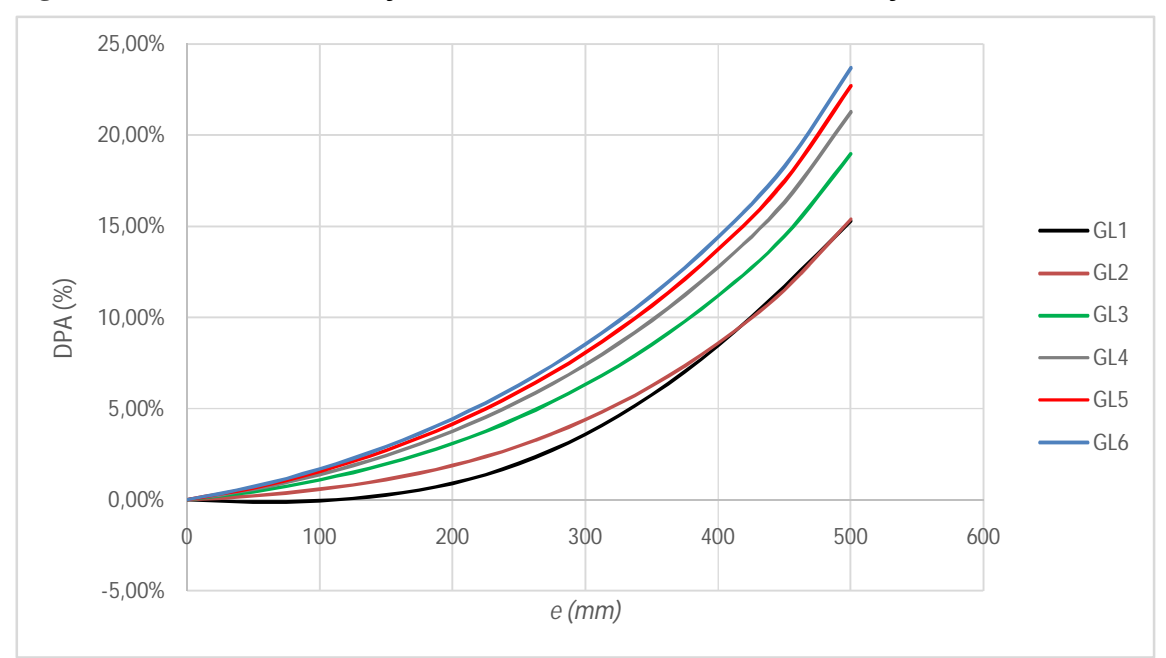

**Figura 32 – Curvas das Diferenças Percentuais Acumuladas das 11 simulações em cada modelo.**

Fonte: Elaborado pelo Autor, 2017.

Dentro de cada modelo, seja com análise geometricamente linear ou não linear, os deslocamentos aumentam de maneira não linear quando comparados ao deslocamento da simulação anterior. Tomando como exemplo o modelo MP3DSL6, observam-se que as colunas referentes a DPRDA na **Tabela 18** contém valores mais elevados nas simulações finais. As curvas indicadas no gráfico da **Figura 33** possuem dois trechos aproximadamente lineares, sendo que a inclinação do trecho final é mais elevada, implicando em aumentos de

deslocamentos mais elevados quando as excentricidades das vigas se aproximam das bordas dos pilares-parede.

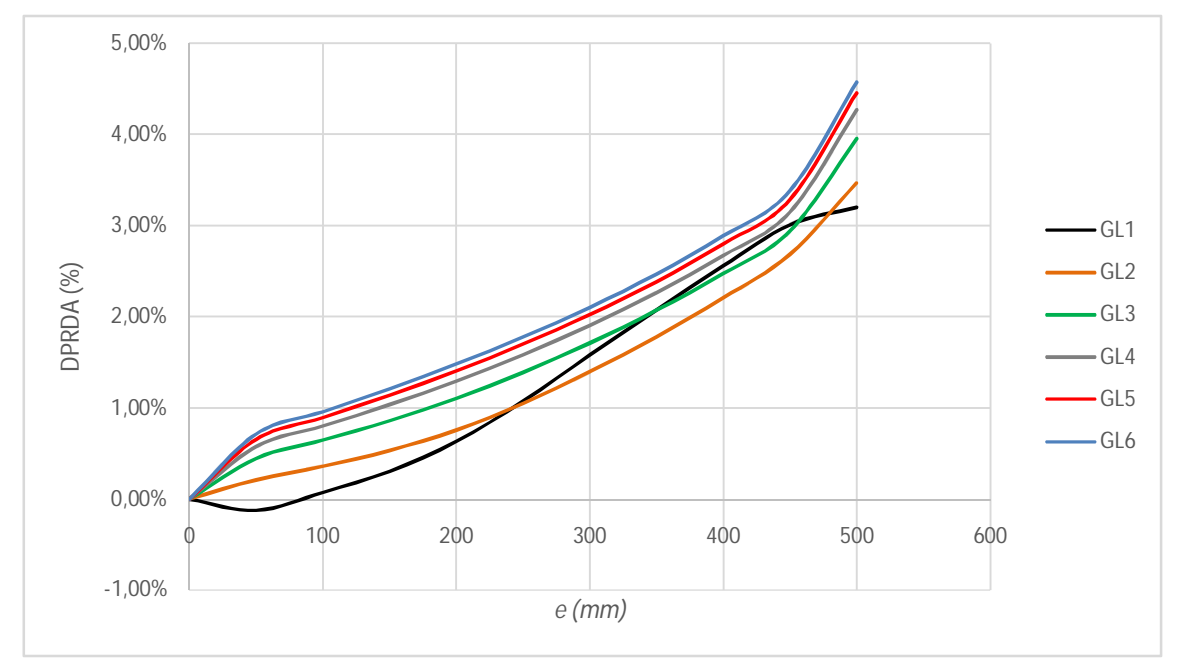

**Figura 33 - Curvas das Diferenças Percentuais em Relação ao Deslocamento Anterior das 11 simulações em cada modelo**.

Fonte: Elaborado pelo Autor, 2017.

O efeito da não linearidade é constatada nas simulações de todos os modelos, pois todos os deslocamentos coletados são maiores para as simulações geometricamente não lineares. O efeito da não linearidade geométrica fica mais perceptível para os modelos com maior número de pavimentos. Observa-se que em todos os gráficos, da **Figura 26** a **Figura 31**, as curvas dos deslocamentos obtidos de forma geometricamente não linear estão sempre acima das obtidas de forma geometricamente linear. Nota-se também que a diferença entre as curvas aumenta quando cresce o número de pavimentos. No modelo MP3DSL1, por exemplo, as DPAs na simulação 11 dos casos geometricamente lineares e não lineares são, respectivamente, 15,29% e 15,69%, já para o modelo MP3DSL6, as DPAs na simulação 11 são 23,72% e 24,58%, conforme **Tabela 13** e **Tabela 18**.

Finalizando, nota-se que as curvas referentes às DPAs e DPRDAs para os modelos com apenas 1 pavimento apresentam uma distorção em relação às curvas dos outros modelos. As curvas dos modelos com 1 pavimento cruzam, para alguma excentricidade da viga, as curvas dos modelos com 2 e até 3 pavimentos. Uma justificativa para este acontecimento é o padrão de carregamento horizontal dos modelos de 1 pavimento diferir dos modelos com mais de 1 pavimento. O carregamento de vento é transferido para o pórtico espacial no TQS© considerando o padrão da **Figura 34**, quando o pórtico possui mais de um pavimento, e da **Figura 35**, quando o pórtico possui apenas 1 pavimento. Observa-se que o padrão de carregamento para o pórtico com apenas 1 pavimento é distinto de quando o pórtico possui mais de um pavimento.

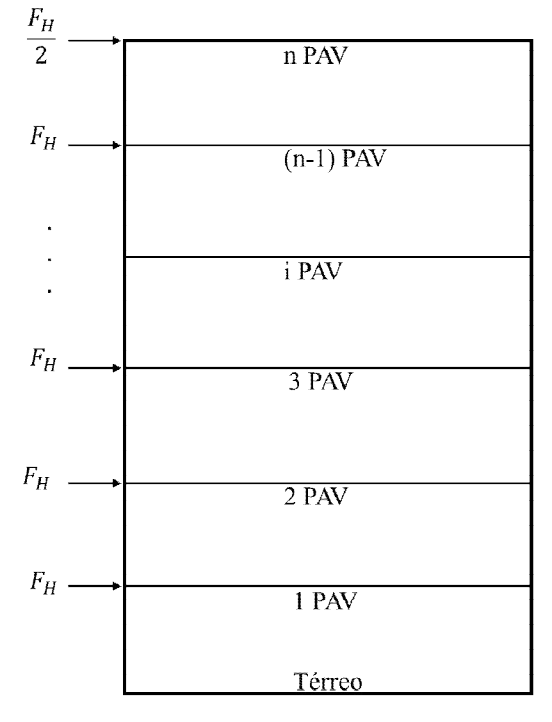

**Figura 34 – Padrão de carregamento horizontal de vento no pórtico com mais de 1 pavimento.**

Fonte: Elaborado pelo Autor, 2017.

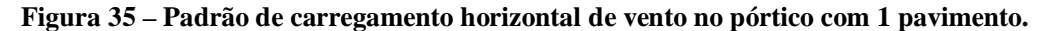

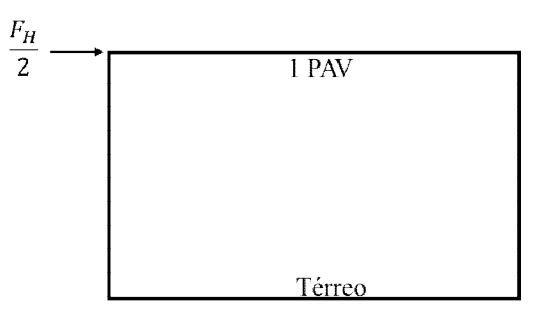

# **3.3 Resultados das Simulações dos Modelos com Lajes**

#### 3.3.1 Modelo MP3DL1

A **Tabela 19** expõe os resultados obtidos nas simulações do modelo MP3DL1, com análises GL e GNL e o gráfico da **Figura 36** as duas curvas correspondentes aos deslocamentos obtidos nas análises.

|                | $e$ (mm) |                | Geometricamente Linear |            | Geometricamente Não Linear |              |            |  |
|----------------|----------|----------------|------------------------|------------|----------------------------|--------------|------------|--|
| Simulação      |          | $U_1$ (mm)     | <b>DPRDA</b>           | <b>DPA</b> | $U_1$ (mm)                 | <b>DPRDA</b> | <b>DPA</b> |  |
| 1              | $\Omega$ | 0.514          | $0.00\%$               | $0.00\%$   | 0,526                      | $0.00\%$     | $0.00\%$   |  |
| 2              | 50       | 0,515<br>0.23% |                        | 0,23%      | 0,528                      | 0,22%        | 0,22%      |  |
| 3              | 100      | 0,516          | 0.08%                  | 0.31%      | 0,528                      | 0,08%        | 0.30%      |  |
| $\overline{4}$ | 150      | 0,515          | $-0.11%$               | 0.20%      | 0,527                      | $-0.11%$     | 0.20%      |  |
| 5              | 200      | 0,514          | $-0.25%$               | $-0.06\%$  | 0,526                      | $-0.24%$     | $-0.04%$   |  |
| 6              | 250      | 0,512          | $-0.23%$               | $-0.29%$   | 0,525                      | $-0.22%$     | $-0.26%$   |  |
| 7              | 300      | 0,512          | $-0.08%$               | $-0,37%$   | 0,525                      | $-0.07\%$    | $-0.33%$   |  |
| 8              | 350      | 0,513          | 0.11%                  | $-0.26%$   | 0,525                      | 0,12%        | $-0.21%$   |  |
| 9              | 400      | 0,514          | 0.34%                  | 0,08%      | 0,527                      | 0,35%        | 0,14%      |  |
| 10             | 450      | 0,517          | 0.60%                  | 0,68%      | 0,530                      | 0.61%        | 0,74%      |  |
| 11             | 500      | 0,524          | 1,20%                  | 1,89%      | 0,537                      | 1,22%        | 1,97%      |  |

Tabela 19 - Resultados das simulações do modelo MP3DL1.

**Figura 36 - Gráfico dos deslocamentos das simulações do modelo MP3DL1.**

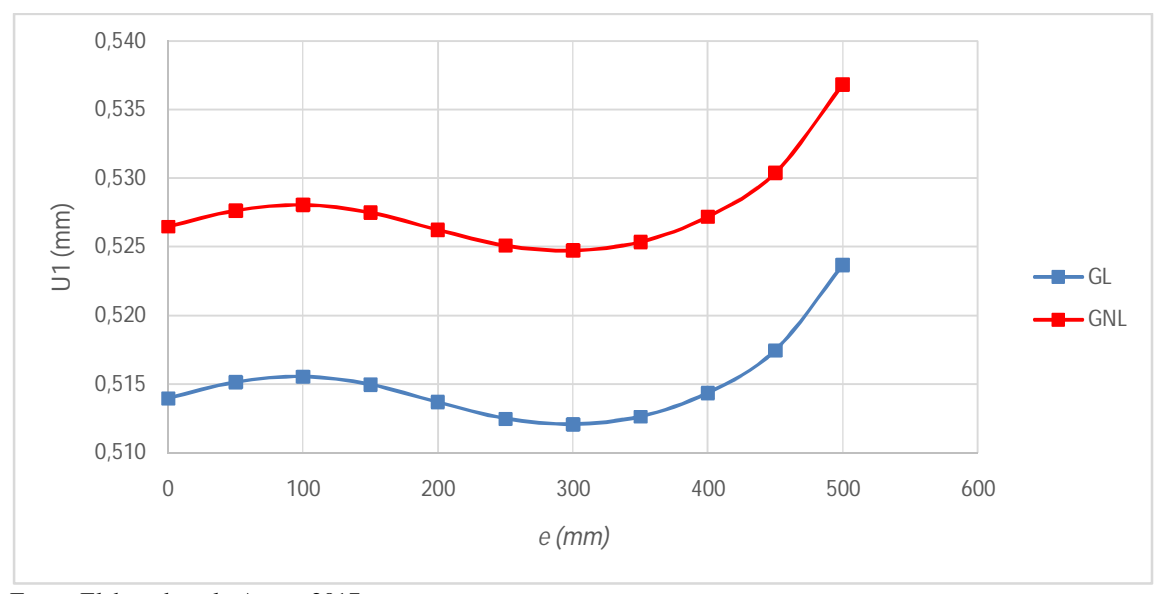

Fonte: Elaborado pelo Autor, 2017.

#### 3.3.2 Modelo MP3DL2

A **Tabela 20** expõe os resultados obtidos nas simulações do modelo MP3DL2, com análises GL e GNL e o gráfico da **Figura 37** as duas curvas correspondentes aos deslocamentos obtidos nas análises.

|           |          |            | Geometricamente Linear           |            | Geometricamente Não Linear |              |            |  |
|-----------|----------|------------|----------------------------------|------------|----------------------------|--------------|------------|--|
| Simulação | $e$ (mm) | $U_1$ (mm) | <b>DPRDA</b>                     | <b>DPA</b> | $U_1$ (mm)                 | <b>DPRDA</b> | <b>DPA</b> |  |
| 1         | $\theta$ | 1,541      | $0.00\%$                         | 0,00%      | 1,564                      | 0,00%        | 0,00%      |  |
| 2         | 50       | 1,548      | 0.43%<br>0,43%<br>1,571<br>0,43% |            | 0,43%                      |              |            |  |
| 3         | 100      | 1,556      | 0,53%<br>0,97%                   |            | 1,579                      | 0,53%        | 0,97%      |  |
| 4         | 150      | 1,566      | 0,62%                            | 1,59%      | 1,589                      | 0.63%        | 1,60%      |  |
| 5         | 200      | 1,578      | 0.74%                            | 2,35%      | 1,601                      | 0.75%        | 2,36%      |  |
| 6         | 250      | 1,592      | 0.93%                            | 3,30%      | 1,616                      | 0.94%        | 3,32%      |  |
| 7         | 300      | 1,611      | 1,17%                            | 4,51%      | 1,635                      | 1,18%        | 4,54%      |  |
| 8         | 350      | 1,634      | 1,44%                            | 6,02%      | 1,659                      | 1,46%        | 6,06%      |  |
| 9         | 400      | 1,663      | 1,75%                            | 7,88%      | 1,688                      | 1,77%        | 7,94%      |  |
| 10        | 450      | 1,698      | 2,11%                            | 10,15%     | 1,724                      | 2,13%        | 10,23%     |  |
| 11        | 500      | 1,744      | 2,75%                            | 13,18%     | 1,772                      | 2,78%        | 13,30%     |  |

**Tabela 20 - Resultados das simulações do modelo MP3DL2.**

**Figura 37 - Gráfico dos deslocamentos das simulações do modelo MP3DL2.**

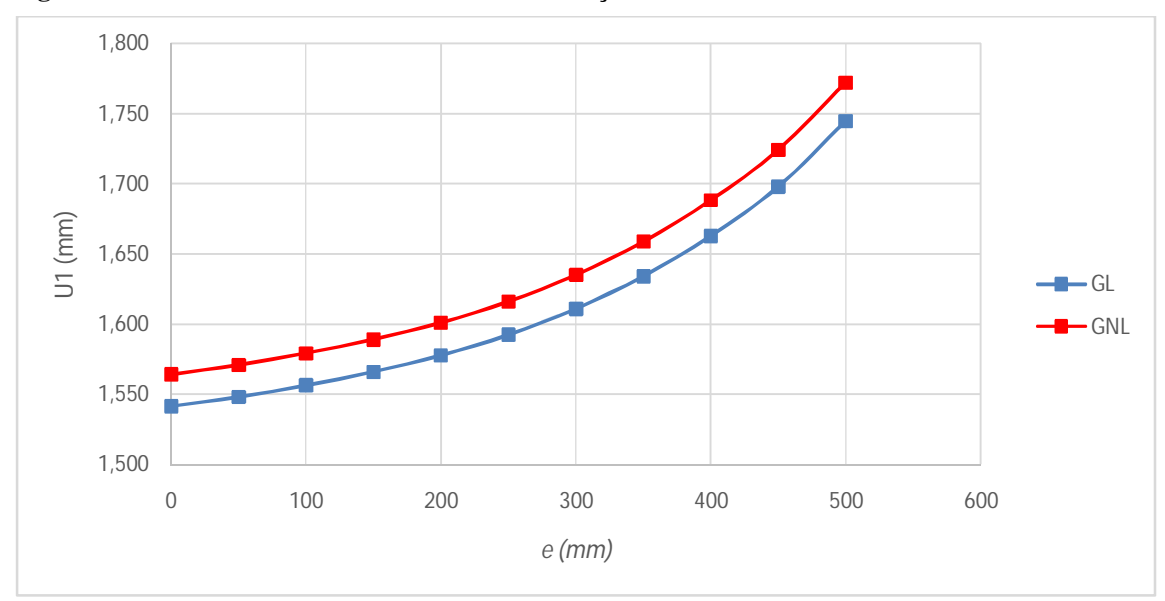

Fonte: Elaborado pelo Autor, 2017.

#### 3.3.3 Modelo MP3DL3

A **Tabela 21** expõe os resultados obtidos nas simulações do modelo MP3DL3, com análises GL e GNL e o gráfico da **Figura 38** as duas curvas correspondentes aos deslocamentos obtidos nas análises.

| Simulação      | $e$ (mm)       |            | Geometricamente Linear |            | Geometricamente Não Linear |              |            |  |
|----------------|----------------|------------|------------------------|------------|----------------------------|--------------|------------|--|
|                |                | $U_1$ (mm) | <b>DPRDA</b>           | <b>DPA</b> | $U_1$ (mm)                 | <b>DPRDA</b> | <b>DPA</b> |  |
| 1              | $\overline{0}$ | 3,602      | 0.00%                  | 0,00%      | 3,665                      | 0,00%        | 0,00%      |  |
| 2              | 50             | 3,626      | 0,66%                  | 0,66%      | 3,689                      | 0,66%        | 0,66%      |  |
| 3              | 100            | 3,657      | 0.85%                  | 1,51%      | 3,721                      | 0.86%        | 1,52%      |  |
| $\overline{4}$ | 150            | 3,695      | 1,04%                  | 2,57%      | 3,760                      | 1,05%        | 2,58%      |  |
| 5              | 200            | 3,741      | 1,25%                  | 3,85%      | 3,807                      | 1,26%        | 3,88%      |  |
| 6              | 250            | 3,796      | 1,48%                  | 5,39%      | 3,864                      | 1,50%        | 5,44%      |  |
| 7              | 300            | 3,863      | 1,77%                  | 7,25%      | 3,933                      | 1,79%        | 7,32%      |  |
| 8              | 350            | 3,943      | 2,06%                  | 9,46%      | 4,015                      | 2,09%        | 9,56%      |  |
| 9              | 400            | 4,038      | 2,41%                  | 12,09%     | 4,113                      | 2,44%        | 12,23%     |  |
| 10             | 450            | 4,150      | 2,79%                  | 15,22%     | 4,230                      | 2,83%        | 15,40%     |  |
| 11             | 500            | 4,297      | 3,54%                  | 19,30%     | 4,382                      | 3.59%        | 19,55%     |  |

**Tabela 21 - Resultados das simulações do modelo MP3DL3.**

**Figura 38 - Gráfico dos deslocamentos das simulações do modelo MP3DL3.**

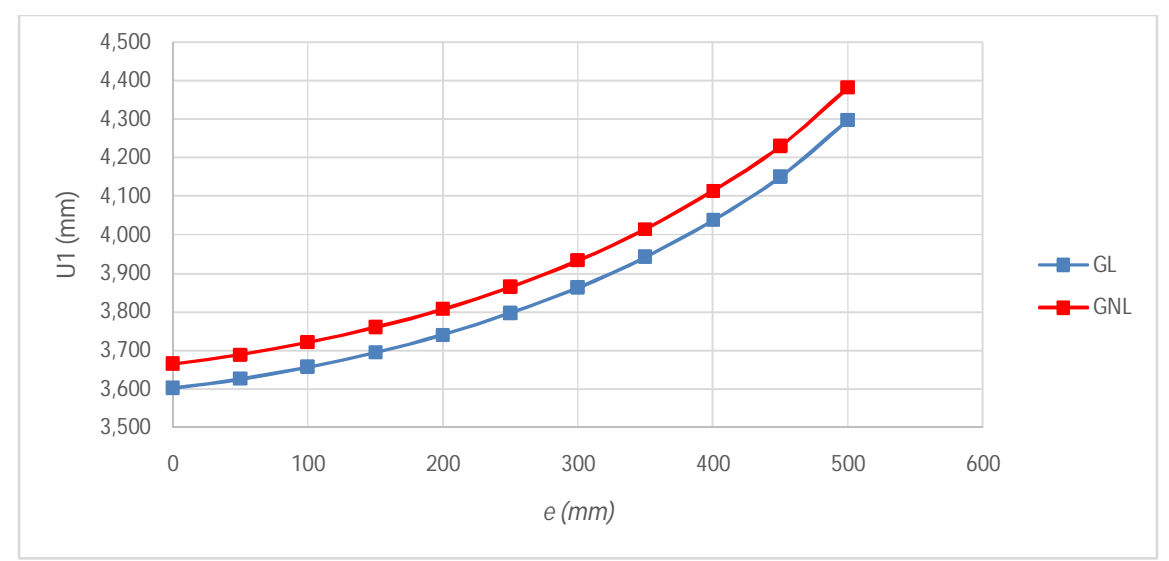

Fonte: Elaborado pelo Autor, 2017.

#### 3.3.4 Modelo MP3DL4

A **Tabela 22** expõe os resultados obtidos nas simulações do modelo MP3DL4, com análises GL e GNL e o gráfico da **Figura 39** as duas curvas correspondentes aos deslocamentos obtidos nas análises.

|                |                |            | Geometricamente Linear |            | Geometricamente Não Linear |              |            |  |
|----------------|----------------|------------|------------------------|------------|----------------------------|--------------|------------|--|
| Simulação      | $e$ (mm)       | $U_1$ (mm) | <b>DPRDA</b>           | <b>DPA</b> | $U_1$ (mm)                 | <b>DPRDA</b> | <b>DPA</b> |  |
| 1              | $\overline{0}$ | 6,999      | 0,00%                  | 0,00%      | 7,154                      | 0,00%        | 0,00%      |  |
| 2              | 50             | 7,056      | 0,81%                  | 0.81%      | 7,213                      | 0,82%        | 0,82%      |  |
| 3              | 100            | 7,130      | 1,05%                  | 1,88%      | 7,289<br>1,06%             |              | 1,89%      |  |
| $\overline{4}$ | 150            | 7,222      | 1,28%                  | 3,18%      | 7,383                      | 1,29%        | 3,21%      |  |
| 5              | 200            | 7,332      | 1,53%                  | 4,76%      | 7,498                      | 1,55%        | 4,81%      |  |
| 6              | 250            | 7,464      | 1,79%                  | 6,64%      | 7,634                      | 1,82%        | 6,71%      |  |
| 7              | 300            | 7,620      | 2,09%                  | 8,87%      | 7,796                      | 2,13%        | 8,98%      |  |
| 8              | 350            | 7,803      | 2,40%                  | 11,48%     | 7,987                      | 2,44%        | 11,64%     |  |
| 9              | 400            | 8,019      | 2,77%                  | 14,57%     | 8,212                      | 2,82%        | 14,79%     |  |
| 10             | 450            | 8,273      | 3,16%                  | 18,19%     | 8,477                      | 3,22%        | 18,49%     |  |
| 11             | 500            | 8,602      | 3,98%                  | 22,90%     | 8,821                      | 4,06%        | 23,30%     |  |

**Tabela 22 - Resultados das simulações do modelo MP3DL4.**

**Figura 39 - Gráfico dos deslocamentos das simulações do modelo MP3DL4.**

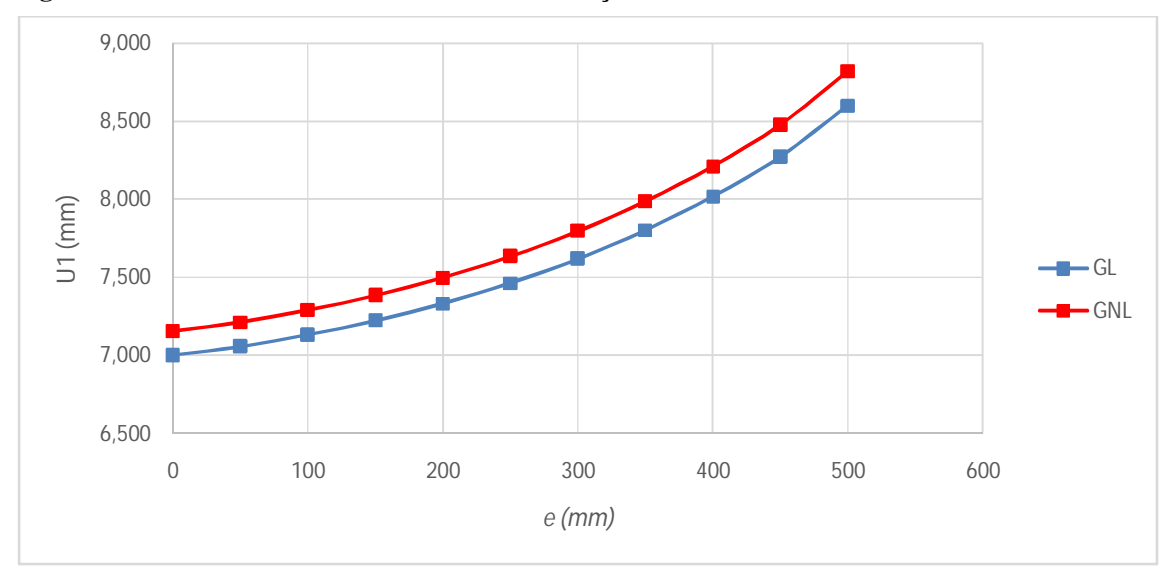

Fonte: Elaborado pelo Autor, 2017.

#### 3.3.5 Modelo MP3DL5

A **Tabela 23** expõe os resultados obtidos nas simulações do modelo MP3DL5, com análises GL e GNL e o gráfico da **Figura 40** as duas curvas correspondentes aos deslocamentos obtidos nas análises.

|                | $e$ (mm)     |            | Geometricamente Linear    |            | Geometricamente Não Linear |              |            |  |
|----------------|--------------|------------|---------------------------|------------|----------------------------|--------------|------------|--|
| Simulação      |              | $U_1$ (mm) | <b>DPRDA</b>              | <b>DPA</b> | $U_1$ (mm)                 | <b>DPRDA</b> | <b>DPA</b> |  |
| 1              | $\mathbf{0}$ | 11,8745    | 0,00%                     | 0,00%      | 12,2062                    | 0,00%        | 0,00%      |  |
| 2              | 50           | 11,9839    | 0.92%                     | 0,92%      | 12,3192                    | 0.93%        | 0.93%      |  |
| 3              | 100          | 12,1253    | 1,18%<br>2,11%<br>12,4659 |            |                            | 1,19%        | 2,13%      |  |
| $\overline{4}$ | 150          | 12,2979    | 1,42%                     | 3,57%      | 12,6457                    | 1,44%        | 3,60%      |  |
| 5              | 200          | 12,5070    | 1,70%                     | 5,33%      | 12,8641                    | 1,73%        | 5,39%      |  |
| 6              | 250          | 12,7527    | 1,96%                     | 7,40%      | 13,1212                    | 2,00%        | 7,50%      |  |
| $\overline{7}$ | 300          | 13,0449    | 2,29%                     | 9,86%      | 13,4276                    | 2,34%        | 10,01%     |  |
| 8              | 350          | 13,3841    | 2,60%                     | 12,71%     | 13,7839                    | 2,65%        | 12,93%     |  |
| 9              | 400          | 13,7840    | 2,99%                     | 16,08%     | 14,2048                    | 3,05%        | 16,37%     |  |
| 10             | 450          | 14,2506    | 3,39%                     | 20,01%     | 14,6970                    | 3,47%        | 20,41%     |  |
| 11             | 500          | 14,8602    | 4,28%                     | 25,14%     | 15,3415                    | 4,39%        | 25,69%     |  |

**Tabela 23 - Resultados das simulações do modelo MP3DL5.**

**Figura 40 - Gráfico dos deslocamentos das simulações do modelo MP3DL5.**

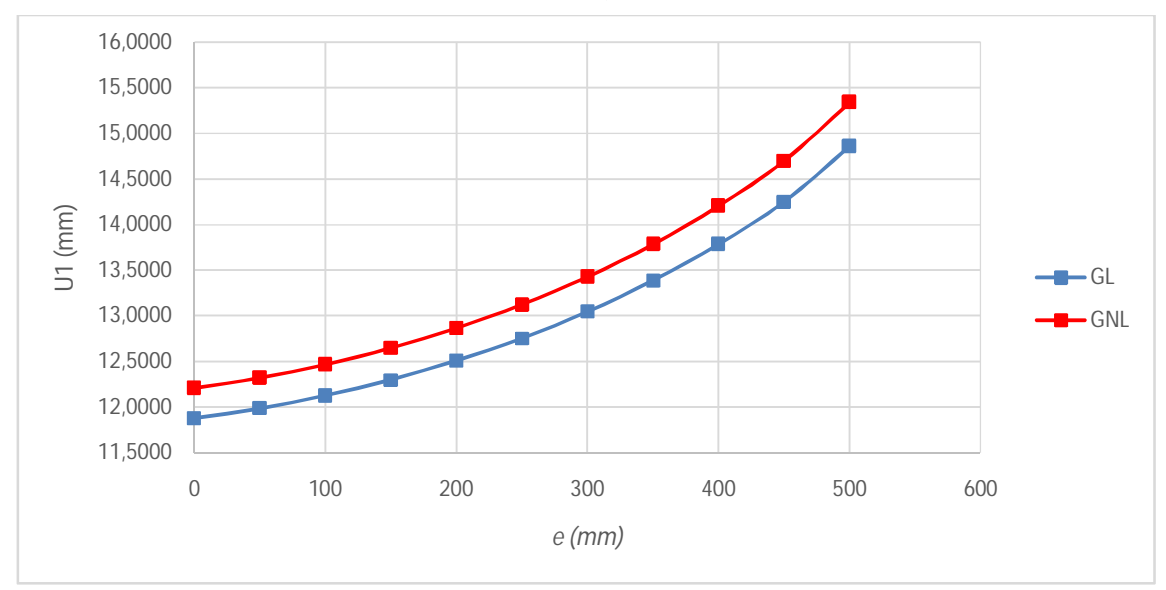

Fonte: Elaborado pelo Autor, 2017.

A **Tabela 24** expõe os resultados obtidos nas simulações do modelo MP3DL6, com análises GL e GNL e o gráfico da **Figura 41** as duas curvas correspondentes aos deslocamentos obtidos nas análises.

|                |                |            | Geometricamente Linear |            | Geometricamente Não Linear |              |            |  |
|----------------|----------------|------------|------------------------|------------|----------------------------|--------------|------------|--|
| Simulação      | $e$ (mm)       | $U_1$ (mm) | <b>DPRDA</b>           | <b>DPA</b> | $U_1$ (mm)                 | <b>DPRDA</b> | <b>DPA</b> |  |
| 1              | $\overline{0}$ | 17,996     | 0,00%                  | 0,00%      | 18,597                     | 0,00%        | 0,00%      |  |
| 2              | 50             | 18,175     | 0,99%                  | 0,99%      | 18,783                     | 1,00%        | 1,00%      |  |
| 3              | 100            | 18,405     | 1,26%                  | 2,27%      | 19,023                     | 1,28%        | 2,29%      |  |
| 4              | 150            | 18,685     | 1,52%                  | 3,82%      | 19,317                     | 1,55%        | 3,87%      |  |
| 5              | 200            | 19,021     | 1,80%                  | 5,69%      | 19,671                     | 1,83%        | 5,78%      |  |
| 6              | 250            | 19,417     | 2,08%                  | 7,89%      | 20,090                     | 2,13%        | 8,03%      |  |
| $\overline{7}$ | 300            | 19,883     | 2,40%                  | 10,48%     | 20,583                     | 2,45%        | 10,68%     |  |
| 8              | 350            | 20,424     | 2,72%                  | 13,49%     | 21,158                     | 2,79%        | 13,77%     |  |
| 9              | 400            | 21,059     | 3,11%                  | 17,02%     | 21,833                     | 3,19%        | 17,40%     |  |
| 10             | 450            | 21,800     | 3,52%                  | 21,13%     | 22,623                     | 3,62%        | 21,65%     |  |
| 11             | 500            | 22,757     | 4,39%                  | 26,45%     | 23,648                     | 4,53%        | 27,16%     |  |

**Tabela 24 - Resultados das simulações do modelo MP3DL6**.

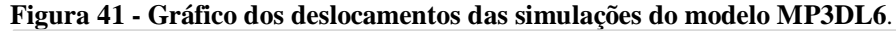

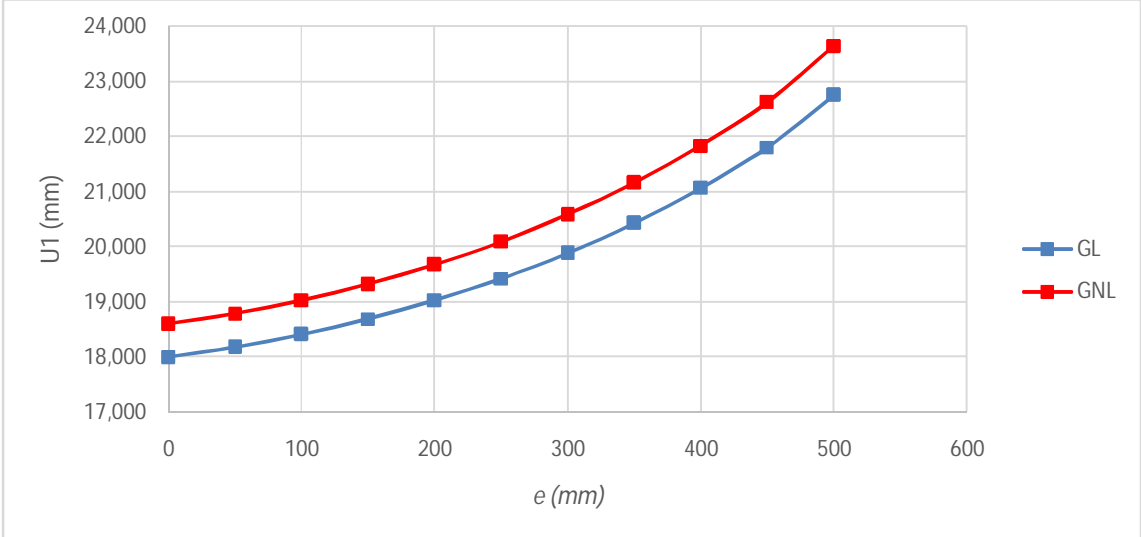

Fonte: Elaborado pelo Autor, 2017.

#### 3.3.7 Considerações

Todos os modelos com lajes repetiram os padrões de deslocamentos dos modelos sem lajes nas simulações realizadas. O ritmo de crescimento mais intenso dos deslocamentos para modelos com mais pavimentos e quando a excentricidade da viga se aproxima da borda do pilar-parede foi mantido. As diferenças entre  $U_1$  medido com a viga na posição inicial ( $e = 0$ ) e na posição final ( $e = 500$ ) saem de 1,89%/1,97% (GL/GNL) no modelo MP3DL1 e chegam a 26,45%/27,16% (GL/GNL) no modelo MP3DL6, conforme Tabela 19 e **Tabela 24**, nas colunas referentes às DPAs. O gráfico da **Figura 42** expõe as curvas de crescimento das DPAs para cada modelo com laje e com análises geometricamente lineares (GL).

**Figura 42 – Curvas das Diferenças Percentuais Acumuladas das 11 simulações GL de MP3DL1 a MP3DL6.**

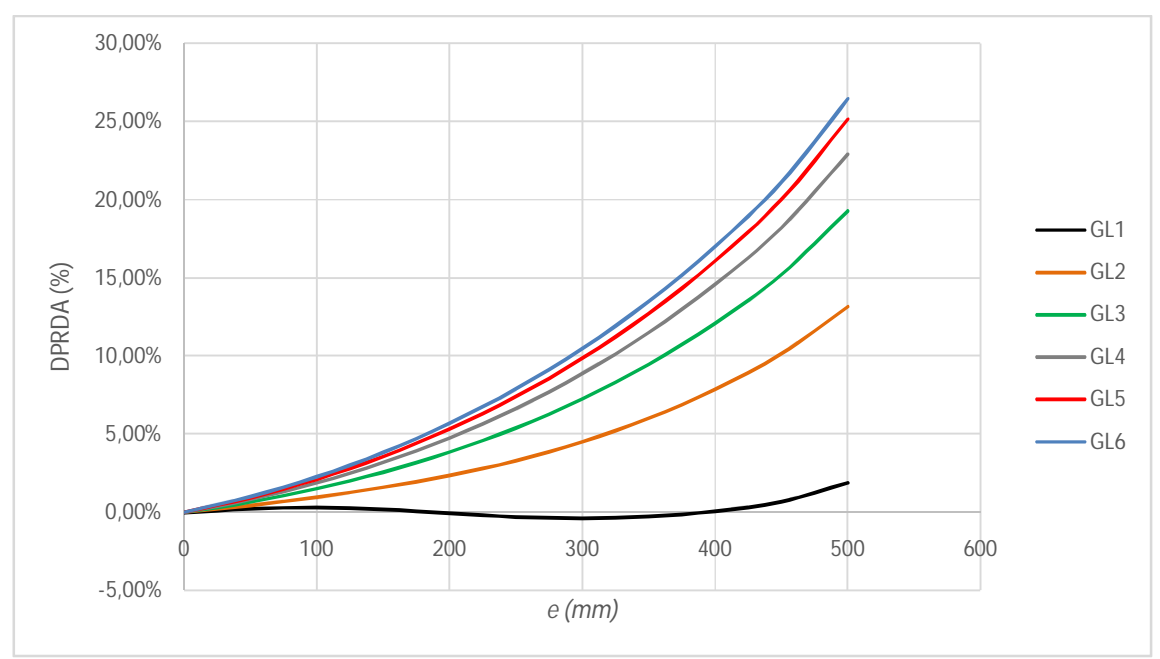

Fonte: Elaborado pelo Autor, 2017.

As Diferenças Percentuais em Relação aos Deslocamentos Anteriores (DPRDAs) seguem o mesmo padrão dos modelos sem lajes, intensificando-se quanto mais próximo da borda do pilar-parede a viga estiver, conforme o gráfico da Figura 43, indicando uma instabilidade mais significativa para a estrutura nesses casos.

O efeito da não linearidade geométrica é de simples verificação nos resultados apresentados nas Tabela 19 a **Tabela 24** e nos gráficos das **Figura 36** a **Figura 41**. Observa-se que, semelhante aos modelos sem lajes, as curvas das simulações GNL estão sempre acima das curvas das simulações GL, para todos os modelos.

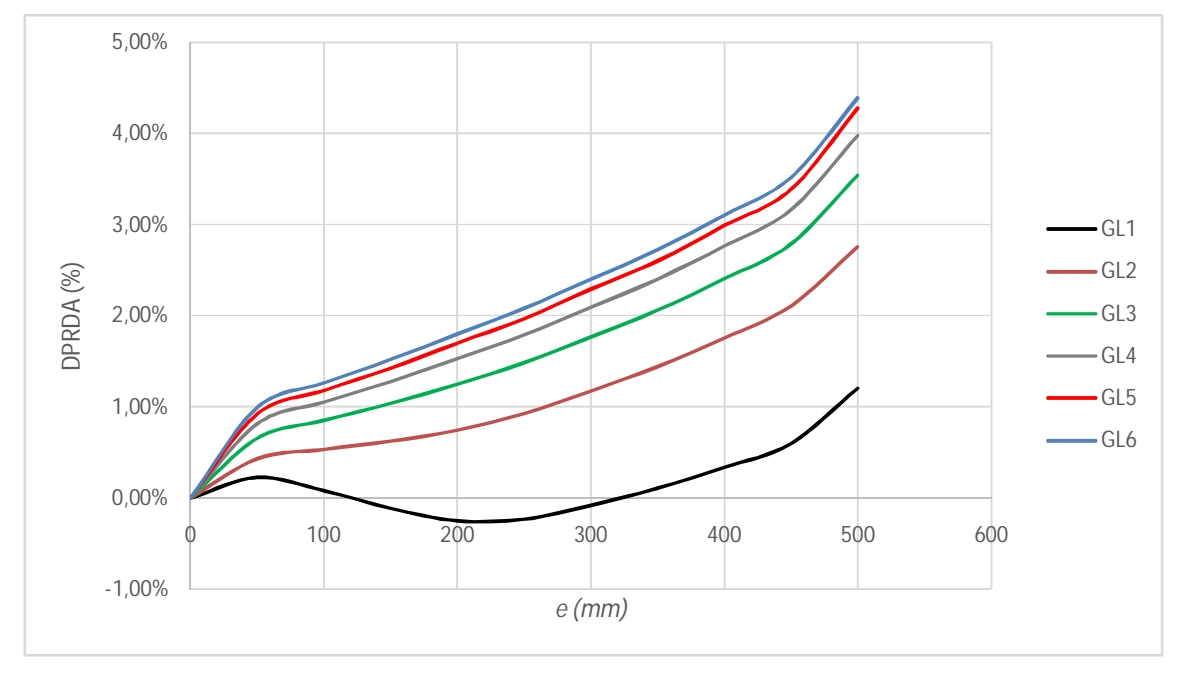

Figura 43 - Curvas das Diferenças Percentuais em Relação ao Deslocamento Anterior das 11 simulações GL de MP3DL1 a MP3DL6.

Fonte: Elaborado pelo Autor, 2017.

Ressalta-se mais uma vez o fato das distorções das curvas dos modelos com 1 pavimento. Não observamos o cruzamento das curvas dos modelos de 1 pavimento com as dos modelos com mais de 1 pavimento, no entanto, nota-se que as curvas dos deslocamentos, das DPRDAs e DPAs decrescem com o crescimento da excentricidade e decrescem quando a viga já está próxima da borda do pilar. A mesma justificativa dada na Subseção 4.2.8, para os modelos sem lajes, é válida para os modelos com lajes simulados nessa seção.

# **3.4 Comparação entre os Modelos com Lajes e Modelos sem Lajes**

Nesta seção, apresentam-se as comparações entre os resultados dos modelos sem lajes e com lajes.

A inclusão das lajes contribuem de forma relevante para o enrijecimento dos modelos, aumentando a rigidez das vigas, constituindo vigas em forma de "L" invertido. A redução dos deslocamentos horizontais no topo do eixo dos pilares-parede é significativa, como se observa nos gráficos das **Figura 44** a **Figura 49**. Em cada gráfico, plotam-se as curvas dos deslocamentos das 11 simulações GL e 11 GNL para os modelos com lajes e sem lajes.

Há sempre uma distância entre as curvas dos dois tipos de modelos, com as curvas dos modelos sem lajes sempre acima, indicando que os modelos sem lajes são menos rígidos que os modelos com lajes.

O sistema de contraventamento nos modelos com lajes é mais robusto, pois conta com a rigidez a flexão da laje, que embora pequena quando comparada às rigidezes das vigas e pilares, contribui bastante para a estabilidade dos modelos nas simulações realizadas. Goulart (2008) constatou a significativa contribuição das lajes para a estabilidade das edificações, conseguindo reduzir o coeficiente  $\gamma_z$  significativamente quando a contribuição das lajes é considerada, mesmo com a redução da rigidez para consideração da não linearidade física.

**Figura 44 - Curvas dos deslocamentos das 11 simulações GL e GNL dos modelos MP3DSL1 e MP3DL1.**

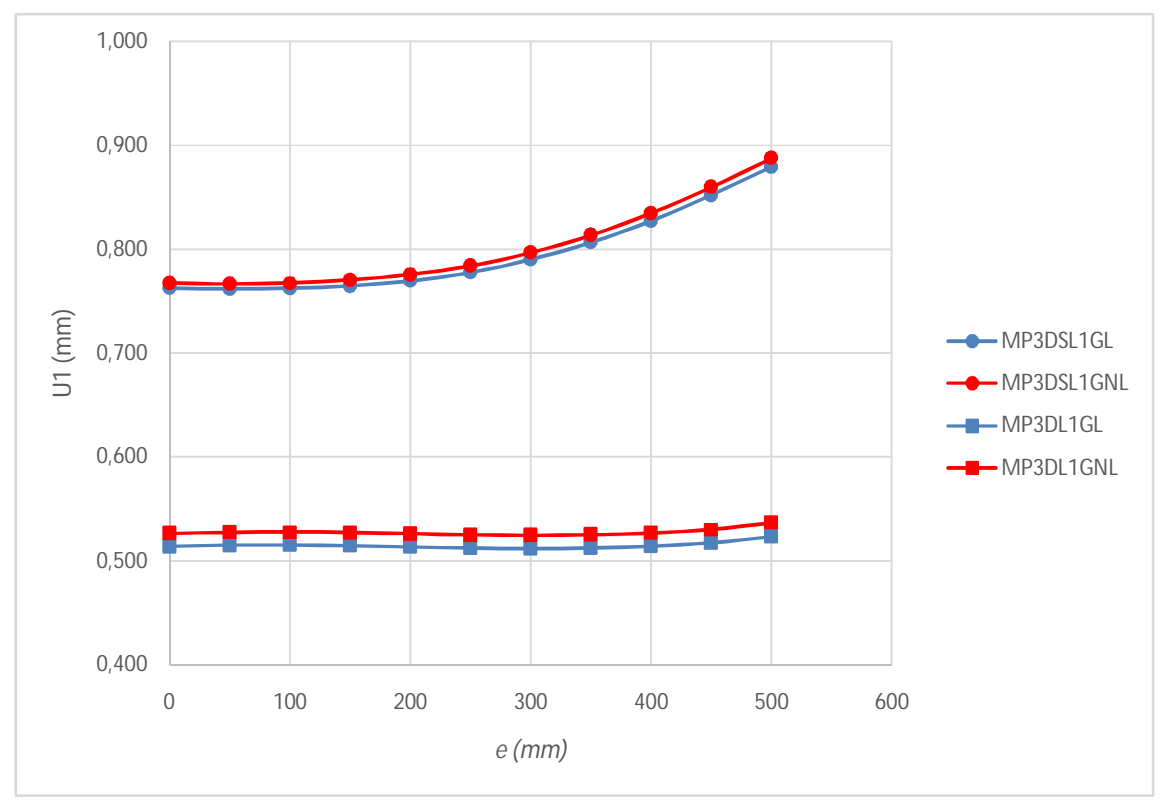

Fonte: Elaborado pelo Autor, 2017.

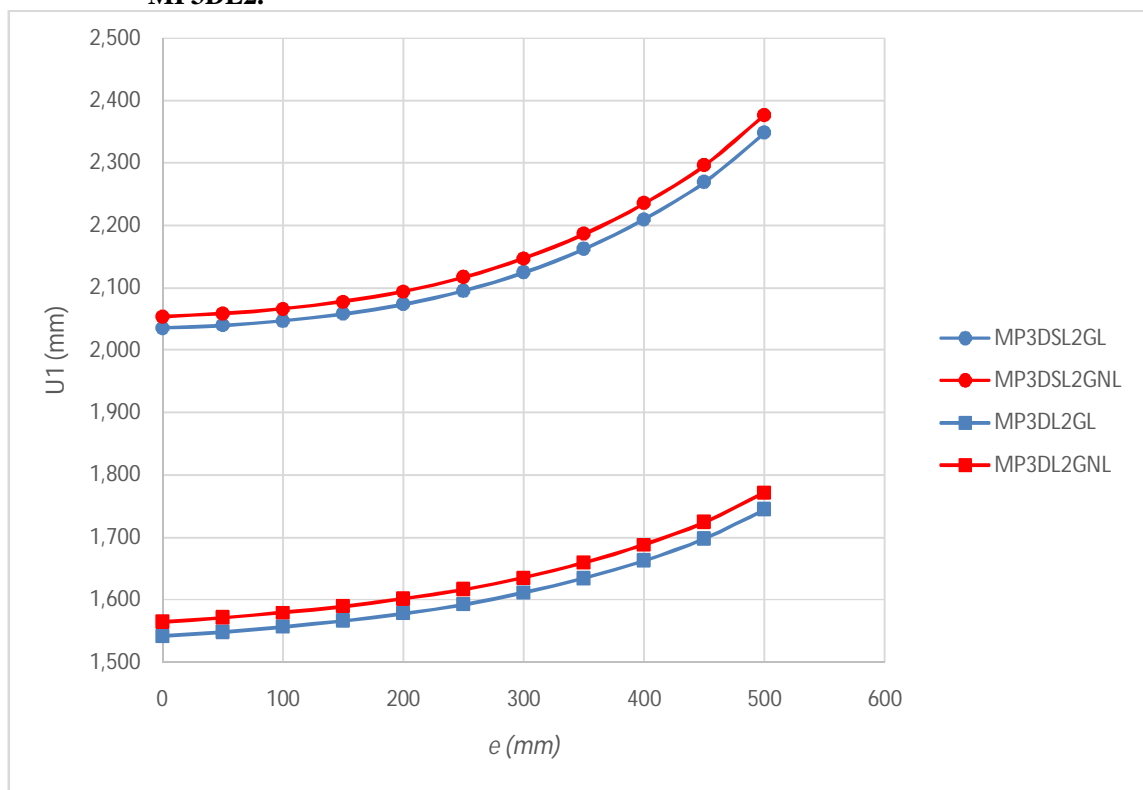

**Figura 45 – Curvas dos deslocamentos das 11 simulações GL e GNL dos modelos MP3DSL2 e MP3DL2.**

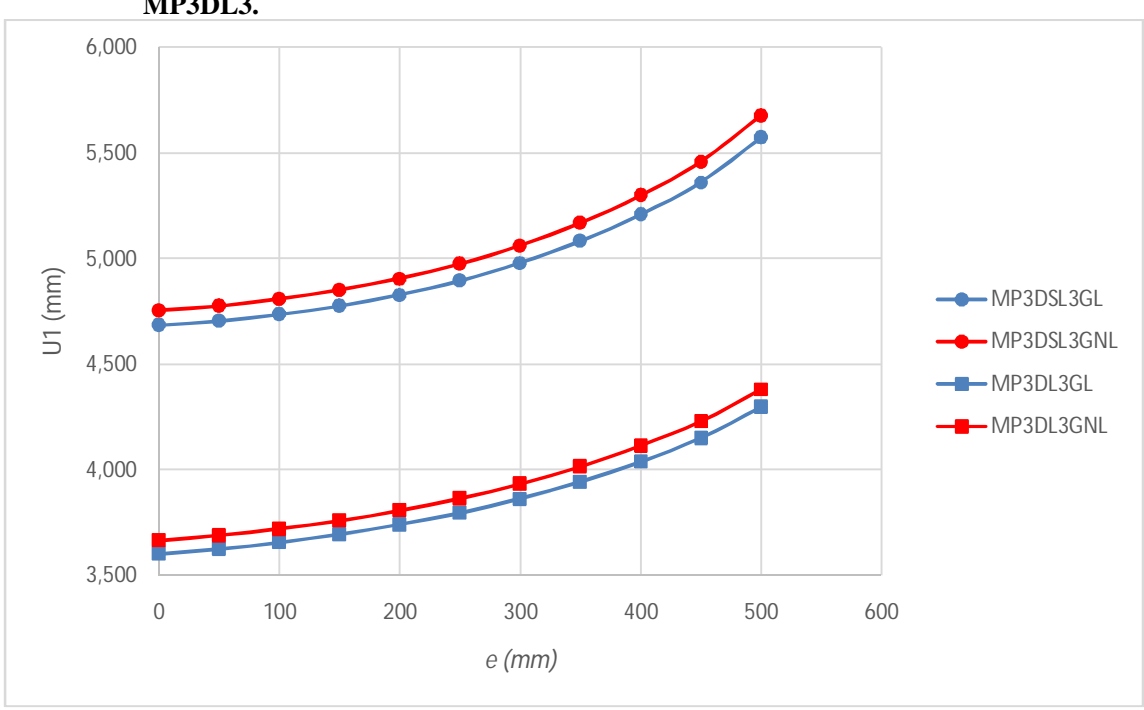

**Figura 46 – Curvas dos deslocamentos das 11 simulações GL e GNL dos modelos MP3DSL3 e MP3DL3.**

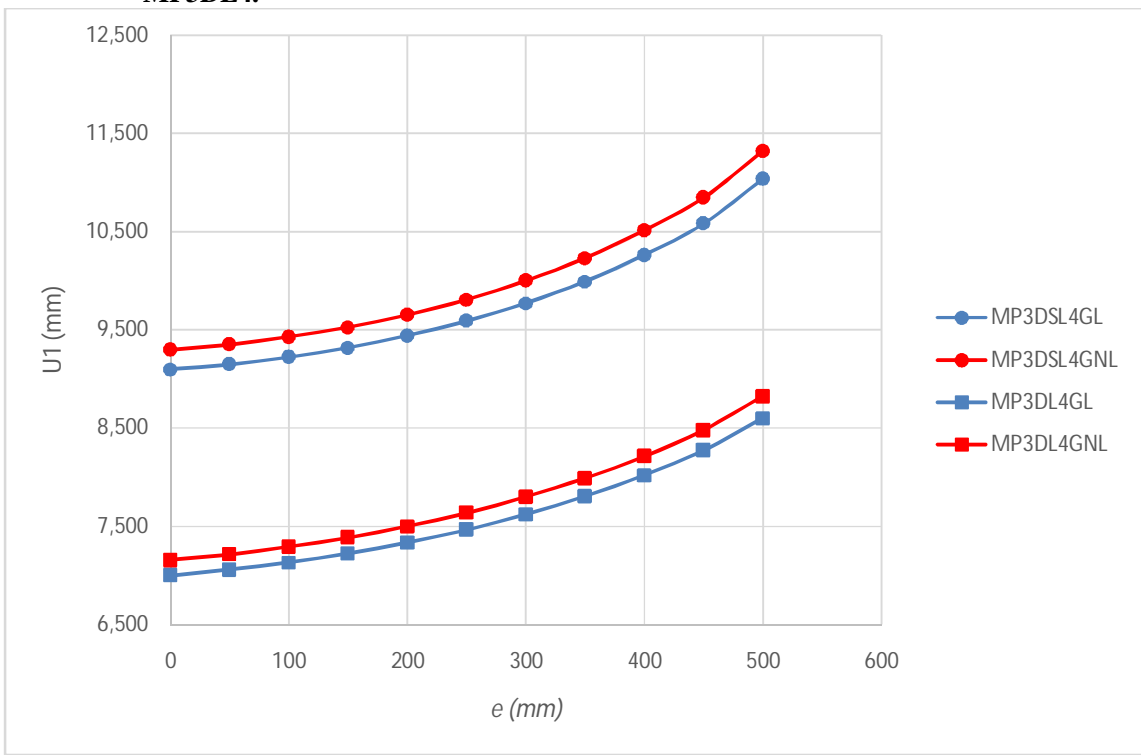

**Figura 47 - Curvas dos deslocamentos das 11 simulações GL e GNL dos modelos MP3DSL4 e MP3DL4.**

Fonte: Elaborado pelo Autor, 2017.

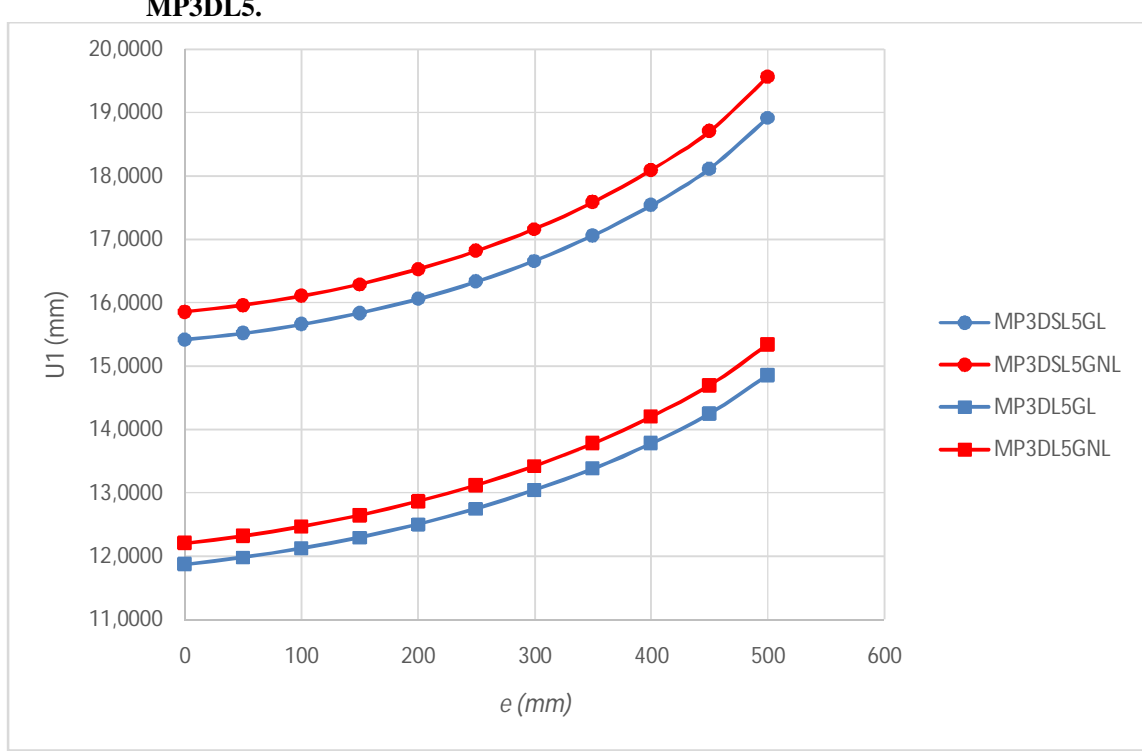

**Figura 48 - Curvas dos deslocamentos das 11 simulações GL e GNL dos modelos MP3DSL5 e MP3DL5.**

Fonte: Elaborado pelo Autor, 2017.

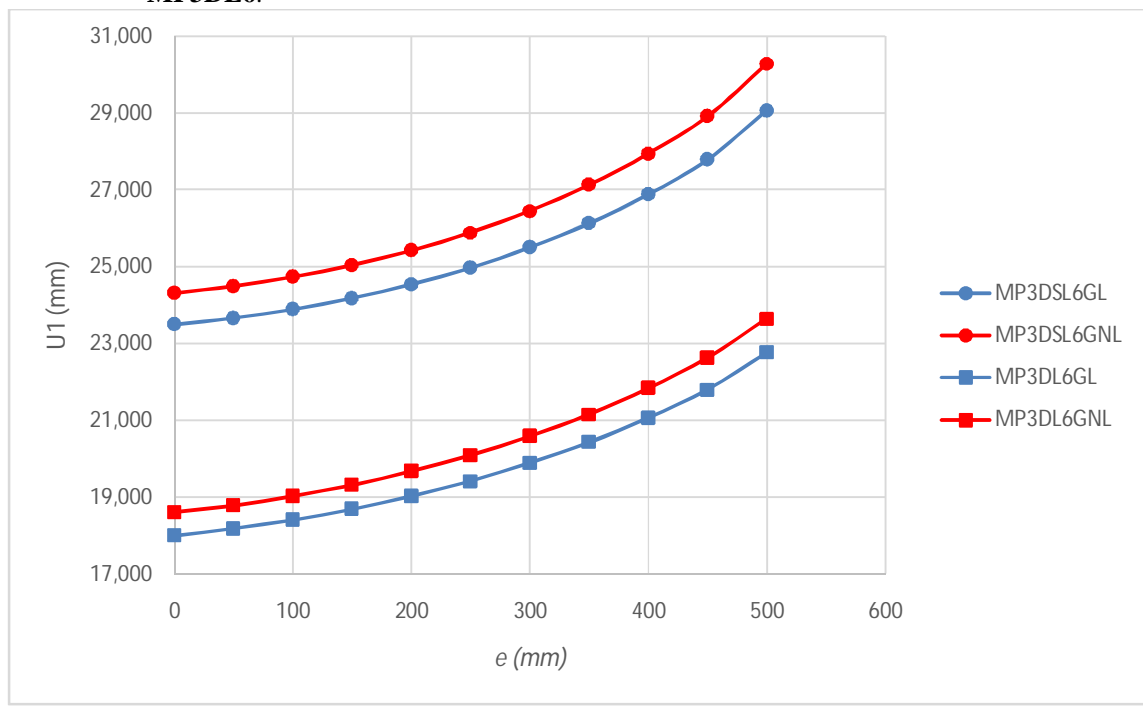

**Figura 49 - Curvas dos deslocamentos das 11 simulações GL e GNL dos modelos MP3DSL6 e MP3DL6**.

Fonte: Elaborado pelo Autor, 2017.

Nos 6 gráficos acima, percebe-se o crescimento dos deslocamentos para um mesmo modelo variando-se apenas a excentricidade da viga em relação ao eixo do pilar-parede e que os modelos com lajes são mais rígidos que os sem lajes. É notável também que a não linearidade geométrica se apresenta nos dois tipos de modelo de forma semelhante, afastando as curvas dos deslocamentos das análises GLs das GNLs.

A fim de melhor compreender a influência do número de pavimentos dos modelos nos resultados, apresentam-se o gráfico da **Figura 50**, no qual se têm os deslocamentos de todos os modelos para a viga na sua posição inicial (*e* = 0*mm)* e os gráficos das **Figura 51** e Fonte: Elaborado pelo Autor, 2017.

**Figura 52**, nos quais se têm as curvas dos deslocamentos dos modelos com e sem lajes de 1 a 6 pavimentos com análises geometricamente lineares e não lineares, respectivamente. Com isso, é possível constatar que, comparando-se os modelos com mesmo número de pavimentos, os deslocamentos dos modelos sem lajes se afastam mais intensamente para modelos com números mais elevados de pavimentos. Quando a comparação é feita para os deslocamentos obtidos com análises GLs e GNLs, vale o mesmo entendimento anterior. Entenda MSL e ML como Modelos Sem Lajes e Modelos com Lajes, respectivamente.

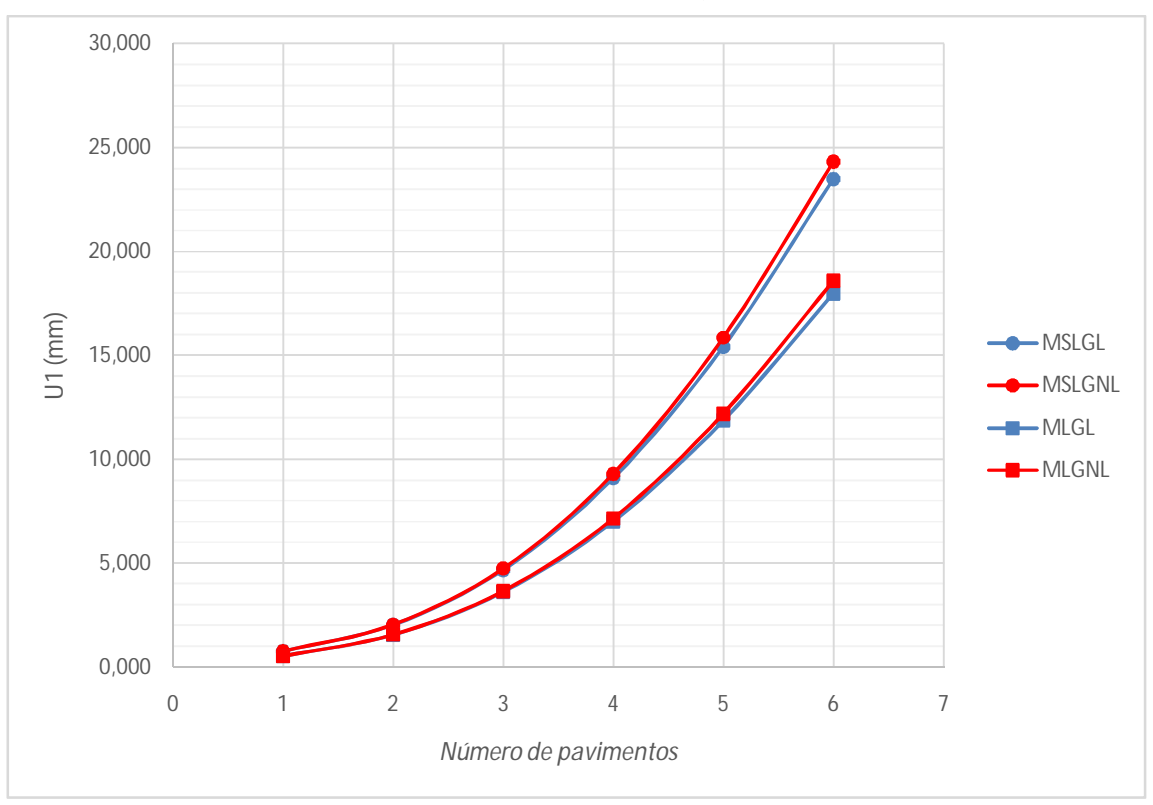

**Figura 50 – Deslocamentos de todos os modelos para a posição inicial da viga (***e =* **0***mm)***.**

Fonte: Elaborado pelo Autor, 2017.

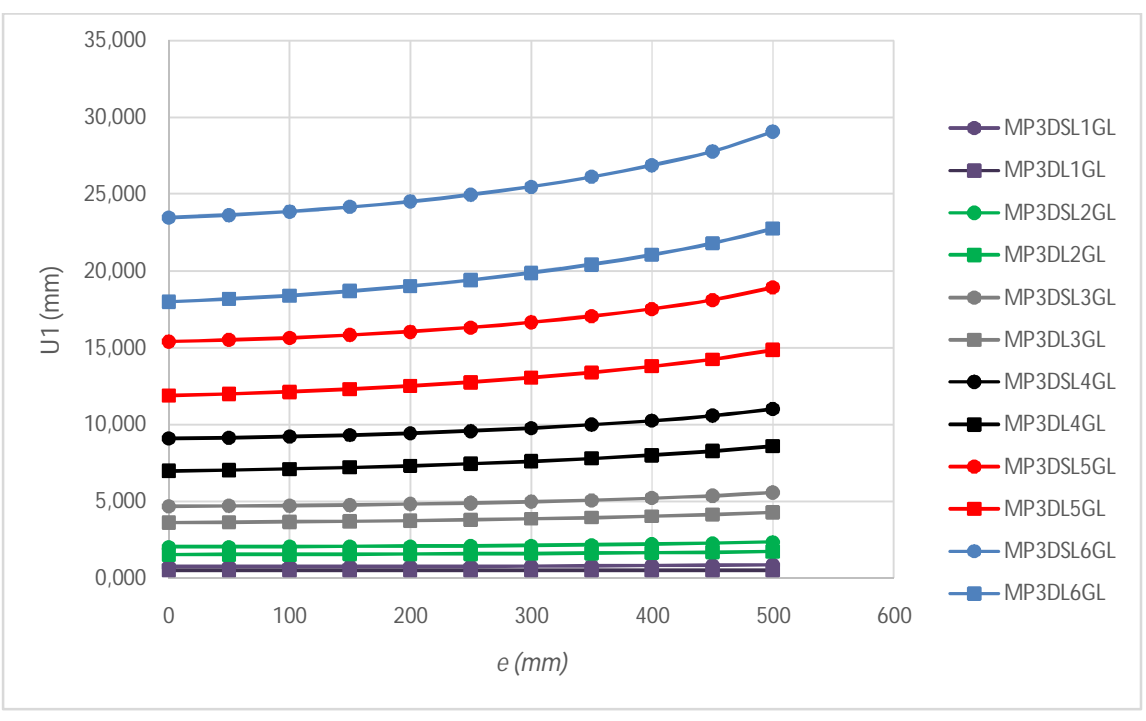

**Figura 51 – Deslocamentos de todos os modelos com análises GLs.**

Fonte: Elaborado pelo Autor, 2017.

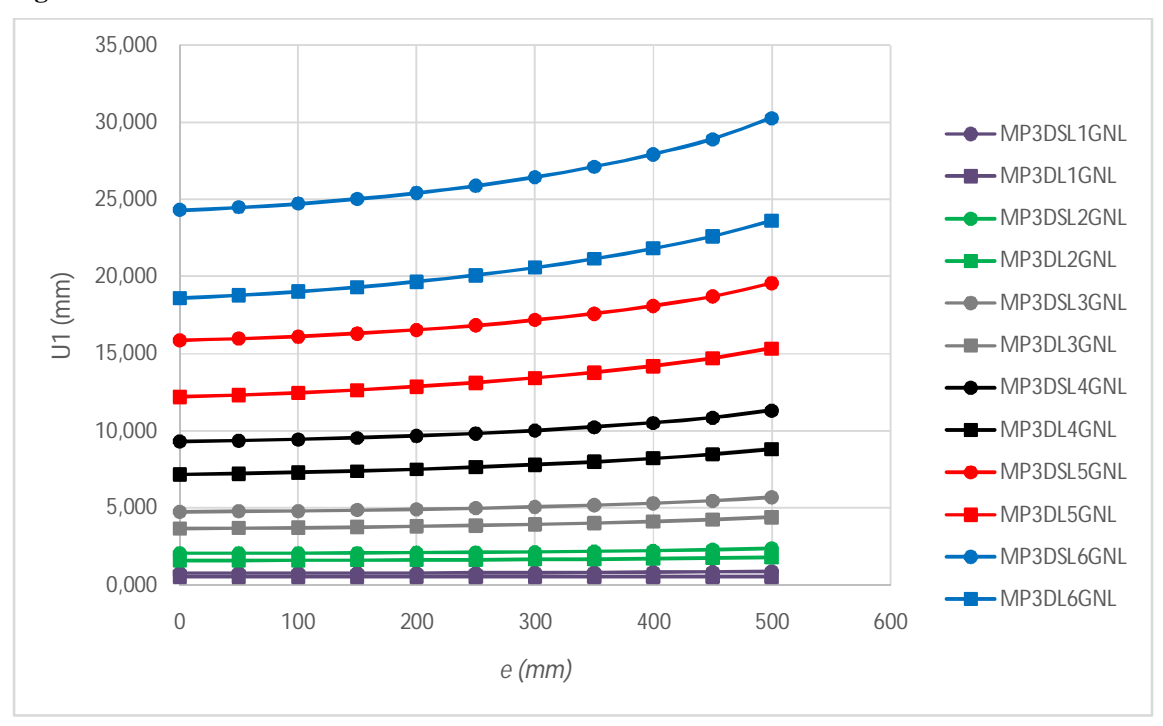

**Figura 52 – Deslocamentos de todos os modelos com análises GNLs.**

A **Tabela 25** agrupa os dados das reduções dos deslocamentos quando as lajes são inseridas nos modelos. Nesta tabela, compara-se, para cada excentricidade da viga, o Percentual de Redução (PR) dos deslocamentos dos modelos com lajes em relação aos modelos sem lajes, considerando as análises GLs e GNLs para cada modelo. Observa-se que as reduções são maiores para modelos com menos pavimentos, reduzindo gradativamente com o aumento dos pavimentos dos modelos. Até os modelos com 3 pavimentos, a redução é maior para as análises GLs, indicando maior contribuição da não linearidade geométrica para os modelos com mais pavimentos.

Fonte: Elaborado pelo Autor, 2017.

|                          | PR $(\%)$ |            |                     | PR(%)      |      | PR(%)      |                     | PR(%)      |      | PR(%)        | PR(%) |            |
|--------------------------|-----------|------------|---------------------|------------|------|------------|---------------------|------------|------|--------------|-------|------------|
| $\boldsymbol{e}$<br>(mm) |           | 1PAV       |                     | 2PAV       |      | 3PAV       |                     | 4PAV       |      | 5PAV         |       | 6PAV       |
|                          | GL        | <b>GNL</b> | $\operatorname{GL}$ | <b>GNL</b> | GL   | <b>GNL</b> | $\operatorname{GL}$ | <b>GNL</b> | GL   | $\mbox{GNL}$ | GL    | <b>GNL</b> |
| $\boldsymbol{0}$         | 32,6      | 31,4       | 24,3                | 23,8       | 23,1 | 22,9       | 23,1                | 23,0       | 23,0 | 23,0         | 23,4  | 23,5       |
| 50                       | 32,4      | 31,2       | 24,1                | 23,7       | 22,9 | 22,8       | 22,9                | 22,9       | 22,8 | 22,8         | 23,2  | 23,3       |
| 100                      | 32,4      | 31,2       | 24,0                | 23,6       | 22,8 | 22,6       | 22,7                | 22,7       | 22,6 | 22,6         | 23,0  | 23,1       |
| 150                      | 32,7      | 31,5       | 23,9                | 23,5       | 22,6 | 22,5       | 22,5                | 22,5       | 22,4 | 22,4         | 22,7  | 22,9       |
| 200                      | 33,3      | 32,2       | 23,9                | 23,6       | 22,5 | 22,4       | 22,3                | 22,3       | 22,1 | 22,2         | 22,5  | 22,6       |
| 250                      | 34,1      | 33,0       | 24,0                | 23,7       | 22,5 | 22,3       | 22,2                | 22,2       | 21,9 | 22,0         | 22,2  | 22,4       |
| 300                      | 35,2      | 34,2       | 24,2                | 23,9       | 22,4 | 22,3       | 22,0                | 22,0       | 21,7 | 21,8         | 22,0  | 22,2       |
| 350                      | 36,4      | 35,4       | 24,4                | 24,1       | 22,4 | 22,3       | 21,9                | 21,9       | 21,6 | 21,6         | 21,8  | 22,0       |
| 400                      | 37,8      | 36,8       | 24,8                | 24,5       | 22,5 | 22,4       | 21,8                | 21,9       | 21,4 | 21,5         | 21,7  | 21,9       |
| 450                      | 39,3      | 38,3       | 25,2                | 24,9       | 22,6 | 22,5       | 21,8                | 21,8       | 21,3 | 21,4         | 21,6  | 21,8       |
| 500                      | 40,4      | 39,5       | 25,7                | 25,4       | 22,9 | 22,8       | 22,0                | 22,1       | 21,5 | 21,6         | 21,7  | 21,9       |

**Tabela 25 – Percentual de redução dos deslocamentos dos modelos com lajes em relação aos modelos sem lajes.**

Fonte: Elaborado pelo Autor, 2017.

Outro resultado importante retirado dos dados da **Tabela 25** é tendência de menores reduções de deslocamentos quando a excentricidade da viga aumenta em relação ao eixo do pilar-parede, reforçando a ideia da influência da instabilidade gerada pela excentricidade da viga. Observa-se, por exemplo nos modelos com 6 pavimentos, que os PRs para a viga com excentricidade *e* = 0*mm* são 23,4% / 23,5% (GL / GNL) e passam a ser 21,7% / 21,9% (GL / GNL) para a excentricidade final da viga *e* = 500*mm,* confirmando a tendência das curvas do gráfico da **Figura 50**.

Além disso, verificou-se uma tendência dos deslocamentos sempre aumentarem a medida que o número de pavimentos dos modelos, no entanto, o aumento do deslocamento é decrescente, ou seja, a relação entre o deslocamento do modelo com número *i+1* de pavimentos e o deslocamento do modelo com número *i* de pavimentos decresce com o aumento do número de pavimentos, conforme **Tabela 26**. Ressalta-se que os deslocamentos utilizados para esta verificação são dos modelos sem lajes e com análises GLs, mas que o mesmo padrão ocorre para os modelos com lajes e com simulações GNLs.

| $\boldsymbol{e}$<br>(mm) | $\frac{U_{1,2}}{U_{1,1}}$ | $U_{1,3}$<br>$\overline{U_{1,2}}$ | $\frac{U_{1,4}}{U_{1,3}}$ | $\frac{U_{1,5}}{U_{1,4}}$ | $\frac{U_{1,6}}{U_{1,5}}$ |
|--------------------------|---------------------------|-----------------------------------|---------------------------|---------------------------|---------------------------|
| $\boldsymbol{0}$         | 2,67                      | 2,30                              | 1,94                      | 1,69                      | 1,52                      |
| 50                       | 2,68                      | 2,31                              | 1,94                      | 1,70                      | 1,52                      |
| 100                      | 2,69                      | 2,31                              | 1,95                      | 1,70                      | 1,53                      |
| 150                      | 2,69                      | 2,32                              | 1,95                      | 1,70                      | 1,53                      |
| 200                      | 2,69                      | 2,33                              | 1,95                      | 1,70                      | 1,53                      |
| 250                      | 2,69                      | 2,34                              | 1,96                      | 1,70                      | 1,53                      |
| 300                      | 2,69                      | 2,34                              | 1,96                      | 1,71                      | 1,53                      |
| 350                      | 2,68                      | 2,35                              | 1,97                      | 1,71                      | 1,53                      |
| 400                      | 2,67                      | 2,36                              | 1,97                      | 1,71                      | 1,53                      |
| 450                      | 2,66                      | 2,36                              | 1,97                      | 1,71                      | 1,53                      |
| 500                      | 2,67                      | 2,37                              | 1,98                      | 1,72                      | 1,54                      |

**Tabela 26 – Relação entre os deslocamentos dos modelos sem lajes com** *i+1* **pavimentos e** *i*  **pavimentos.**

Fonte: Elaborado pelo Autor, 2017.

Mais uma vez, percebe-se o efeito da instabilidade gerada pela excentricidade da viga, pois a relação  $U_{1,i+1}/U_{1,i}$  é maior quando a viga é mais excêntrica, indicando decrescimento mais lento para as posições mais excêntricas da viga.

# **3.5 Parâmetro** *α***, Coeficiente**  $\gamma_z$  **e Critérios de Flexibilização do Pórtico TQS©**

Os parâmetros de estabilidade foram obtidos com o auxílio do software TQS© UNIPRO12 VERSÃO 19.10 considerando o modelo IV, no qual apenas vigas e pilares contribuem para rigidez do modelo reticulado. Os parâmetros de estabilidade foram anotados após calibragem dos critérios de flexibilização LEPMOL e REDMOL do TQS© utilizando os resultados do Abaqus©. LEPMOL e REDMOL, em separado, foram modificados até os deslocamentos no TQS© igualarem aos deslocamentos obtidos com o Abaqus©. O modelo utilizado para calibragem do LEPMOL e REDMOL foi o modelo MP3DSL6 com simulações GLs, pelo fato da maior quantidade de pavimentos e também por possuir apenas pilares e vigas contribuindo para a rigidez, semelhante ao modelo IV do TQS©.

Nos critérios do pórtico espacial, o TQS© possui diversos critérios ajustáveis e entre eles os de flexibilização das ligações entre vigas e pilares, LEPMOL e REDMOL. O primeiro está ligado à momento de inércia do pilar que realmente contribui para a rigidez da ligação e o segundo é um fator que modifica de uma forma mais ampla a rigidez da mola que representa a ligação viga-pilar, conforme já apresentado na **Figura 19**.

Diante do exposto, apresenta-se na **Tabela 27** os valores obtidos de LEPMOL para cada excentricidade da viga no modelo MP3DSL6 com análises geometricamente lineares. Temos ainda, na mesma tabela, os valores de  $\alpha$  e  $\gamma$ <sub>z</sub> anotados para cada calibragem de LEPMOL. Os valores de LEPMOL foram obtidos mantendo-se todos os demais critérios do TQS© invariáveis, inclusive REDMOL, que foi mantido com valor fixo de 1.  $U_1A$  e  $U_1T$ significam, respectivamente, deslocamentos horizontais obtidos no Abaqus© e deslocamentos horizontais obtidos no TQS©.

|                          |                | Análises Geometricamente Lineares |                 |          |              |  |  |  |  |  |  |
|--------------------------|----------------|-----------------------------------|-----------------|----------|--------------|--|--|--|--|--|--|
| $\boldsymbol{e}$<br>(mm) | $U_1A$<br>(mm) | <b>LEPMOL</b>                     | $U_1$ T<br>(mm) | $\alpha$ | $\gamma_{z}$ |  |  |  |  |  |  |
| $\mathbf{0}$             | 2,35           | 6,00                              | 2,45            | 0,651    | 1,102        |  |  |  |  |  |  |
| 50                       | 2,37           | 6,00                              | 2,45            | 0,649    | 1,102        |  |  |  |  |  |  |
| 100                      | 2,39           | 6,00                              | 2,45            | 0,651    | 1,102        |  |  |  |  |  |  |
| 150                      | 2,42           | 6,00                              | 2,45            | 0,651    | 1,102        |  |  |  |  |  |  |
| 200                      | 2,45           | 6,00                              | 2,45            | 0,651    | 1,102        |  |  |  |  |  |  |
| 250                      | 2,50           | 5,85                              | 2,50            | 0,654    | 1,103        |  |  |  |  |  |  |
| 300                      | 2,55           | 5,60                              | 2,55            | 0,659    | 1,105        |  |  |  |  |  |  |
| 350                      | 2,61           | 5,35                              | 2,61            | 0,664    | 1,106        |  |  |  |  |  |  |
| 400                      | 2,69           | 5,01                              | 2,69            | 0,672    | 1,109        |  |  |  |  |  |  |
| 450                      | 2,78           | 4,70                              | 2,78            | 0,680    | 1,112        |  |  |  |  |  |  |
| 500                      | 2,91           | 4,30                              | 2,91            | 0,691    | 1,116        |  |  |  |  |  |  |

**Tabela 27 – Valores de α,**  $\gamma$ **<sub>z</sub> e LEPMOL para o modelo MP3DSL6 com análises GLs.** 

Fonte: Elaborado pelo Autor, 2017.

De acordo com a **Tabela 27**, a calibragem de LEPMOL não foi suficiente para igualar os deslocamentos do TQS© aos do Abaqus© nas primeiras excentricidades da viga. Nota-se que mesmo utilizando o valor máximo para LEPMOL, que é de 6 vezes a largura viga (igual à largura do pilar-parede), o deslocamento mínimo no TQS© é de 2,45 cm.

Utilizando os dados da tabela anterior, construiu-se o gráfico da **Figura 53**, referente à curva de LEPMOL. O gráfico é composto por dois trechos: o primeiro é constante e recebe a denominação de LEPMOL1 e o segundo recebe a denominação de LEPMOL2. Há também uma equação estimativa LEPMOL para cada trecho em função da excentricidade da viga. Ressalta-se que as equações são ajustes obtidos no software Excel 2013 com aproximação satisfatória, como sugere o coeficiente R², indicando que a curva do ajuste se aproxima da curva real quando seu valor se aproxima de 1.

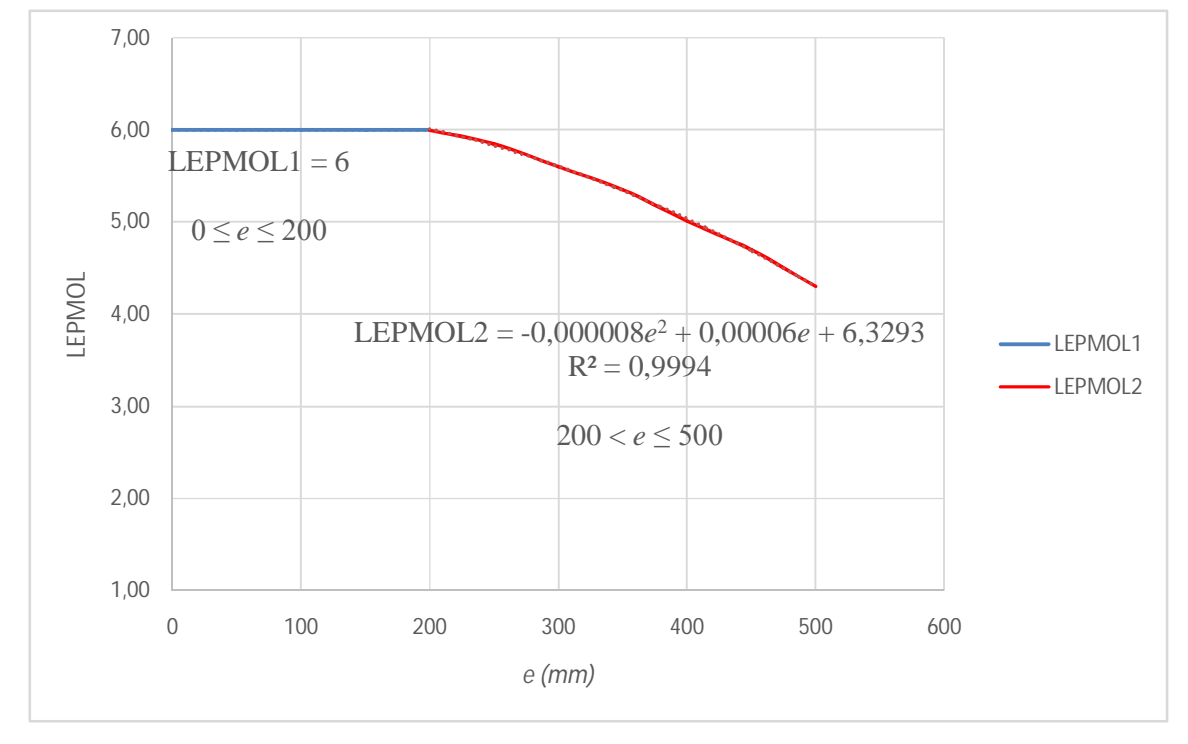

**Figura 53 – Curva de LEPMOL em função da excentricidade da viga com análises GLs.**

Fonte: Elaborado pelo Autor, 2017.

O critério de flexibilização REDMOL também foi calibrado para cada excentricidade da viga. REDMOL foi obtido considerando-se o valor de LEPMOL que utilizasse toda a seção do pilar, LEPMOL igual a 6, e os demais critérios do TQS© invariáveis. Apresentam-se na **Tabela 28** os valores de REDMOL,  $\alpha$  e  $\gamma$ <sub>z</sub> obtidos para o modelo MP3DSL6 com simulações GLs.

No gráfico da Fonte: Elaborado pelo Autor, 2017.

**Figura 54**, tem-se a curva de REDMOL e uma equação equivalente, obtida também no Excel 2013 por meio um ajuste de um polinômio do segundo grau.

O decrescimento da equação de LEPMOL indica que seus valores tendem a diminuírem à medida que os deslocamentos crescem. Dessa forma, a tendência é que para pórticos com mais pavimentos se encontrem valores ainda menores para este critério. Já os valores de REDMOL crescem com o crescimento dos deslocamentos, indicando uma tendência de crescimento para pórticos com maiores números de pavimentos.

Outra observação importante a respeito de LEPMOL é que ele influencia apenas a rigidez da ligação, não reduzindo a inércia da barra que representa o pilar no pórtico, ou seja, é considerada a rigidez integral da seção transversal do pilar no modelo reticulado do TQS©. A seção do pilar é modificada por LEPMOL apenas para ponderação da rigidez da "mola".

|                          | Análises Geometricamente Não Lineares |               |                 |          |            |  |  |  |  |  |
|--------------------------|---------------------------------------|---------------|-----------------|----------|------------|--|--|--|--|--|
| $\boldsymbol{e}$<br>(mm) | $U_1A$<br>(mm)                        | <b>REDMOL</b> | $U_1$ T<br>(mm) | $\alpha$ | $\gamma_z$ |  |  |  |  |  |
| $\boldsymbol{0}$         | 2,35                                  | 0,91          | 2,35            | 0,641    | 1,099      |  |  |  |  |  |
| 50                       | 2,37                                  | 0,92          | 2,37            | 0,642    | 1,100      |  |  |  |  |  |
| 100                      | 2,39                                  | 0,94          | 2,39            | 0,644    | 1,100      |  |  |  |  |  |
| 150                      | 2,42                                  | 0,96          | 2,42            | 0,647    | 1,101      |  |  |  |  |  |
| 200                      | 2,45                                  | 0,98          | 2,45            | 0,649    | 1,102      |  |  |  |  |  |
| 250                      | 2,50                                  | 1,03          | 2,50            | 0,654    | 1,103      |  |  |  |  |  |
| 300                      | 2,55                                  | 1,07          | 2,55            | 0,658    | 1,105      |  |  |  |  |  |
| 350                      | 2,61                                  | 1,12          | 2,61            | 0,664    | 1,106      |  |  |  |  |  |
| 400                      | 2,69                                  | 1,19          | 2,69            | 0,671    | 1,109      |  |  |  |  |  |
| 450                      | 2,78                                  | 1,27          | 2,78            | 0,679    | 1,112      |  |  |  |  |  |
| 500                      | 2,91                                  | 1,40          | 2,91            | 0,692    | 1,116      |  |  |  |  |  |

**Tabela 28 – Valores de α,**  $\gamma$ **<sub>z</sub> e REDMOL para o modelo MP3DSL6 com análises GLs.** 

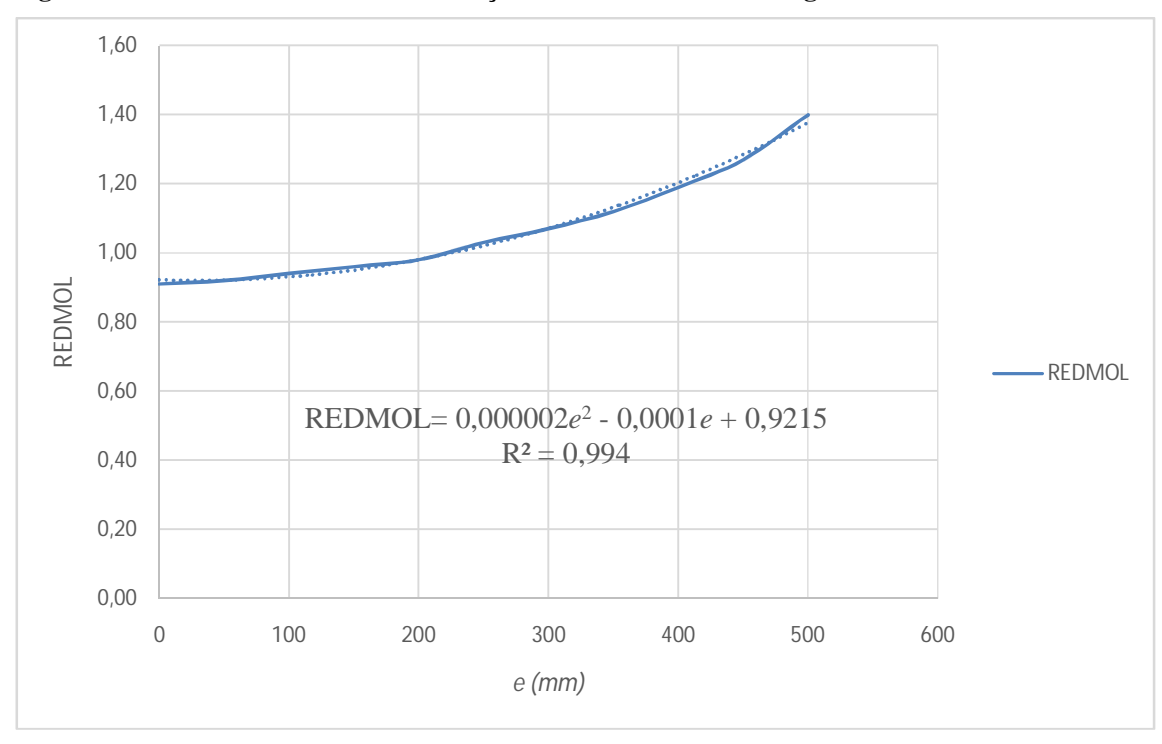

**Figura 54 – Curva de REDMOL em função da excentricidade da viga com análises GLs.**

Fonte: Elaborado pelo Autor, 2017.

As equações de LEPMOL e REDMOL são aproximações e possuem diversas limitações, pois os deslocamentos e estabilidade do modelo no TQS© dependem de vários outros critérios que podem ser calibrados para uma representação mais real da estrutura.

Os parâmetros de estabilidade para o modelo analisado estão nas **Tabela 27** e **Tabela 28**, para calibragem de LEPMOL e REDMOL, respectivamente. O parâmetro *α* é sempre superior ao valor de referência para estruturas contraventadas por pórticos de pilares paredes, que é *α =* 0,6. Este parâmetro indica que a estrutura é sempre de nós móveis, para qualquer excentricidade da viga no modelo considerado (MP3DSL6).

Já o parâmetro  $\gamma_z$  indica estrutura de nós móveis para qualquer excentricidade da viga quando a calibragem é realizada para LEPMOL. Ao se calibrar o critério REDMOL,  $\gamma_z$ apresenta, para as excentricidades iniciais, valores abaixo do limite para estruturas de nós móveis, valores abaixo de 1,10. A partir da excentricidade  $e = 150$  mm os valores de  $\gamma_z$  já indicam que a estrutura é de nós móveis, valores superiores a 1,10.

### **4 CONSIDERAÇÕES FINAIS**

#### **4.1 Conclusões**

O trabalho teve como objetivo avaliar a estabilidade global de modelos estruturais de concreto considerando a influência da excentricidade na ligação viga-pilar parede verificandose os parâmetros de estabilidade normativos e deslocamentos de estruturas reticuladas. As análises de estabilidades e deslocamentos foram realizadas em modelos geométricos e fornecem um indicativo da influência da excentricidade da ligação viga-pilar parede na estabilidade desses modelos.

Nas simulações dos modelos, idealizados neste trabalho, alguns compostos por pilaresparede e vigas e outros por pilares-parede, vigas e lajes, variaram-se as excentricidades das ligações vigas-pilares parede buscando determinar sua influência na estabilidade. Foram capturados os deslocamentos no topo dos pilares-parede, tomando como referência o eixo longitudinal, em cada modelo para cada excentricidade da viga.

Os deslocamentos horizontais obtidos no Capítulo 3 deste trabalho demonstram que a excentricidade da viga em relação ao eixo pilar-parede tem efeito considerável na rigidez da ligação e consequentemente na estabilidade global, pois os deslocamentos crescem à medida que a excentricidade da ligação aumenta. A diferença de deslocamentos obtidos com a ligação viga-pilar parede centralizada e a ligação no extremo do pilar é significativa, chegando 27,16% no modelo MP3DL6 para simulações GNLs. Outro fator importante é que os deslocamentos crescem mais rapidamente para excentricidades da ligação próximas da extremidade do pilar-parede, conforme se observa nas linhas da coluna de deslocamentos da **Tabela 24**.

A contribuição da não linearidade geométrica nas simulações de deslocamentos foi significativa, aumentando os valores de deslocamentos em todos os modelos simulados no Capítulo 3. As curvas dos deslocamentos obtidos com análises geometricamente não lineares se colocaram sempre acima das obtidas com análises lineares. A diferença entre elas é praticamente constante ao longo de toda a extensão da curva.

Os modelos com a presença da laje mostraram-se mais rígidos que os modelos compostos apenas por pilares-parede e vigas. Tomando como referência os dados da **Tabela 25**, tem-se que o percentual de redução dos deslocamentos dos modelos com lajes em relação aos modelos sem lajes é significativo, chegando a 21,9% entre os modelos de 6 pavimentos.

Nota-se também que a redução decresce com o aumento da excentricidade e com o aumento do número de pavimentos dos modelos.

A análises dos critérios de flexibilização do pórtico espacial do TQS© resultaram informações importantes. LEPMOL tende a ser reduzido, implicando à redução da rigidez da ligação, para modelos com maior número de pavimentos, uma vez que os deslocamentos crescem com o aumento do número de pavimentos, segundo dados da **Tabela 26**. Já o REDMOL tende a aumentar com o crescimento dos deslocamentos, indicando também uma redução da rigidez da ligação viga-pilar parede para modelos com maior número de pavimentos.

Os parâmetros de estabilidade avaliados nos modelos analisados se mantiveram dentro dos limites estabelecidos pela NBR 6118/2014. Os valores dos parâmetros, de uma forma geral, indicaram que o modelo avaliado é classificado como estrutura de nós móveis.

Por fim, ressalta-se que os resultados obtidos neste trabalho têm capacidade para auxiliar nas considerações de estabilidade global de estruturas constituídas por pilares-parede de seção simples. Fornece também indicativos sobre a consideração dos critérios de flexibilização do pórtico TQS©, LEPMOL e REDMOL, quando as estruturas possuem ligações excêntricas de vigas com pilares-parede. Salienta-se que os resultados apresentados neste trabalho são de modelos simples e considerando condições extremas de aplicação de cargas e de disposição dos pilares em planta.

### **4.2 Trabalhos Futuros**

As limitações enfrentadas para elaboração deste trabalho podem ser supridas em trabalhos futuros. Alguns tópicos são recomendados para análises em trabalhos posteriores:

- a) Este trabalho utilizou apenas pilares-parede de seções simples largura de 1,20 m. Com isso, a opção por modelos com pilares-parede de seções compostas e larguras variadas, inclusive núcleos rígidos, é importante para avaliar os resultados em todos os tipos de pilares-parede;
- b) Os modelos analisados neste trabalho ficaram limitados pela capacidade computacional disponível. A análise de modelos com número de pavimentos mais elevados acrescentaria resultados importantes e que se aproximariam mais de estruturas reais de edificações altas;
- c) Outra limitação dos modelos analisados foi a quantidade de vigas, pilares e lajes componentes dos modelos. O estudo de modelos com quantidade maior de pilares, vigas e lajes por pavimento também tende a fornecer resultados mais realistas.
- d) O trabalho tratou apenas de modelos estruturais simples e seria interessante a modelagem de estruturas reais de edificações existentes para uma melhor calibragem dos critérios dos parâmetros de flexibilização das ligações vigas pilares;
- e) A fim de validar os procedimentos e os resultados obtidos para LEPMOL e REDMOL, é conveniente aplicar os ajustes feitos para os dois critérios em outros modelos com padrões estruturais diferentes e, assim, confrontar os resultados.

# **REFERÊNCIAS**

AMERICAN CONCRETE INSTITUTE. **ACI Committee 318**: building code requirements for structural concrete and commentary. Farmington Hills, 2005.

ANDRADE NETO, I. C. **Contribuição à análise da estabilidade global em edifícios de concreto armado com redução brusca de rigidez entre pavimentos.** 2013. 151 f. Dissertação (Mestrado em Estruturas e Construção Civil) – Universidade de Brasília, Brasília-DF, 2013.

ARAÚJO, T. J. F. **Estudo da ligação viga-pilar em sistema estrutural de concreto considerando a variação da semi-rigidez por meio de parâmetros geométricos da ligação**. 2013. 111 f. Dissertação (Mestrado em Engenharia Civil: Estruturas) – Universidade Federal de Alagoas, Maceió, 2013.

ARISTIZABAL-OCHOA, J. D. Story stability and minimum bracing in reinforced concrete framed structures: a general approach. **ACI Structural Journal**, v. 92, n. 6, p. 735-743, Nov. 1995.

ASSOCIAÇÃO BRASILEIRA DE NORMAS TÉCNICAS. **NBR 6118**: projeto e execução de obras de concreto armado. Rio de Janeiro, 2014.

ASSOCIAÇÃO BRASILEIRA DE NORMAS TÉCNICAS. **NBR 6120**: cargas para o cálculo de estruturas de edificações. Rio de Janeiro, 1980.

ASSOCIAÇÃO BRASILEIRA DE NORMAS TÉCNICAS. **NBR 6123**: forças devidas ao vento em edificações. Rio de Janeiro, 1990.

BAZANT, Z. P.; CEDOLIN, L. **Stability of structures**: elastic, inelastic, fracture and damage theories. New York: Oxford University Press, 1991.

BUENO, M. M. E. **Avaliação dos parâmetros de instabilidade global em estruturas de concreto armado.** 2009. 105 f. Dissertação (Mestrado em Estruturas e Construção Civil) – Universidade de Brasília, Brasília, Brasília, DF, 2009.

BRUSH, D. O.; ALMROTH, B. O. **Buckling of bars, plates and shells**. New York: McGraw-Hill, 1975.

CARMO, R. M. S. **Efeitos de segunda ordem em edifícios usuais de concreto armado.** 1995. 135 f. Dissertação (Mestrado em Estruturas) – Universidade de São Paulo, São Paulo, São Carlos, 1995.

CORELHANO, A. G. B. **Análise não linear geométrica e física de núcleos rígidos de edifícios altos em concreto armado.** 2010. 171 f. Dissertação (Mestrado em Engenharia de Estruturas) – Universidade de São Paulo, São Paulo, São Carlos, 2010.

EUROCODE EC2: **Design of concrete structures**. Brussels: CEN: European Committee for Standardization, 1992. Part 1.1.

FONTE, A. O. C. **Análise não linear geométrica de edifícios altos**. 1992. 223 f. Tese (Doutorado em Ciências em Engenharia Civil) – Universidade Federal do Rio de Janeiro, Rio de Janeiro, 1992.

FREITAS FILHO, N. P. **Modelagem de pilares paredes em edifícios.** 2002. 181 f. Dissertação (Mestrado em Estruturas) – Universidade Federal de Pernambuco, Recife, 2002.

GARCIA, L. E. **Is there an aspect ratio at which a "column" becomes a "wall?"**. Concrete Q&A, outubro de 2003.

GONÇALVES, R. M. et al. **Ação do vento nas edificações: teoria e exemplos**. São Carlos: EESC-USP, 2007.

GOULART, M. S. S. **Contribuição da rigidez à flexão das lajes para a estabilidade global de edifícios**. 2008. 115 f. Dissertação (Mestrado em Ciências em Engenharia Civil) – Universidade Federal do Rio de Janeiro, Rio de Janeiro, 2008.

INSTITUTO BRASILEIRO DE GEOGRAFIA E ESTATÍSTICA (IBGE). **Sinopse do censo demográfico 2010**. Disponível em: <http://www.censo2010.ibge.gov.br/sinopse/index.php? Dados=8>. Acesso em: 15 set. 2016.

JAVIDINEJAD, A. **Buckling of beams and columns under combined axial and horizontal loading with various axial loading application locations. Journal of Theoretical and Applied Mechanics**, v. 42, n. 4, p. 19-30, Nov. 2012.

JONES, R. M. **Buckling of bars, plates and shells**. Blacksburg: Bull Ridge Corporation, 2006.

KUSTER, V. K. J. P. **Estudo do comportamento estrutural de prédios de concreto armado contraventados por núcleo rígido tendo em vista o esforço de torção originado pela ação do vento.** 2014. 113 f. Dissertação (Mestrado em Estruturas e Construção Civil) – Universidade Federal de São Carlos, São Carlos – SP. 2014.

LIMA, J. S. **Verificações da punção e da estabilidade global em edifícios de concreto**: desenvolvimento e aplicação de recomendações normativas. 2001. 249 p. Dissertação (Mestrado em Engenharia de Estruturas) – Universidade de São Paulo, São Carlos, 2001.

LLOYD, N. A.; RANGAN, B. V. Studies on high-strength concrete columns linder eccentric compression. **ACI Structural Journal**, v. 93, n. 6, p. 631-638, Nov. 1996.

LOPES, F. A. F. **Análise tridimensional de um sistema de contraventamento misto aplicado em edifícios altos**. 2003. 135 f. Dissertação (Mestrado em Engenharia Civil) – Universidade Federal de Pernambuco, Recife, 2003.

MOHAMED, H. M.; ABDEL-BAKY, H. M.; MASMOUDI, R. Nonlinear stability analysis of concrete-filled fiber-reinforced polymer-tube columns: experimental and theoretical investigation. **ACI Structural Journal**, v. 107, n. 6, p. 699-708, Nov. 2010.

OLIVEIRA, D. M. **Parâmetros de instabilidade global das estruturas de concreto armado segundo a NBR 6118**. 2002. 153 f. Dissertação (Mestrado em Estruturas) – Universidade Federal de Minas Gerais, Belo Horizonte,. 2002.

PASCUAL, C. A. Q. **Parâmetros característicos para a definição de um modelo estático**: "pilar de pórtico" ou "pilar-parede". 1987. 228 f. Dissertação (Mestrado em Estruturas) - Universidade de São Paulo, São Carlos, 1987.

PINTO, R. S. **Não-linearidade física e geométrica no projeto de edifícios usuais de concreto armado**. 1997. 128 f. Dissertação (Mestrado em Engenharia Civil) – Universidade de São Paulo, São Carlos, 1997.

\_\_\_\_\_\_; RAMALHO, M. A. Não-linearidade física e geométrica no projeto de edifícios usuais de concreto armado. **Cadernos de Engenharia de Estruturas**, São Carlos, n. 19, p. 171-206, 2002.

 $\_$ :; CORRÊA, M. R. S.; RAMALHO, M. A. Utilização do parâmetro  $\gamma_z$  para estimar esforços de segunda ordem em edifícios de concreto armado. **Revista IBRACON de Estruturas**, v. 1, n. 2, p. 145-165, Nov. 2005.

PITTA, J. A. A. **Ações devidas ao vento em edificações**. São Carlos: EdUFSCar, 2013.

REIS, A.; CAMOTIM, D. **Estabilidade estrutural**. Lisboa: McGraw-Hill, 2012.

SANTOS, A. P.; PINHEIRO, L. M. Procedimentos para verificação da estabilidade de pórticos atirantados. **Cadernos de Engenharia de Estruturas**, São Carlos, v. 12, n. 56, p. 111-125, 2010.

SHIMAZU, T.; MOLLICK, A. A. Vertical load-carrying capacity of continuous columns in multistory reinforced concrete frames subjected to lateral loading reversals. **ACI Structural Journal**, v. 88, n. 3, p. 359-370, May 1991.

SOUTO, A. K. **Análise de estruturas de edifícios altos submetidos a carregamentos horizontais e verticais**. 1993. 147 f. Dissertação (Mestrado em Engenharia Civil) – Universidade Federal do Rio Grande do Sul, Porto Alegre, 1993.

THOLKEN, D. **Efeito da rigidez de pilar parede no comportamento sísmico de edifício de concreto armado.** 2013. 135 f. Dissertação (Mestrado em Engenharia Civil) – Universidade Tecnológica Federal do Paraná, Curitiba, 2013.

TIMOSHENKO, S. P.; GERE, J. M. **Theory of elastic stability**. New York: McGraw-Hill, 1961.

WORDELL, F. **Avaliação da instabilidade global de edifícios altos**. 2003. 94 f. Dissertação (Mestrado em Engenharia Civil) – Universidade Federal do Rio Grande do Sul, Porto Alegre, 2003.

ZUMAETA MONCAYO, W. J. **Análise de segunda ordem global em edifícios com estrutura de concreto armado.** 2011. 221 f. Dissertação (Mestrado em Estruturas) – Universidade de São Paulo, São Carlos, 2011.

**APÊNDICES**

# **APÊNDICE A**

Este apêndice apresenta o desenvolvimento de equações não lineares para avaliação de deslocamentos através do método de energia potencial total de uma barra sob carga vertical e horizontal. O arranjo das equações, estudos de casos e considerações são desenvolvidos com o auxílio do software Maple.

# **A.1. Modelo de Cálculo**

O modelo de cálculo utilizado se trata de uma barra semi-engastada na base e livre no topo de comprimento *L* e graus de liberdade Δ e *θ,* em que Δ é o encurtamento da barra e *θ* o ângulo de inclinação. Além disso, a barra possui módulo de rigidez axial *K<sup>a</sup>* e módulo de rigidez rotacional (mola na base) *Kr.* Aplicação de cargas vertical (*V)* e horizontal (*H)* no topo. O deslocamento horizontal no topo da barra é representado por Δ*h*. Observa-se o modelo descrito na **Figura 55**.

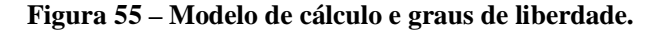

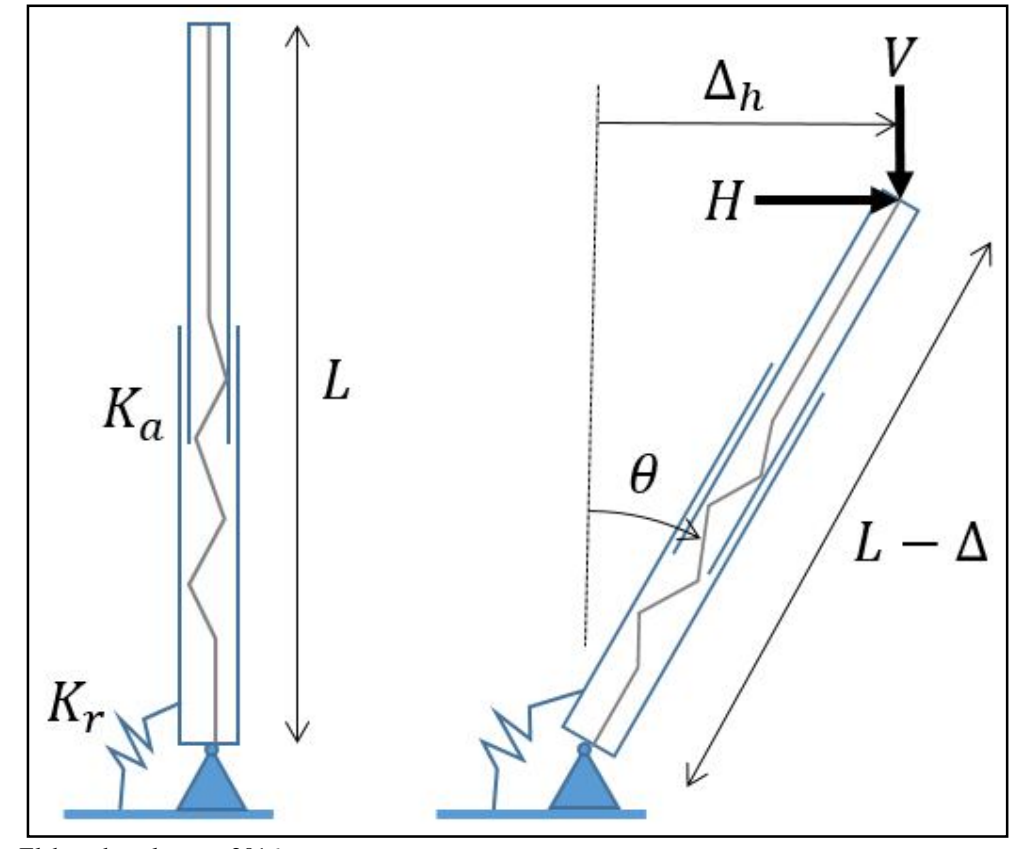

Fonte: Elaborado pelo ator, 2016.

#### **A.2 Energia Potencial Total**

$$
\Pi = \frac{K_a \Delta^2}{2} + \frac{K_r \theta^2}{2} - H(L - \Delta) \sin(\theta) - V(L - (L - \Delta) \cos(\theta))
$$

# **A.3 Equações de Equilíbrio**

As equações de equilíbrio são obtidas aplicando-se o princípio da energia potencial total estacionária.

$$
\frac{\partial \Pi}{\partial \Delta} = 0 \therefore K_a \Delta + H \sin(\theta) - V \cos(\theta) = 0
$$
  

$$
\frac{\partial \Pi}{\partial \theta} = 0 \therefore K_r \theta - H(L - \Delta) \cos(\theta) - V(L - \Delta) \sin(\theta) = 0
$$

# **A.4 Normalização das Equações de Equilíbrio**

A normalização das equações de equilíbrio é realizada considerando-se os seguintes parâmetros:

$$
\delta = \frac{\Delta}{L}, v = \frac{V}{H}, k_a = K_a \frac{L}{H} e k_r = \frac{K_r}{(HL)}
$$

Assim, tem-se as equações de equilíbrio normalizadas:

$$
k_a \delta + \sin(\theta) - v \cos(\theta) = 0
$$
  

$$
k_r \theta - (1 - \delta) \cos(\theta) - v(L - \delta) \sin(\theta) = 0
$$

# **A.5 Manipulação das Equações Normalizadas de Equilíbrio**

A manipulação das equações de equilíbrio é realizada para se obter a formulação dos parâmetros que se pretende avaliar, que são a inclinação e o encurtamento da barra e o deslocamento horizontal no topo da barra.

Antes de apresentar as formulações dos parâmetros, cabe esclarecer o seguinte: para simplificar a escrita das formulações, uma delas tem uma função *solve* do Maple no seu corpo, devido a determinação do resultado só ser possível após aplicações de valores há algumas variáveis.

$$
\theta_{sol}(v, k_a, k_r) = solve \left( k_r \theta - \left( 1 + \frac{-v \cos(\theta) + \sin(\theta)}{k_a} \right) \cos(\theta) \right)
$$

$$
-v \left( 1 + \frac{-v \cos(\theta) + \sin(\theta)}{k_a} \right) \sin(\theta), \theta \right)
$$

$$
\delta_{sol}(v, k_a, k_r) = \frac{v \cos(\theta_{sol}(v, k_a, k_r)) - \sin(\theta_{sol}(v, k_a, k_r))}{k_a}
$$

$$
\delta_{hsol}(v, k_a, k_r) = (1 - \delta_{sol}(v, k_a, k_r)) \sin(\theta_{sol}(v, k_a, k_r))
$$

A função *solve* retorna o valor de  $\theta$  que, neste caso, passa a ser  $\theta_{sol}$ . As funções  $\theta_{sol}(v, k_a, k_r) \, \delta_{sol}(v, k_a, k_r)$  e  $\delta_{hsol}(v, k_a, k_r)$  avaliam a inclinação da barra, o encurtamento da barra e o deslocamento horizontal no topo da barra, em que  $\delta_{hsol} = \frac{\Delta_h}{I}$  $\frac{h}{L}$ .

# **A.6 Estudos de Caso**

Os estudos de caso foram realizados para verificar a influência do carregamento, da rigidez axial e da rigidez rotacional nos deslocamentos e rotação da barra do modelo em estudo. São estudados 3 casos e os resultados de cada caso são plotados em 3 gráficos. Em cada caso, o parâmetro  $\nu$  varia de 0 a 4, representando o aumento da carga vertical em relação a horizontal. Na **Tabela 29** estão os dados de cada estudo de caso. Atentar que cada caso apresenta 3 situações para os parâmetros  $v$ ,  $k_a$  e  $k_r$ , ou seja, as variáveis  $\theta_{sol}$ ,  $\delta_{sol}$  e  $\delta_{hsol}$ serão avaliadas 3 vezes em cada caso.

| Situação       | Caso 1 |       |       | Caso 2           |       |       | Caso 3           |       |       |  |
|----------------|--------|-------|-------|------------------|-------|-------|------------------|-------|-------|--|
|                | ν      | $k_a$ | $k_r$ | $\boldsymbol{v}$ | $k_a$ | $k_r$ | $\boldsymbol{v}$ | $k_a$ | $k_r$ |  |
| S <sub>1</sub> | 0a4    | 12    | 5     | 0a4              | 12    | 10    | 0a4              | 12    | 15    |  |
| S <sub>2</sub> | 0a4    | 14    | 5     | 0a4              | 14    | 10    | 0a4              | 14    | 15    |  |
| S <sub>3</sub> | 0a4    | 16    | 5     | 0a4              | 16    | 10    | 0a4              | 16    | 15    |  |

**Tabela 29 – Dados numéricos dos casos estudados**.

Fonte: Elaborado pelo ator, 2016.

#### **A.7 Estudo de Caso 1**

Os resultados são apresentados nos gráficos das **Figura 56**, **Figura 57** e **Figura 58**. Cada gráfico representa a variação de uma das 3 variáveis apresentadas no item A.5 em relação as 3 situações apresentadas na **Tabela 29**.

**Figura 56 – Resultados para**  $\theta_{sol}$  **no Caso 1.** 

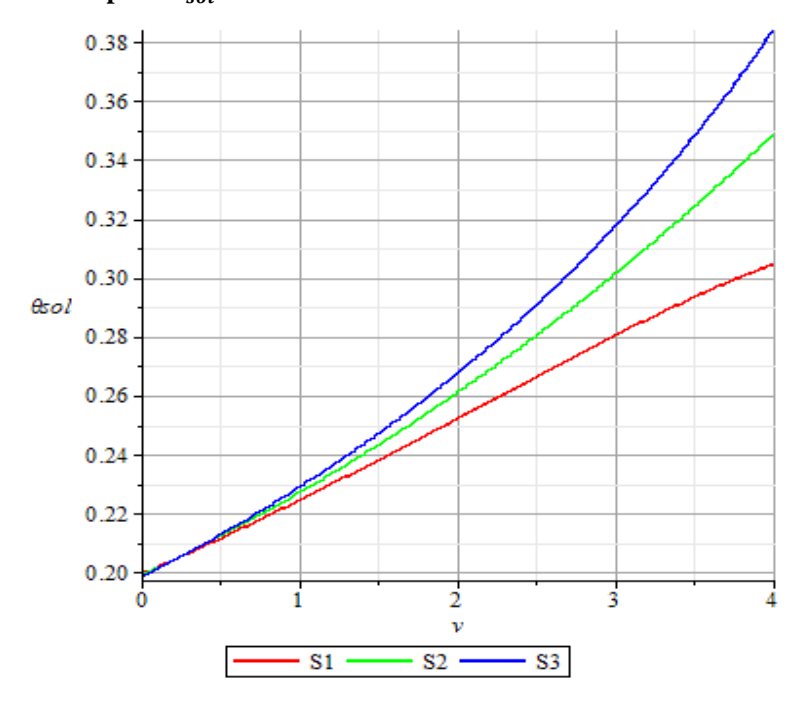

Fonte: Elaborado pelo ator, 2016.

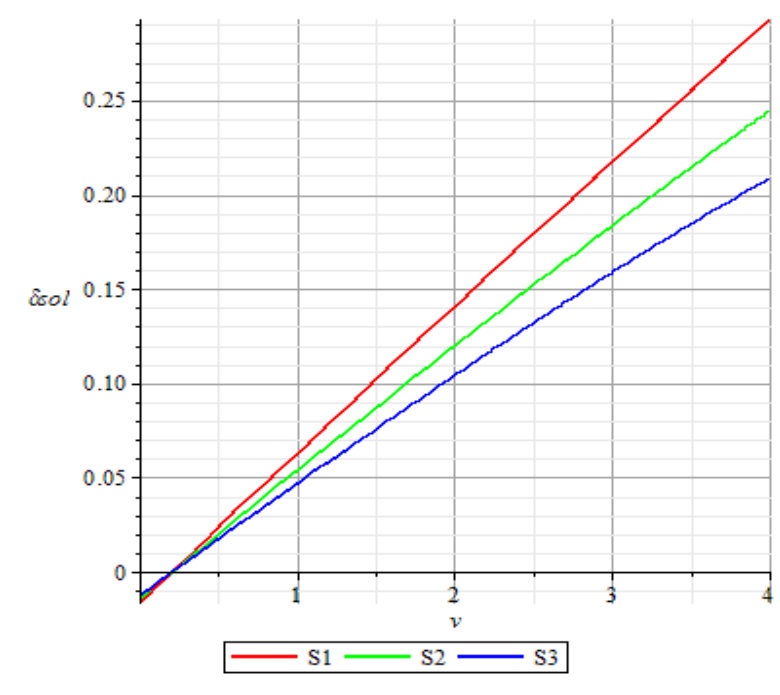

**Figura 57 – Resultados para**  $\delta_{sol}$  **no Caso 1.** 

Fonte: Elaborado pelo ator, 2016.

**Figura 58 – Resultados para**  $\delta_{hsol}$  **no Caso 1.** 

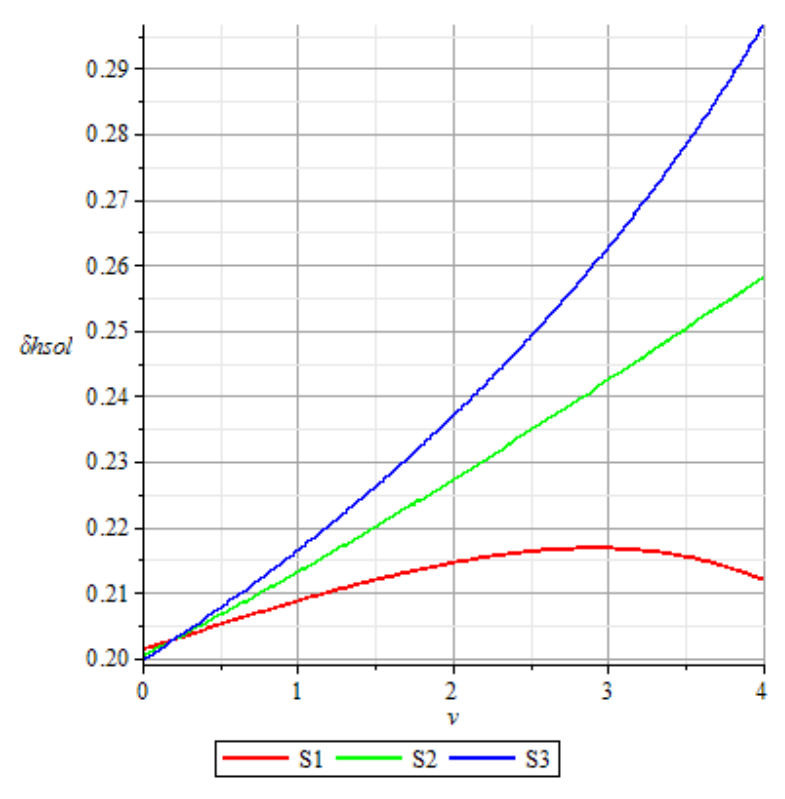

Fonte: Elaborado pelo ator, 2016.

# **A.8 Estudo de Caso 2**

Os resultados são apresentados nos gráficos das **Figura 59**, **Figura 60** e **Figura 61**. Cada gráfico representa a variação de uma das 3 variáveis apresentadas no item A.5 em relação as 3 situações apresentadas na **Tabela 29**.

**Figura 59 – Resultados para**  $\theta_{sol}$  **no Caso 2.** 

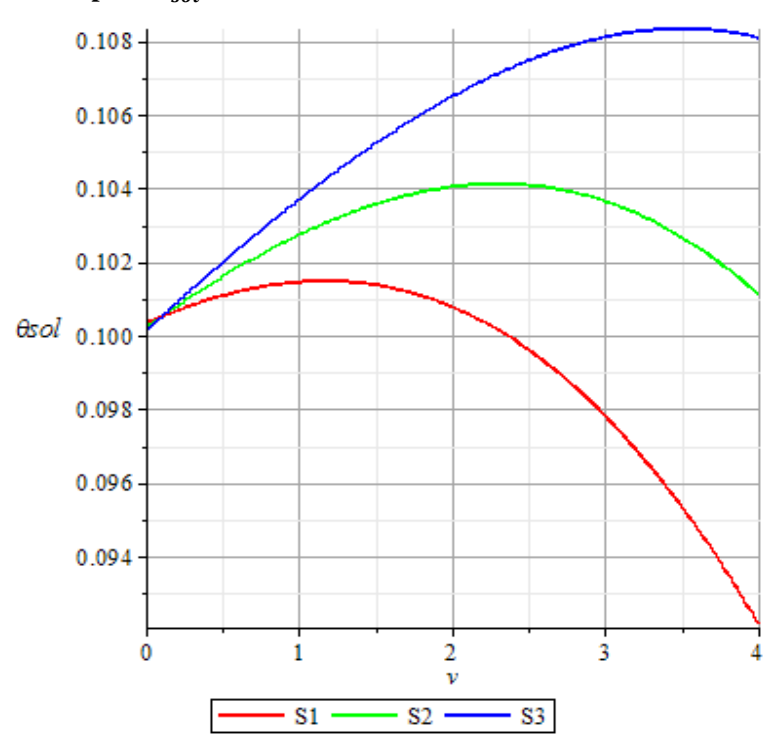

Fonte: Elaborado pelo ator, 2016.

**Figura 60 – Resultados para** $\delta_{sol}$ **no Caso 2.** 

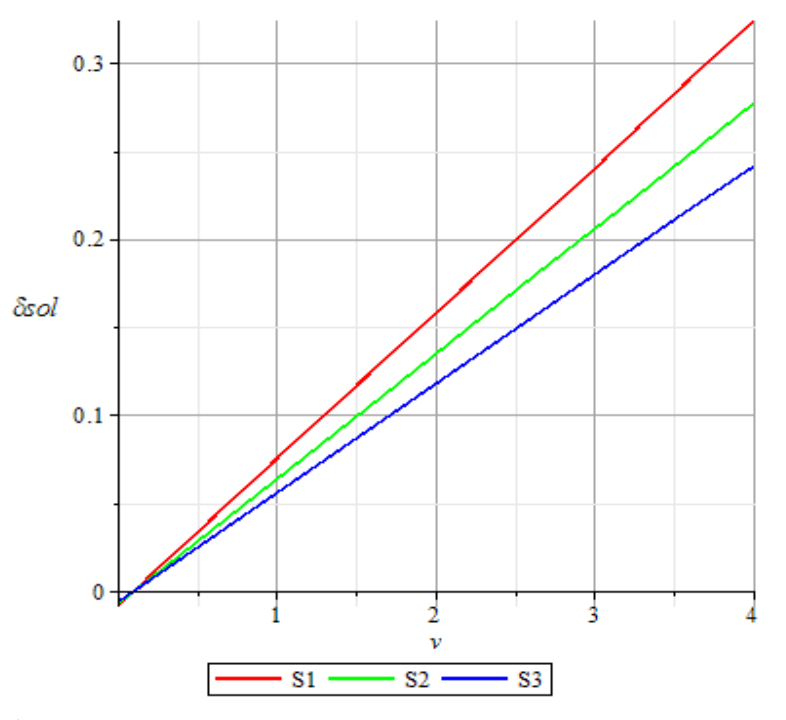

Fonte: Elaborado pelo ator, 2016.
# **Figura 61 – Resultados para**  $\delta_{hsol}$  **no Caso 2.**

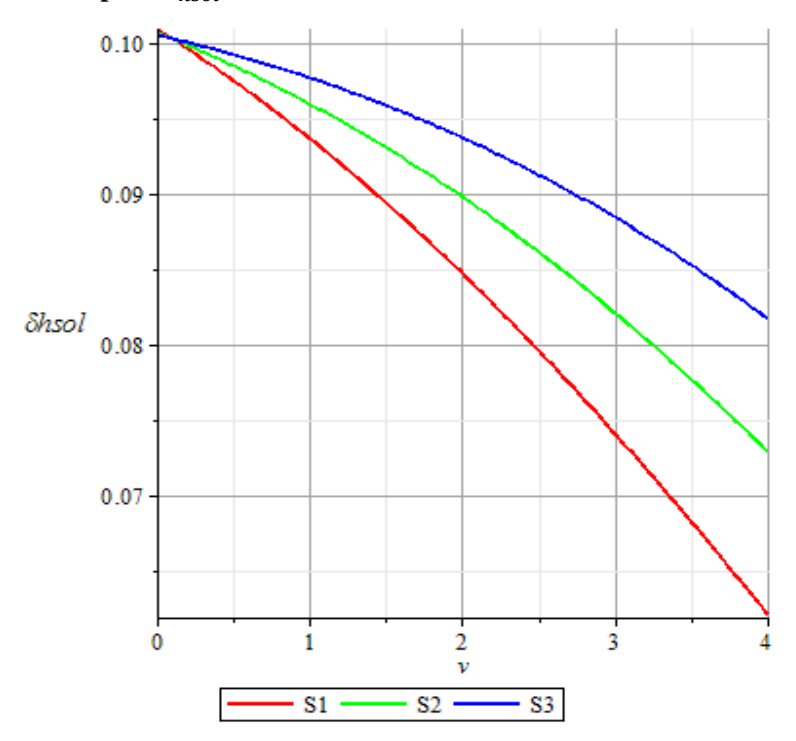

Fonte: Elaborado pelo ator, 2016.

# **A.9 Estudo de Caso 3**

Os resultados são apresentados nos gráficos das **Figura 62**, **Figura 63** e **Figura 64**. Cada gráfico representa a variação de uma das 3 variáveis apresentadas no item A.5 em relação as 3 situações apresentadas na **Tabela 29**.

# **Figura 62 – Resultados para**  $\theta_{sol}$  **no Caso 3.**

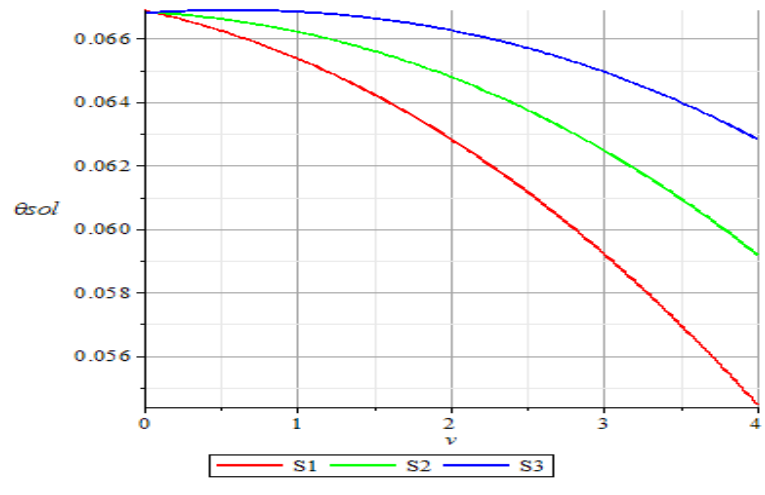

Fonte: Elaborado pelo ator, 2016.

**Figura 63 – Resultados para** $\delta_{sol}$ **no Caso 3.** 

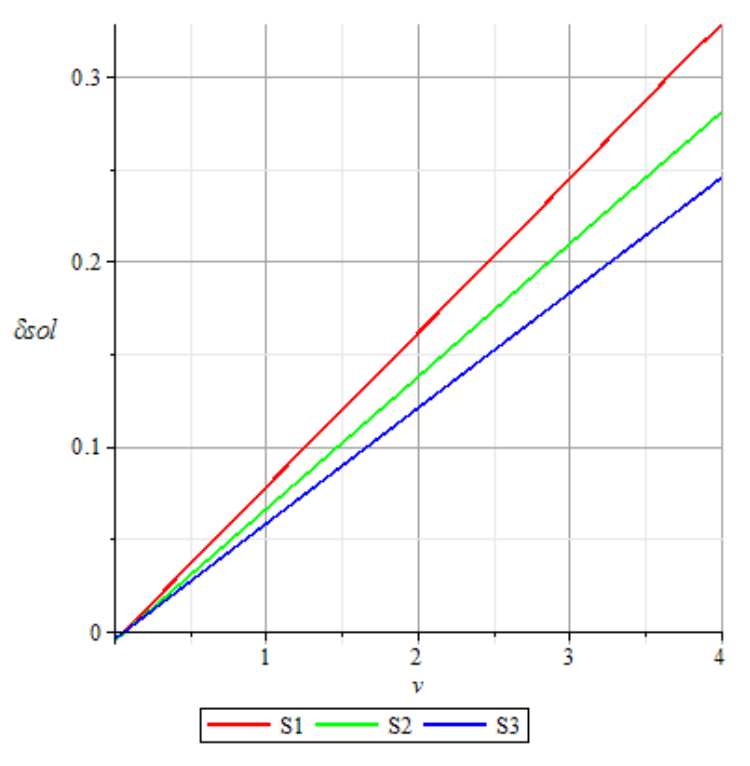

Fonte: Elaborado pelo ator, 2016.

**Figura 64** – **Resultados para**  $\delta_{hsol}$  **no Caso 3.** 

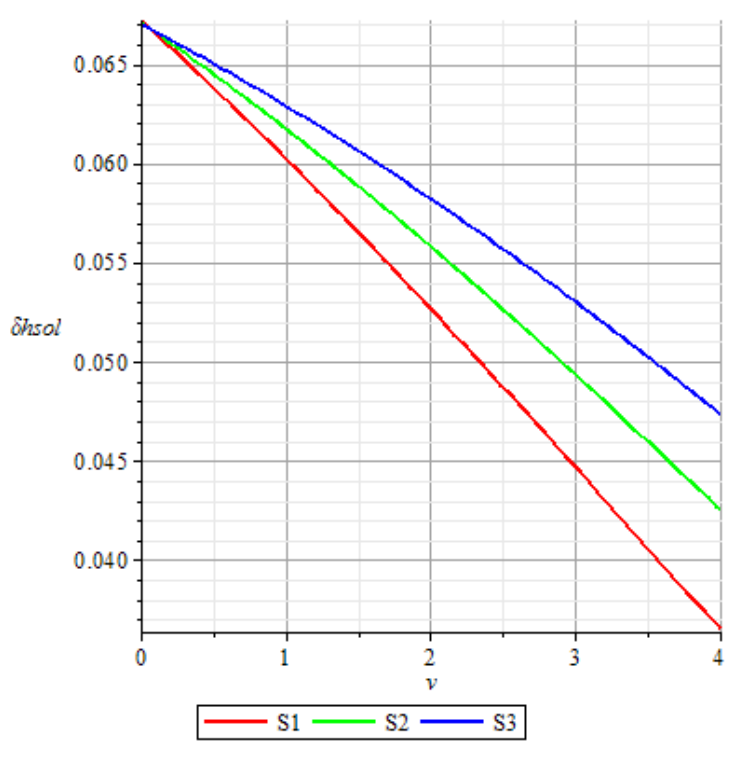

Fonte: Elaborado pelo ator, 2016.

# **APÊNDICE B**

Neste Apêndice são apresentados os estudos de estabilidade de pilares-parede como elementos isolados e deslocamentos com análises geometricamente lineares e não lineares, aplicando-se carregamento centrado e excêntrico, que são bases para o desenvolvimento deste trabalho. Estudam-se a instabilidade e as respectivas tensões críticas, assim como a verificação da ocorrência de um modo de instabilidade que ocorre por ação da carga horizontal no pilar-parede.

### **B.1. Estabilidade de Chapa Comprimida**

O modelo geométrico utilizado se trata de uma chapa comprimida com restrições a deslocamentos nas direções *X* e *Y* na base, *X* e *Z* na lateral esquerda e *X* no topo e na lateral direita, todas as restrições aplicadas sobre a linha média. O pilar-parede tem comprimento longitudinal de 3,00 m e dimensões da seção transversal 0,20 m  $x$  1,20 m, com relação 6:1 entre as dimensões da seção transversal. Observa-se na **Figura 65** o sistema de coordenadas ortogonais utilizado e a representação das condições de contorno, bem como a direção do carregamento vertical utilizado e sua superfície de aplicação em destaque.

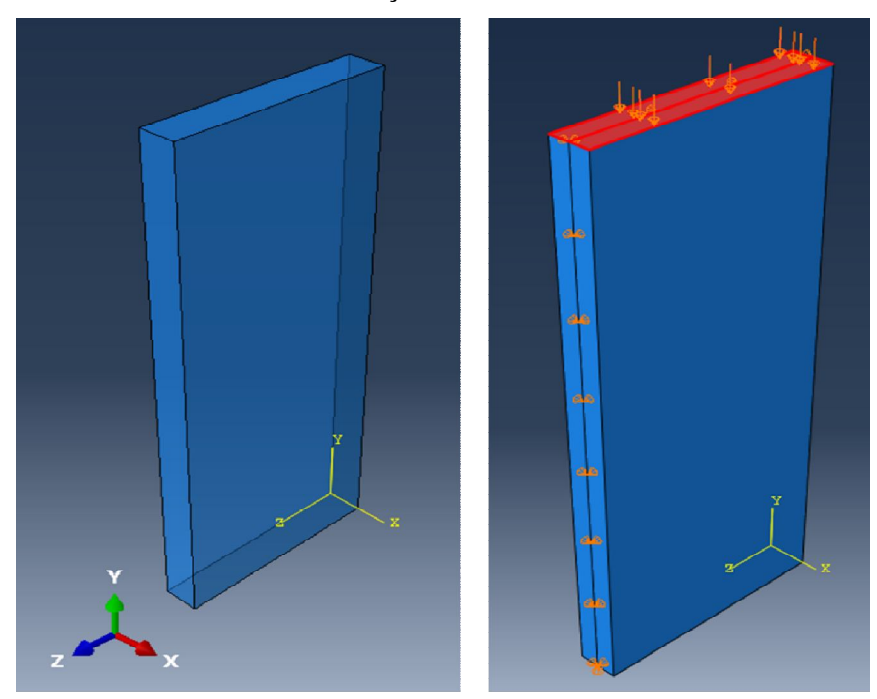

**Figura 65 – Sistema de coordenadas e condições de contorno**.

(a) Sistema global de coordenadas

(b) Condições de contorno

Fonte: Elaborado pelo ator, 2016.

O material é o concreto com módulo de elasticidade longitudinal  $E_c = 28000 MPa$  e coeficiente de *Poisson*  $v = 0.2$ . Estas características dos materiais foram utilizadas em todas as simulações dos modelos deste Apêndice.

#### B.1.1 Estudo Analítico da Flambagem

Para as condições de contorno do modelo apresentado, é possível aplicar as equações da Seção 2.4 deste trabalho. Os modos de instabilidade, dados pela Equação 45, são determinados aplicando-se as características geométricas do pilar-parede à Equação 45, fazendo-se  $a = 3,00 \; m \; e \; b = 1,20 \; m$ :

$$
K_{m1} = \left(m\frac{1.2}{3} + \frac{1}{m}\frac{3}{1.2}\right)^2 = \left(0.4 \ m + \frac{2.5}{m}\right)^2
$$

na qual para cada valor de *m* tem-se um modo de flambagem e uma tensão crítica associada, que é determinada minimizando-se a formulação acima por meio da Equação 46:

$$
\frac{dK_m}{dm} = 0 \rightarrow 2\left(0.4m + \frac{2.5}{m}\right)\left(0.4 - \frac{2.5}{m^2}\right) = 0 \rightarrow m = 2.5 \rightarrow m = 3 \therefore K_{m1} \cong 4.1344
$$

Assim, tem-se que o modo de flambagem ao qual está associado a tensão crítica de bifurcação é o correspondente a  $m = 3$ . Utilizando-se a Equação 48, obtém-se o valor da tensão crítica, fazendo-se  $t = 0.20$  m:

$$
\sigma_{cr} = K_{min} \left[ \frac{\pi^2 E}{12(1 - \nu^2)} \left( \frac{t}{b} \right)^2 \right] = 4,1344 \frac{\pi^2 28000000}{12(1 - 0.2^2)} \left( \frac{0.2}{1.2} \right)^2 \approx 2,755 \cdot 10^6 \, kN/m^2
$$

#### B.1.2 Solução Computacional

Utilizando-se o modelo apresentado na Seção 3.1, realiza-se uma análise de flambagem no software Abaqus/CAE© 6.13. Além do modelo em três dimensões, a tensão crítica também foi determinada utilizando-se um modelo bidimensional. Os elementos finitos da malha do modelo tridimensional são elementos cúbicos de 8 nós, C3D8, com arestas subdividas em comprimentos de aproximadamente  $0.05 \, \text{m}$ . No modelo bidimensional foi utilizado elemento de casca de 4 nós, S4R, com dimensões de  $0,05 \, m$  e com integração reduzida.

A tensão crítica obtida para o modelo tridimensional foi  $\sigma_{cr} = 2.195 \cdot 10^6 \text{ kN} / m^2$  e para o modelo bidimensional  $\sigma_{cr} = 2.153 \cdot 10^6 \, kN/m^2$ . Há uma diferença percentual de aproximadamente 21,86% entre os valores obtidos computacionalmente com o modelo bidimensional e o valor obtido analiticamente. Entre os valores de tensão obtidos computacionalmente há uma diferença percentual de 1,90%.

Buscando-se uma explicação para o percentual elevado da diferença entre os valores obtidos com análise analítica e computacional, foram testados três níveis de refinamento de malha para quatro espessuras diferentes, conforme **Tabela 30 e Tabela 31**. Na **Tabela 30** MA indica modelo analítico, ME100 indica o refinamento da malha com elementos de dimensões 0,10  $m$ , ME50 e ME25 indicam refinamentos das malhas com elementos de 0,05  $m$  e 0,025 ݉ de dimensões, *t* indica a espessura da chapa e DMCA indica a diferença percentual entre o valor obtido analiticamente e computacionalmente. Na **Tabela 31** as indicações das siglas são as mesmas, exceto pelo fato dos elementos tridimensionais, dependendo da espessura da chapa, não assumirem dimensões iguais para as arestas.

| $t$ (mm) | MA                          | <b>ME100</b>                |             | <b>ME50</b>                 |             | ME25                               |             |
|----------|-----------------------------|-----------------------------|-------------|-----------------------------|-------------|------------------------------------|-------------|
|          | $\sigma_{cr}$<br>$(kN/m^2)$ | $\sigma_{cr}$<br>$(kN/m^2)$ | <b>DMCA</b> | $\sigma_{cr}$<br>$(kN/m^2)$ | <b>DMCA</b> | $\sigma_{cr}$ (kN/m <sup>2</sup> ) | <b>DMCA</b> |
| 200      | $2,755x10^6$                | $2,176x10^6$                | 21,00%      | $2,153x10^6$                | 21.86%      | $2,147x10^6$                       | 22,08%      |
| 150      | $1,550x10^6$                | $1,331x10^6$                | 14,13%      | $1,315x10^6$                | 15,15%      | $1,311x10^6$                       | 15,41%      |
| 100      | $6,887x10^5$                | $6,368x10^5$                | 7,54%       | $6,283x10^5$                | 8,77%       | $6,262x10^5$                       | 9,09%       |
| 50       | $1,722x10^5$                | $1,690x10^5$                | 1,83%       | $1,666x10^5$                | 3,26%       | $1,659x10^5$                       | 3,68%       |

**Tabela 30 – Tensões críticas de flambagem para o modelo bidimensional.**

Fonte: Elaborado pelo ator, 2016.

|          | MA                          | <b>ME100</b>                |             | <b>ME50</b>                 |             | ME25                        |             |
|----------|-----------------------------|-----------------------------|-------------|-----------------------------|-------------|-----------------------------|-------------|
| $t$ (mm) | $\sigma_{cr}$<br>$(kN/m^2)$ | $\sigma_{cr}$<br>$(kN/m^2)$ | <b>DMCA</b> | $\sigma_{cr}$<br>$(kN/m^2)$ | <b>DMCA</b> | $\sigma_{cr}$<br>$(kN/m^2)$ | <b>DMCA</b> |
| 200      | $2,755x10^6$                | $2,179x10^6$                | 20,93%      | $2,195x10^{6}$              | 20,31%      | $2,160x10^6$                | 21,58%      |
| 150      | $1,550x10^6$                | $1,366x10^6$                | 11,89%      | $1,344 \times 10^6$         | 13,28%      | $1,324x10^6$                | 14,57%      |
| 100      | $6,887x10^5$                | $7,184x10^5$                | $-4,30%$    | $6,014x10^5$                | 12,68%      | $6,244x10^5$                | 9,34%       |
| 50       | $1,722x10^5$                | $2,938x10^5$                | $-70,60\%$  | $1,840x10^5$                | $-6,87%$    | $1,563x10^5$                | 9,24%       |

**Tabela 31 – Tensões críticas de flambagem para o modelo tridimensional**.

Verificando-se os valores das tensões obtidas computacionalmente e suas diferenças em relação aos valores obtidos analiticamente, nota-se uma redução dessa diferença à medida que a espessura da chapa é reduzida. Os efeitos de cisalhamento que não são capturados pela solução analítica utilizada (teoria DMV) são capturados nas análises computacionais, no entanto, esse efeito é menos intenso para espessuras menores da chapa.

#### B.1.3 Carregamento Excêntrico

Nesta subseção, simula-se o modelo tridimensional apresentado considerando-se carregamento vertical excêntrico em relação ao eixo do pilar-parede. Com isso, espera-se verificar o efeito da excentricidade da carga na tensão crítica de flambagem da chapa.

Apresenta-se na **Figura 66** uma ilustração da aplicação dos carregamentos excêntricos. A carga foi distribuída na chapa em uma área correspondente a do contato de uma viga. Considerando uma viga de  $0.20 \, \text{m}$  de largura e a espessura do pilar-parede também de 0,20  $m$ , tem-se uma área de contato de 0,04  $m^2$ . Na parte (b) da **Figura 66**, tem-se essa região da carga no eixo do pilar-parede. Na parte (c) a carga está deslocada do eixo do pilar e na parte (d) se encontra em sua posição final, alinhada com a borda do pilar-parede.

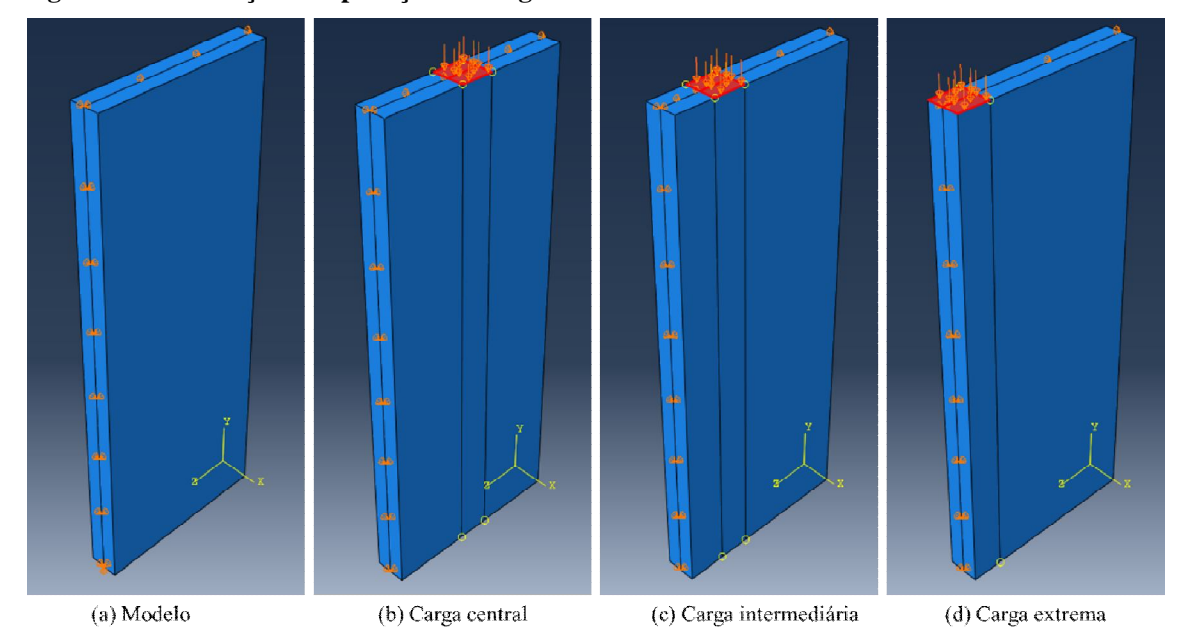

**Figura 66 – Ilustração da aplicação da carga vertical ao modelo**.

Os resultados das simulações são dados na **Tabela 32**, na qual *ec* significa excentricidade da carga em relação ao eixo da chapa. Nesta tabela também se coloca, em percentual, a diferença dos valores de tensão crítica para cada caso em relação à anterior e em relação a tensão de referência, que é aquela obtida para *ec = 0*. Ressalta-se que valores negativos significam que a tensão é inferior a anterior ou a de referência. A **Figura 67** apresenta o gráfico das simulações. A malha utilizada é a ME50 do modelo tridimensional da subseção anterior, na qual se utiliza elementos cúbicos (C3D8 do Abaqus©) de arestas de 0,05 m e integração completa.

Nota-se que há um aumento da tensão crítica de flambagem quando a carga se distancia do centro do pilar até a excentricidade 250 mm, e passa a ser menor que a de referência nas excentricidades finais.

| ec             | Tensão crítica | Percentual de diferença<br>em relação a tensão<br>anterior | Percentual de diferença<br>em relação a tensão de<br>$ec=0$ |
|----------------|----------------|------------------------------------------------------------|-------------------------------------------------------------|
| (mm)           | $(kN/m^2)$     | (%)                                                        | (% )                                                        |
| $\overline{0}$ | 8.090.600,00   | 0,00%                                                      | 0,00%                                                       |
| 50             | 8.134.300,00   | 0,54%                                                      | 0,54%                                                       |
| 100            | 8.267.600,00   | 1,64%                                                      | 2,19%                                                       |
| 150            | 8.497.700,00   | 2,78%                                                      | 5,03%                                                       |
| 200            | 8.836.900,00   | 3,99%                                                      | 9,22%                                                       |
| 250            | 8.973.300,00   | 1,54%                                                      | 10,91%                                                      |
| 300            | 8.903.300,00   | $-0,78%$                                                   | 10,04%                                                      |
| 350            | 8.808.100,00   | $-1,07%$                                                   | 8,87%                                                       |
| 400            | 8.668.700,00   | $-1,58%$                                                   | 7,15%                                                       |
| 450            | 8.430.200,00   | $-2,75%$                                                   | 4,20%                                                       |
| 500            | 7.180.300,00   | $-14,83%$                                                  | $-11,25%$                                                   |

**Tabela 32 – Resultados das simulações.**

Os valores negativos de percentagens da terceira coluna da **Tabela 32** indicam que o valor corrente é inferior ao valor anterior. Na quarta coluna da mesma tabela, o sinal negativo indica que o valor corrente é inferior ao valor de referência.

As tensões críticas obtidas são superiores àquelas obtidas na subseção anterior, quando a carga foi aplicada em toda a face superior. No entanto, a carga total, obtida multiplicando-se a tensão pela área da superfície de aplicação do carregamento, é superior para as simulações da subseção anterior.

**Figura 67 – Gráfico das simulações.**

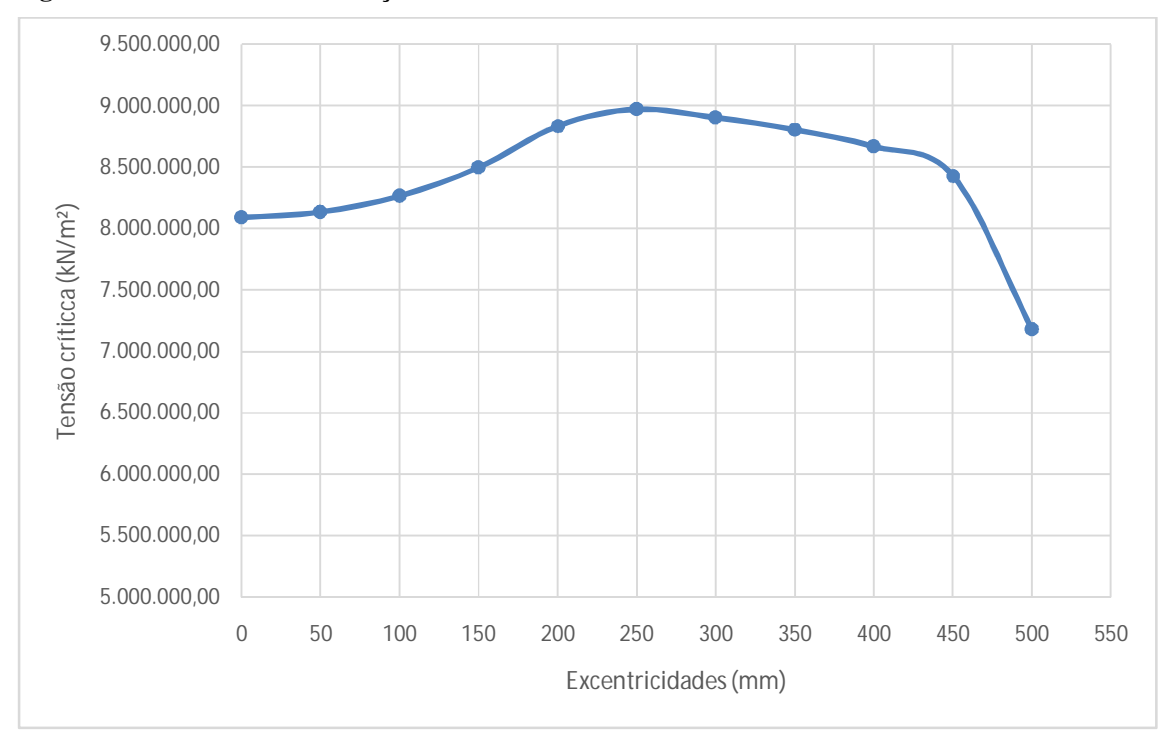

Fonte: Elaborado pelo ator, 2016.

# **B.2 Estabilidade de Pilar-Parede**

Nesta seção do Apêndice, avalia-se a estabilidade de um pilar-parede, buscando-se verificar a ocorrência do modo de instabilidade lateral e o efeito da excentricidade da carga.

# B.2.1 Modelo Adotado

O modelo utilizado é o apresentado na **Figura 68**. Trata-se de uma chapa comprimida que representa um pilar-parede, com restrições de deslocamento nas três direções na base, restrição de deslocamento na direção *X* no topo e sem restrições nas demais regiões do modelo. As dimensões do pilar-parede são 0,20  $m$  de espessura, 1,20  $m$  de largura e 3,00  $m$ de comprimento.

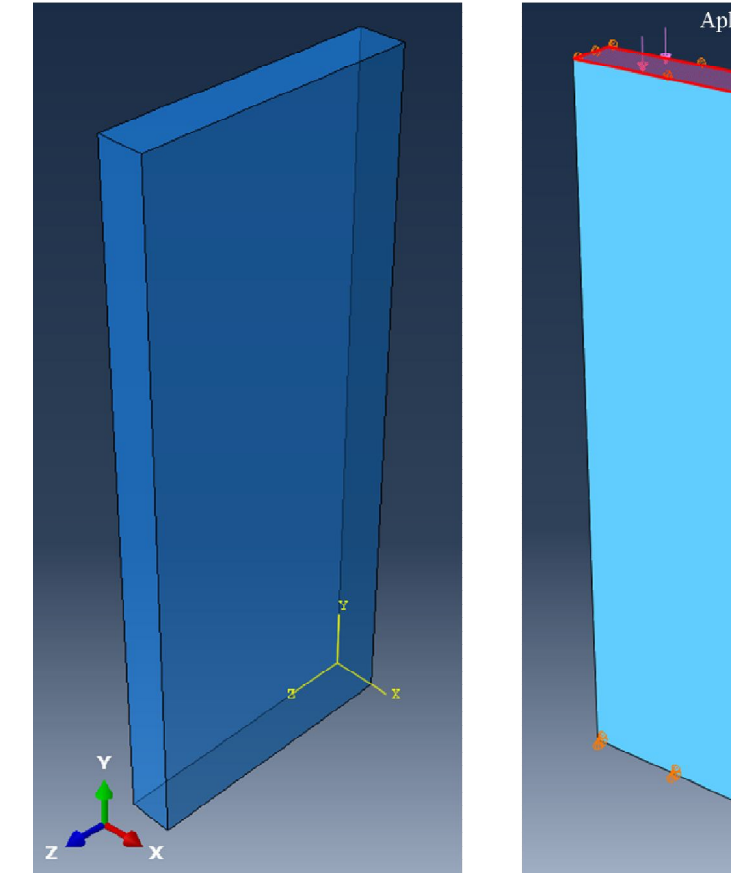

**Figura 68 – Ilustração do modelo de pilar-parede.**

(a) Coordenadas

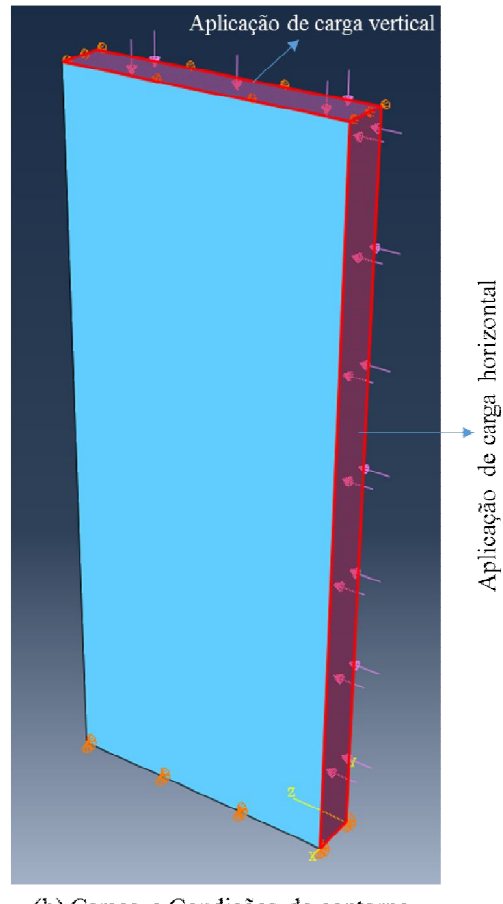

(b) Cargas e Condições de contorno

Ressalta-se que o percentual de carga horizontal aplicada na superfície indicada na parte (b) da **Figura 68** corresponde a 10% da carga vertical.

Pretende-se, com este modelo, verificar a ocorrência do modo de instabilidade lateral e a influência da excentricidade da carga em relação ao pilar-parede na tensão crítica de flambagem.

### B.2.2 Verificação dos Modos de Flambagem

Utilizando-se a ferramenta computacional Abaqus©, o modelo descrito acima é discretizado em malha de elementos finitos cúbicos de 8 nós, semelhante a Subseção B.1.2.

Na **Figura 69**, observam-se cinco modos de flambagem do pilar-parede com as características descrita na subseção anterior. Na parte (a), encontra-se o modelo indeformado e discretizado. Nas partes de (b) a (e) são dados os modos de flambagem de 1 a 5, na ordem de ocorrência do menor para o maior.

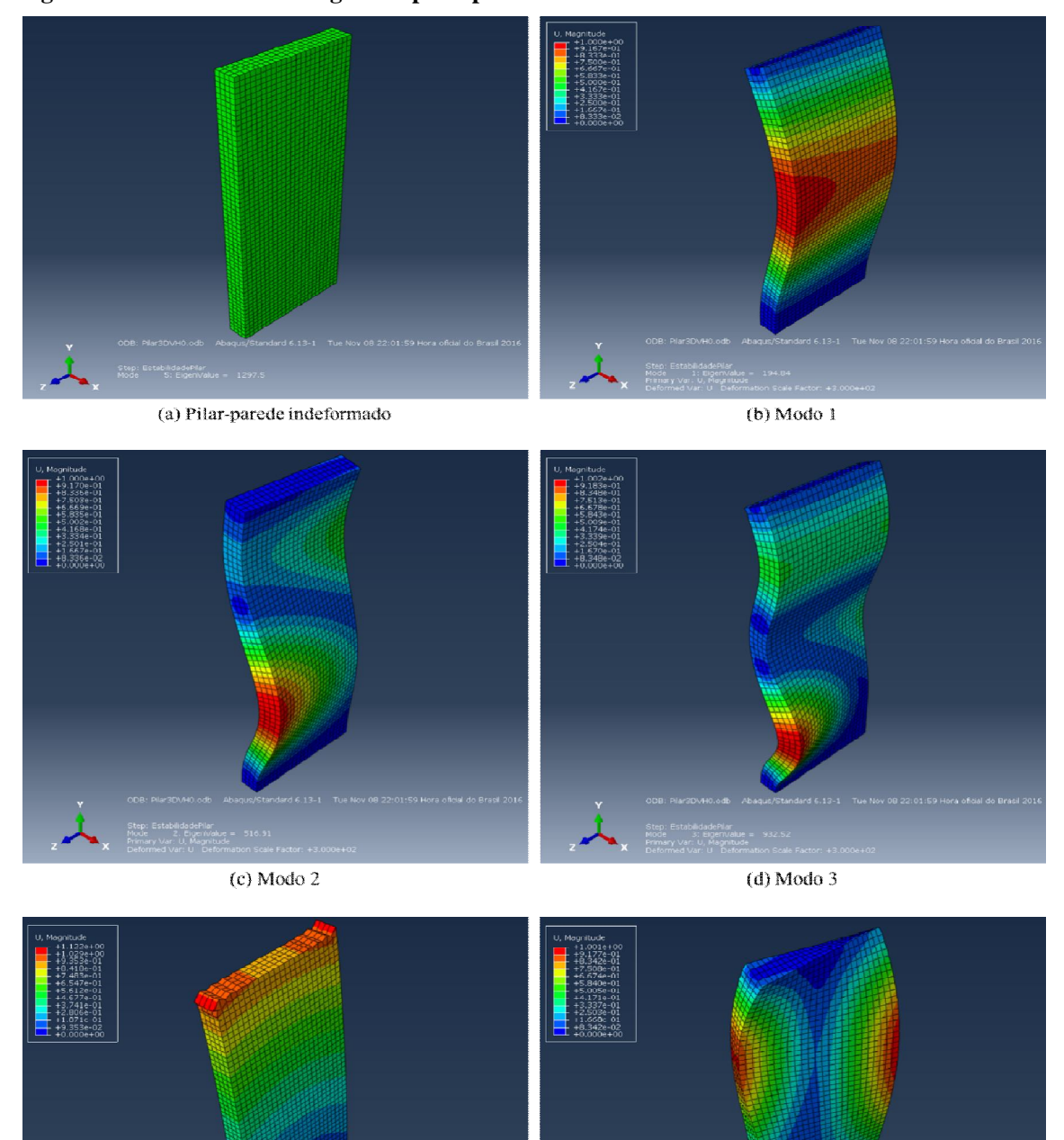

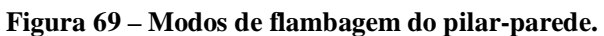

 $(e)$  Modo 4

 $(f)$  Modo 5

Fonte: Elaborado pelo ator, 2016.

Os valores das tensões críticas para cada modo de flambagem são dados na **Tabela 33**. O valor negativo indica que o a tensão crítica de flambagem foi alcançada com carregamento aplicado no sentido inverso do originalmente adotado.

| Modo de flambagem | Tensão crítica vertical $(kN/m^2)$ | Tensão crítica horizontal<br>$(kN/m^2)$ |
|-------------------|------------------------------------|-----------------------------------------|
| Modo 1            | 194.840,0                          | 19.484,0                                |
| Modo 2            | 516.910,0                          | 51.691,0                                |
| Modo 3            | 932.520,0                          | 93.252,0                                |
| Modo 4            | $-1.257.600,0$                     | $-125.760,0$                            |
| Modo 5            | 1.297.500,0                        | 129.750,0                               |

**Tabela 33 – Resultados dos modos de flambagem**.

Fonte: Elaborado pelo ator, 2016.

O modo de flambagem torsional do pilar-parede ocorreu, correspondendo ao modo 5. Nesse modo, o pilar passou a flambar na direção da sua largura, como pode ser observado na **Figura 70**. No entanto, este modo de flambagem corresponde a uma tensão crítica um tanto elevada, ou seja, para que ele ocorra na prática, seria necessário ultrapassar todos os outros 4 modos, o que não acontece sem a intervenção nas restrições de contorno do pilar-parede.

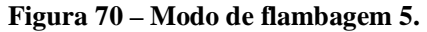

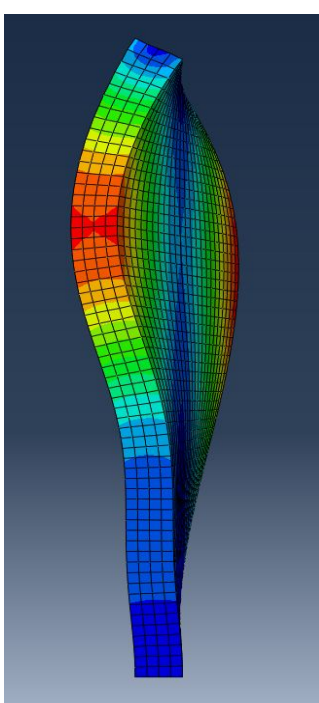

Fonte: Elaborado pelo ator, 2016.

#### B.2.3 Verificação da Excentricidade da Carga Vertical

Seguindo-se o mesmo procedimento realizado na Subseção B.1.3, simula-se a estabilidade do pilar-parede com a carga vertical excêntrica. A carga horizontal permanece aplicada conforme ilustrado na parte (b) da **Figura 68**.

Os resultados das simulações são dados na **Tabela 34**. Observa-se que, para o pilarparede com as condições de contorno descritas na seção 3.2.1, os valores das tensões reduzem à medida que há um aumento de excentricidade da carga em relação ao eixo do pilar-parede. No gráfico da **Figura 71** se verifica a queda da tensão crítica de forma praticamente linear.

| ec             | Tensão crítica Vertical | Percentual de diferença<br>em relação a tensão<br>anterior | Percentual de diferença<br>em relação a tensão de<br>$ec = 0$ |
|----------------|-------------------------|------------------------------------------------------------|---------------------------------------------------------------|
| (mm)           | $(kN/m^2)$              | (% )                                                       | (% )                                                          |
| $\overline{0}$ | 890.160,0               | 0,00%                                                      | 0,00%                                                         |
| 50             | 859.860,0               | $-3,40%$                                                   | $-3,40%$                                                      |
| 100            | 830.440,0               | $-3,42%$                                                   | $-6,71%$                                                      |
| 150            | 801.980,0               | $-3,43%$                                                   | $-9,91%$                                                      |
| 200            | 774.510,0               | $-3,43%$                                                   | $-12,99%$                                                     |
| 250            | 748.040,0               | $-3,42%$                                                   | $-15,97%$                                                     |
| 300            | 722.590,0               | $-3,40%$                                                   | $-18,82%$                                                     |
| 350            | 698.150,0               | $-3,38%$                                                   | $-21,57%$                                                     |
| 400            | 674.760,0               | $-3,35%$                                                   | $-24,20%$                                                     |
| 450            | 652.460,0               | $-3,30%$                                                   | $-26,70%$                                                     |
| 500            | 631.470,0               | $-3,22%$                                                   | $-29,06%$                                                     |

**Tabela 34 – Resultados de estabilidade com carga vertical excêntrica.**

Fonte: Elaborado pelo ator, 2016.

Ressalta-se que tensão crítica apresentada na **Tabela 34** é referente à área equivalente ao contato da viga no pila-parede, que é de 0,04 m².

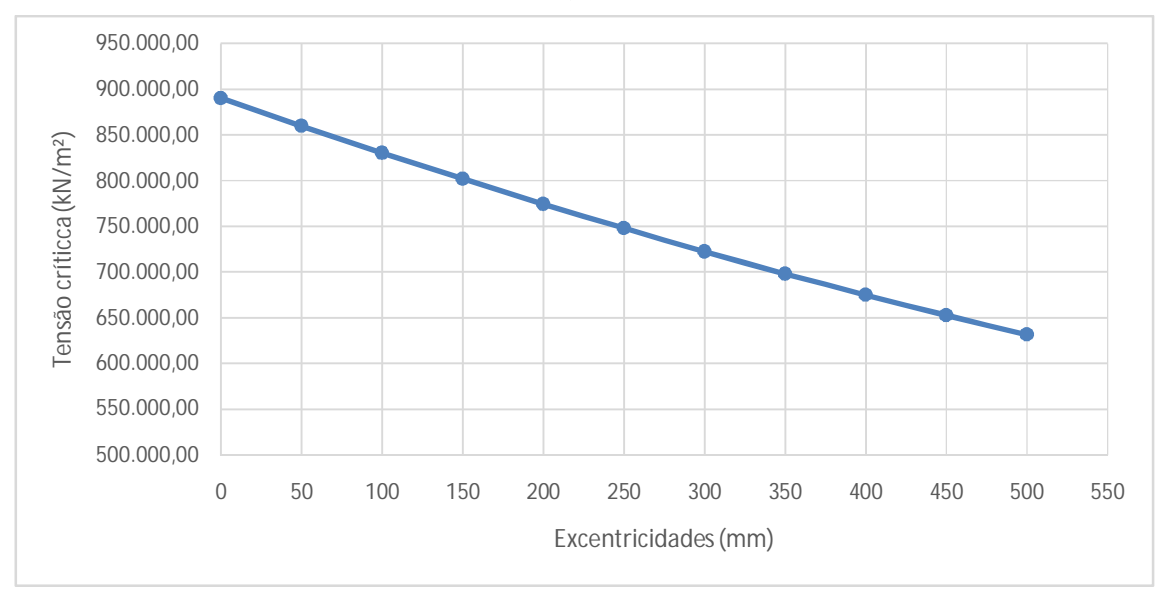

**Figura 71 – Gráfico das tensões críticas em função da excentricidade.**

A diferença de cada tensão crítica em relação à anterior é praticamente a mesma, como se observa na **Tabela 34**. Contudo, ressalta-se que há redução significativa da tensão crítica à medida que a carga vertical é deslocada da sua posição central. Diferentemente do gráfico da **Figura 67**, no qual as tensões críticas crescem no início e decrescem na parte final, para estas condições de contorno a curva do gráfico foi sempre decrescente, indicando a redução da tensão crítica com o aumento da excentricidade da carga.

Javidinejad (2012) avaliou a flambagem de uma coluna de seção retangular I biapoiada na base e simplesmente apoiada no topo e submetida a combinação de cargas vertical e horizontal. Ele utilizou carregamentos conforme ilustrado na **Figura 72**. O autor concluiu que a carga crítica de flambagem é elevada quando a carga axial é distribuída, como indicadas nas partes (b) e (c) da **Figura 72**.

**Figura 72 – Aplicação do carregamento na seção da coluna.**

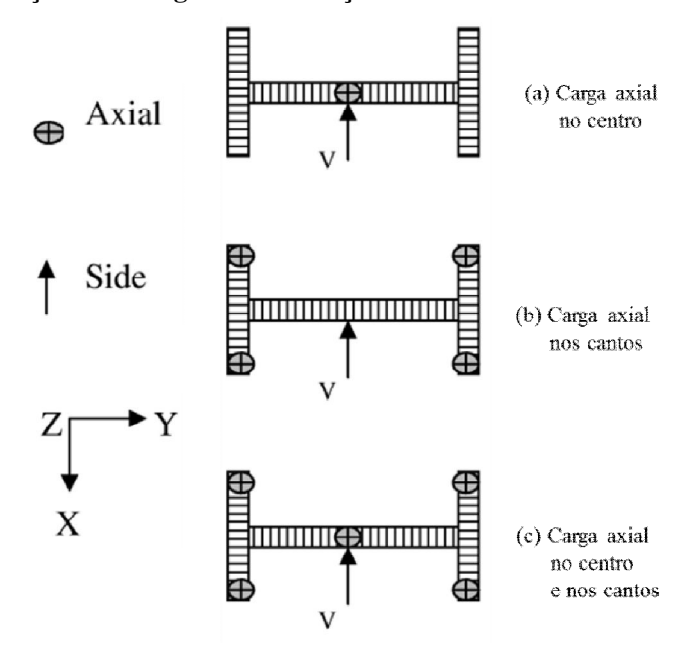

Fonte: Elaborado pelo ator, 2016 - Adaptado de Javidinejad, 2012.

Com esse entendimento, é razoável os valores das tensões críticas para as simulações com carga vertical distribuída em uma área reduzida (área de contato de uma viga, por exemplo), dados na **Tabela 34**, serem inferiores ao valor obtido com a carga distribuída em toda a área da superfície superior indicada na parte (b) da **Figura 66**.

# **B.3 Análises Geometricamente Lineares e Não Lineares de Deslocamentos**

Nesta seção, realiza-se uma avaliação dos deslocamentos no topo do pilar-parede com análises geometricamente lineares e não lineares.

### B.3.1 Modelo Adotado

O modelo utilizado é o apresentado na **Figura 73**. Trata-se de uma chapa comprimida que representa o pilar-parede, com restrições de deslocamento nas três direções na base e livre no topo e nas demais regiões. As dimensões do pilar-parede são:  $0,20 \, \text{m}$  de espessura; 1,20  $\text{m}$ de largura e dois comprimentos diferentes, um com  $3,00 \, m$  e outro com  $6,00 \, m$ . Utilizandose a ferramenta computacional Abaqus©, o modelo descrito acima é discretizado em malha de elementos finitos cúbicos de 8 nós com arestas medindo 0,05 m, semelhante ao que se fez na Subseção B.1.2.

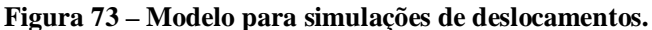

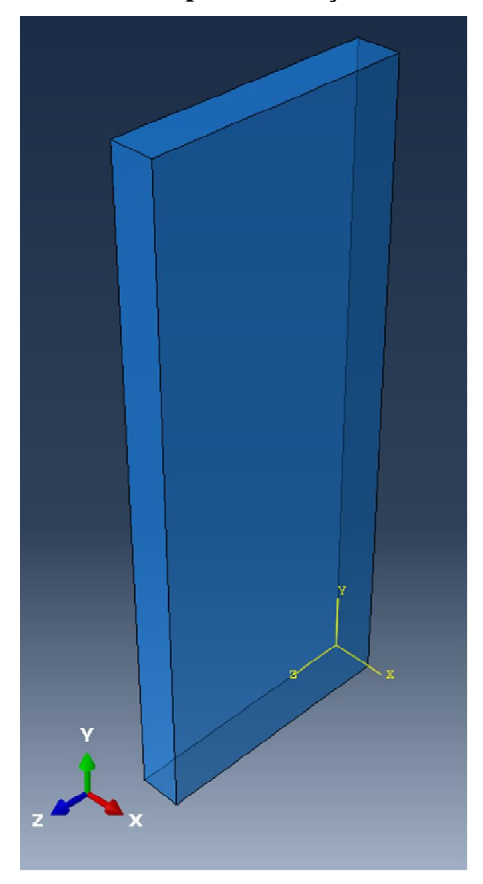

(a) Sistema de Coordenadas

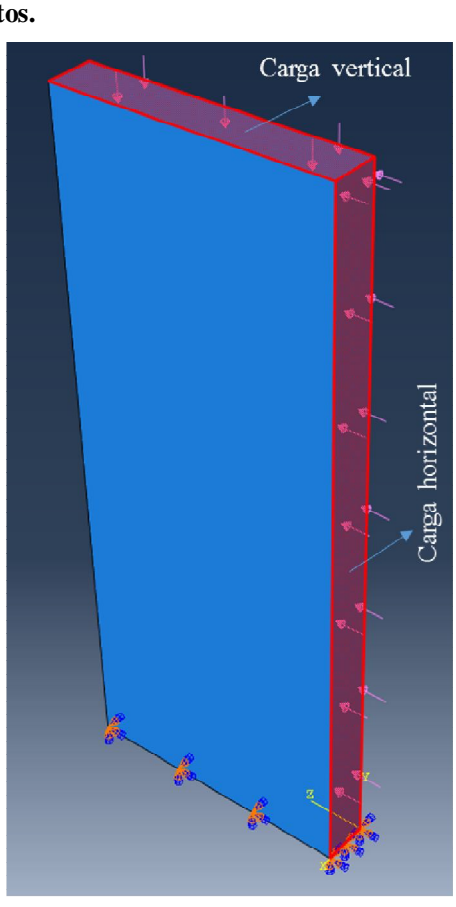

(b) Condições de contorno e cargas

Na **Tabela 35** são dados os carregamentos de referência vertical e horizontal aplicados às superfícies indicadas na parte (b) da **Figura 73**.

| Superfície de         | Dimensões da superfície com L=3m |                    |                     | Dimensões da superfície com L=6m |                    |                     |
|-----------------------|----------------------------------|--------------------|---------------------|----------------------------------|--------------------|---------------------|
| aplicação da<br>carga | Largura<br>(m)                   | Comprimento<br>(m) | Carga<br>$(kN/m^2)$ | Largura<br>(m)                   | Comprimento<br>(m) | Carga<br>$(kN/m^2)$ |
| Vertical              | 0.20                             | 1.20               | 416.67              | 0.20                             | 1.20               | 416,67              |
| Horizontal            | 0.20                             | 3,00               | 166,67              | 0.20                             | 6,00               | 41,67               |

**Tabela 35 – Carregamentos de referência do modelo.**

Fonte: Elaborado pelo ator, 2016.

### B.3.2 Variação da Carga Vertical

Nesta subseção, apresentam-se os resultados obtidos simulando-se o modelo anterior e variando-se a intensidade da carga vertical para um caso de carga horizontal. Os valores das cargas verticais e horizontal para os quais foram realizadas as simulações, mantendo-se as demais características do modelo constantes, são os apresentados na **Tabela 36**, na qual CVD, CVT, CHD e CHT significam, respectivamente, carga vertical distribuída, carga vertical total, carga horizontal distribuída e carga horizontal total.

| Simulação      | CVD para<br>$L = 3$ m e<br>$L = 6$ m | CVT para<br>$L = 3$ m e<br>$L = 6$ m | CHD para<br>$L = 3 m$ | CHT para<br>$L = 3 m$ | CHD para<br>$L = 6$ m | CHT para<br>$L = 6$ m |
|----------------|--------------------------------------|--------------------------------------|-----------------------|-----------------------|-----------------------|-----------------------|
|                | $(kN/m^2)$                           | (kN)                                 | $(kN/m^2)$            | (kN)                  | $(kN/m^2)$            | (kN)                  |
| $\mathbf{1}$   | 416,7                                | 100                                  | 166,7                 | 100                   | 41,67                 | 50                    |
| $\overline{2}$ | 1041,7                               | 250                                  | 166,7                 | 100                   | 41,67                 | 50                    |
| 3              | 2083,3                               | 500                                  | 166,7                 | 100                   | 41,67                 | 50                    |
| $\overline{4}$ | 3125,0                               | 750                                  | 166,7                 | 100                   | 41,67                 | 50                    |
| 5              | 4166,7                               | 1000                                 | 166,7                 | 100                   | 41,67                 | 50                    |
| 6              | 6250,0                               | 1500                                 | 166,7                 | 100                   | 41,67                 | 50                    |
| $\tau$         | 8333,3                               | 2000                                 | 166,7                 | 100                   | 41,67                 | 50                    |
| 8              | 10416,7                              | 2500                                 | 166,7                 | 100                   | 41,67                 | 50                    |
| 9              | 12500,0                              | 3000                                 | 166,7                 | 100                   | 41,67                 | 50                    |
| 10             | 14583,3                              | 3500                                 | 166,7                 | 100                   | 41,67                 | 50                    |
| 11             | 16666,7                              | 4000                                 | 166,7                 | 100                   | 41,67                 | 50                    |
| 12             | 18750,0                              | 4500                                 | 166,7                 | 100                   | 41,67                 | 50                    |
| 13             | 20833,3                              | 5000                                 | 166,7                 | 100                   | 41,67                 | 50                    |

**Tabela 36 – Variação dos carregamentos verticais e horizontal.**

Fonte: Elaborado pelo ator, 2016.

Os resultados obtidos das simulações no Abaqus© para o pilar-parede com  $L = 3$  m se encontram na **Tabela 37**, em que GL significa geometricamente linear, GNL significa geometricamente não linear e Δd significa o percentual da diferença entre os deslocamentos obtidos com análises GLs e GNLs. Nesta tabela, têm-se os deslocamentos na direção do carregamento horizontal e os deslocamentos na direção do carregamento vertical, obtidos com análises geometricamente lineares e não lineares.

|                |        | Deslocamento horizontal $U_z$ ou $U_3$ |                | Deslocamento vertical $U_{\nu}$ ou $U_2$ |              |                |
|----------------|--------|----------------------------------------|----------------|------------------------------------------|--------------|----------------|
| Simulação      | GL(mm) | $GNL$ $(mm)$                           | $\Delta d$ (%) | GL(mm)                                   | $GNL$ $(mm)$ | $\Delta d$ (%) |
| $\mathbf{1}$   | 0,5116 | 0,51150                                | 0,02%          | $-0,1593$                                | $-0,1593$    | 0,00%          |
| $\overline{2}$ | 0,4922 | 0,49200                                | 0,04%          | $-0,2236$                                | $-0,2236$    | 0,00%          |
| 3              | 0,4923 | 0,49110                                | 0,24%          | $-0,3344$                                | $-0,3341$    | 0,09%          |
| $\overline{4}$ | 0,4968 | 0,4950                                 | 0,36%          | $-0,4457$                                | $-0,4453$    | 0,09%          |
| 5              | 0,5013 | 0,4988                                 | 0,50%          | $-0,5570$                                | $-0,5564$    | 0,11%          |
| 6              | 0,5102 | 0,5066                                 | 0,71%          | $-0,7796$                                | $-0,7787$    | 0,12%          |
| 7              | 0,5191 | 0,5143                                 | 0,92%          | $-1,0020$                                | $-1,0010$    | 0,10%          |
| 8              | 0,5281 | 0,5268                                 | 0,25%          | $-1,2250$                                | $-1,2240$    | 0,08%          |
| 9              | 0,5370 | 0,5355                                 | 0,28%          | $-1,4470$                                | $-1,4470$    | 0,00%          |
| 10             | 0,5460 | 0,5442                                 | 0,33%          | $-1,6700$                                | $-1,6690$    | 0,06%          |
| 11             | 0,5553 | 0,5533                                 | 0,36%          | $-1,8930$                                | $-1,8920$    | 0,05%          |
| 12             | 0,5663 | 0,5640                                 | 0,41%          | $-2,1160$                                | $-2,1140$    | 0,09%          |
| 13             | 0,5843 | 0,5817                                 | 0,44%          | $-2,3410$                                | $-2,3390$    | 0,09%          |

**Tabela 37 – Deslocamentos das análises GLs e GNLs para L = 3 m.**

Os gráficos das **Figura 74** e **Figura 75**correspondem às curvas dos deslocamentos horizontais e verticais (direção dos carregamentos) para os casos GLs e GNLs para o pilarparede com  $L = 3$  m.

**Figura 74 – Gráfico dos deslocamentos**  $U_z$  **das análises GLs e GNLs para L = 3 m.** 

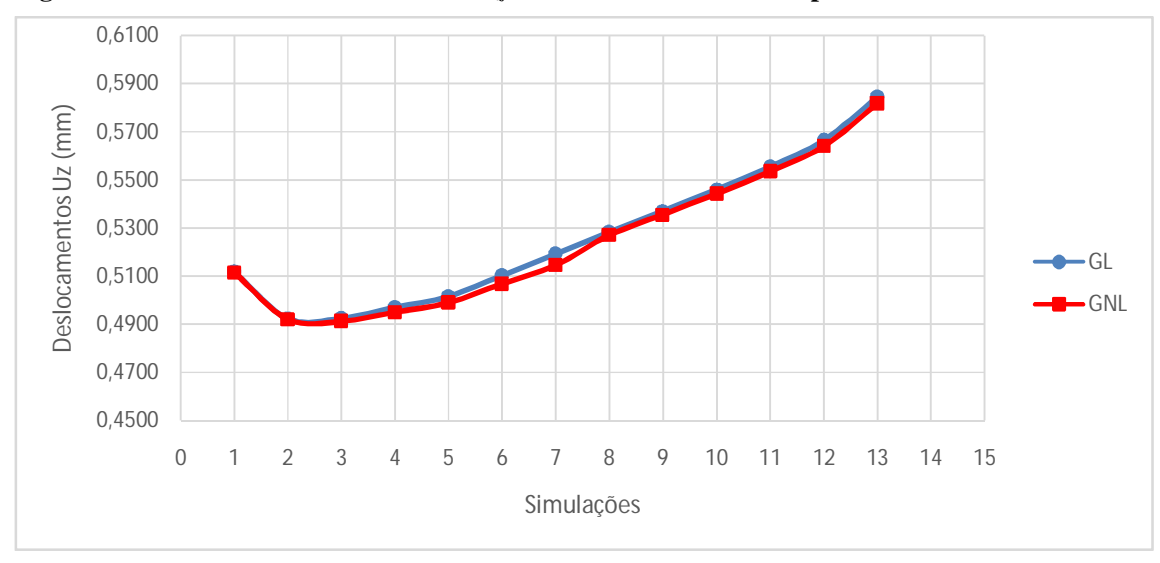

Fonte: Elaborado pelo ator, 2016.

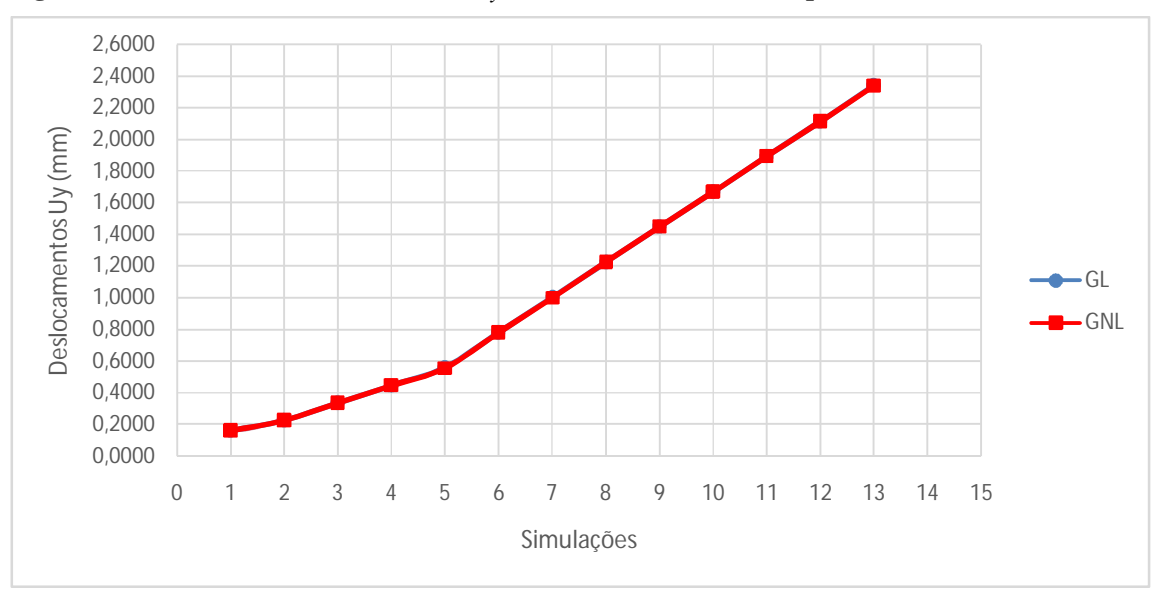

**Figura 75** – Gráfico dos deslocamentos  $U_y$  das análises GLs e GNLs para L = 3 m.

Os resultados obtidos das simulações por meio do Abaqus© para o pilar-parede com L = 6 m se encontram na **Tabela 38**. Nesta tabela, têm-se os deslocamentos na direção do carregamento horizontal e os deslocamentos na direção do carregamento vertical, obtidos com análises geometricamente lineares e não lineares.

| Simulação      |        | Deslocamento horizontal $U_z$ ou $U_3$ |                | Deslocamento vertical $U_v$ ou $U_2$ |              |                |
|----------------|--------|----------------------------------------|----------------|--------------------------------------|--------------|----------------|
|                | GL(mm) | $GNL$ $(mm)$                           | $\Delta d$ (%) | GL(mm)                               | $GNL$ $(mm)$ | $\Delta d$ (%) |
| 1              | 1,795  | 1,794                                  | 0,06%          | $-0,3157$                            | $-0,3159$    | $-0.06%$       |
| 2              | 1,748  | 1,747                                  | 0,06%          | $-0,4464$                            | $-0,4466$    | $-0.04%$       |
| 3              | 1,749  | 1,746                                  | 0,17%          | $-0.6691$                            | $-0,6691$    | 0,00%          |
| $\overline{4}$ | 1,753  | 1,749                                  | 0,23%          | $-0,8920$                            | $-0.8919$    | 0.01%          |
| 5              | 1,758  | 1,753                                  | 0,28%          | $-1,1150$                            | $-1,1150$    | 0,00%          |
| 6              | 1,767  | 1,759                                  | 0,45%          | $-1,5610$                            | $-1,5600$    | 0,06%          |
| 7              | 1,776  | 1,765                                  | 0,62%          | $-2,0070$                            | $-2,0050$    | 0,10%          |
| 8              | 1,785  | 1,772                                  | 0,73%          | $-2,4520$                            | $-2,4510$    | 0,04%          |
| 9              | 1,793  | 1,778                                  | 0,84%          | $-2,8980$                            | $-2,8960$    | 0,07%          |
| 10             | 1,803  | 1,785                                  | 1,00%          | $-3,3440$                            | $-3,3410$    | 0,09%          |
| 11             | 1,812  | 1,792                                  | 1,10%          | $-3,7900$                            | $-3,7860$    | 0.11%          |
| 12             | 1,825  | 1,802                                  | 1,26%          | $-4,2360$                            | $-4,2320$    | 0,09%          |
| 13             | 1,853  | 1,827                                  | 1,40%          | $-4,6850$                            | $-4,6800$    | 0,11%          |

**Tabela 38 – Deslocamentos das análises GLs e GNLs para L = 6 m.**

Fonte: Elaborado pelo ator, 2016.

Os gráficos das **Figura 76** e **Figura 77** correspondem às curvas dos deslocamentos horizontais e verticais (direção dos carregamentos) para os casos GL e GNL para o pilarparede com  $L = 6$  m.

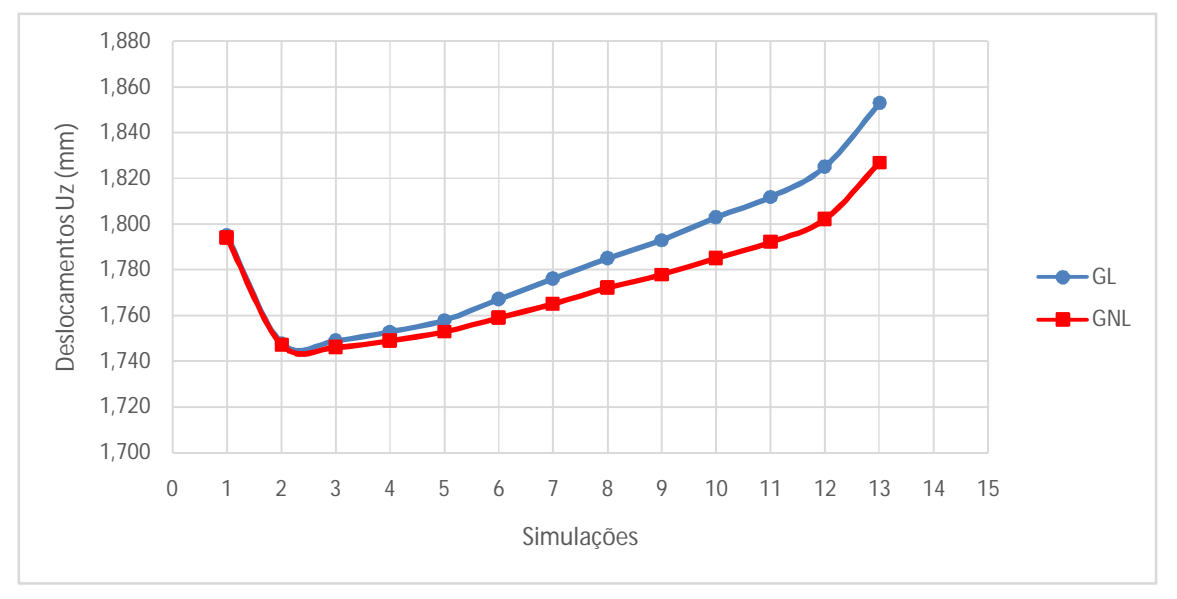

**Figura 76** – Gráfico dos deslocamentos  $U_z$  das análises GLs e GNLs para L = 6 m.

Fonte: Elaborado pelo ator, 2016.

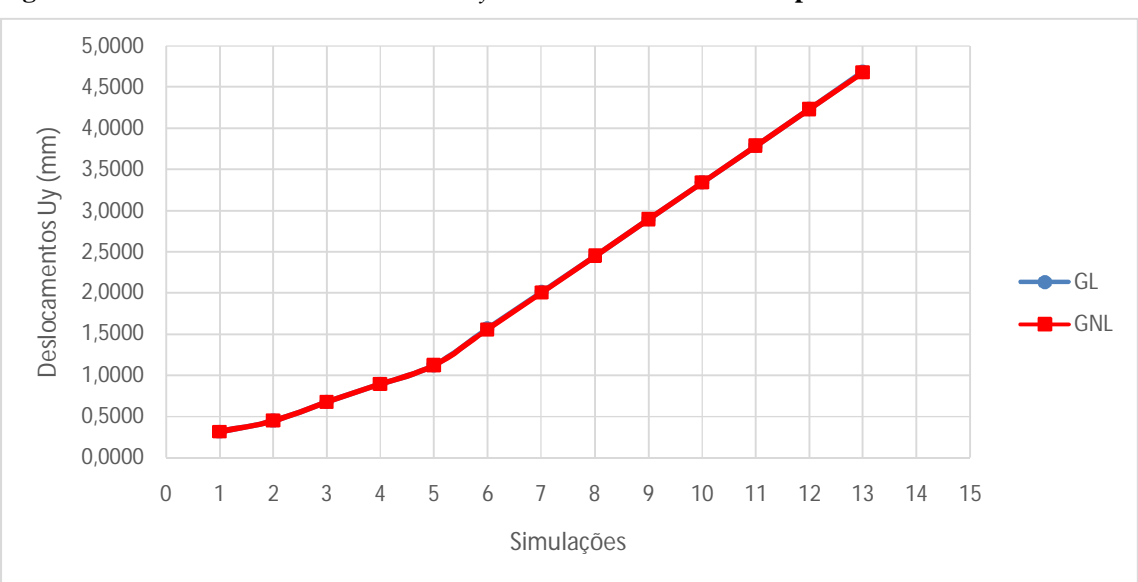

**Figura 77** – **Gráfico dos deslocamentos**  $U_y$  **das análises GLs e GNLs para L = 6 m.** 

Fonte: Elaborado pelo ator, 2016.

Os resultados obtidos, principalmente os deslocamentos horizontais na direção do carregamento, fogem do entendimento de que, possivelmente, os efeitos da não linearidade geométrica aumentariam os deslocamentos. Tanto os deslocamentos horizontais quanto os verticais, são maiores quando obtidos sem a consideração da não linearidade, como pode ser observado nas **Tabela 37** e **Tabela 38**, com ressalva para as primeiras duas simulações da segunda tabela.

A diferença entre os deslocamentos verticais de análises geometricamente lineares e não lineares são praticamente imperceptíveis, como pode ser analisado nos gráficos das Fonte: Elaborado pelo ator, 2016.

**Figura 75** e Fonte: Elaborado pelo ator, 2016.

**Figura 77**, que representam, respectivamente, os deslocamentos verticais dos pilares para L = 3 m e L = 6 m. Os deslocamentos horizontais geometricamente não lineares são menores que os geometricamente lineares, acentuando-se esta diferença para os deslocamentos do pilar-parede de L = 6 m, como ilustrado nos gráficos das **Figura 74** e **Figura 76**.

O fato dos deslocamentos obtidos com simulações geometricamente não lineares serem menores que os obtidos com simulações geometricamente lineares foi inesperado, porém, encontram respaldo nas considerações do apêndice A deste trabalho e na publicação de Mohamed *et al.* (2010).

No Apêndice A deste trabalho é idealizado um modelo de barra geometricamente não linear e são realizados estudos de caso verificando-se, além de outros parâmetros, o efeito da relação entre carregamento vertical e horizontal na influência dos deslocamentos. Verificou-se que quando o carregamento vertical aumenta em relação ao horizontal, os deslocamentos horizontais são reduzidos.

Na obra de Mohamed *et al.* (2010), são avaliadas cargas críticas em colunas de comprimentos variados. Nos ensaios de carga-deflexão, a relação entre os deslocamentos e o carregamento aplicado é linear até certo nível de carga, passando a não manter proporcionalidade linear para níveis mais elevados de cargas.

### **B.4 Considerações Gerais do Apêndice**

Neste Apêndice, verificou-se a estabilidade de chapas comprimidas, que representam os pilares-parede isolados, e se fez uma análise geometricamente linear e não linear dos deslocamentos.

O modo de flambagem torsional é um modo alto, que ocorre sob tensões elevadas, como se observa na **Tabela 33**. Ocorrem antes outros modos de flambagem, o que impossibilita, para as condições de contorno e carregamentos utilizados, o surgimento da flambagem torsional.

Os deslocamentos nas direções do carregamento horizontal e do carregamento vertical são menores quando obtidos com análises geometricamente não lineares para os modelos analisados. Essa tendência pode ser explicada pelos estudos de caso do Apêndice A e também pela publicação de Mohamed *et al.* (2010).

Outro fato importante é aplicação de carga em superfícies reduzidas. Quando isso ocorre, a carga crítica do pilar é reduzida em relação àquela obtida aplicando-se a carga sobre a superfície total. A carga crítica é superior quando o carregamento é aplicado a maior superfície possível. Já em relação à carregamentos excêntricos, verificou-se que quanto maiores as excentricidades dos carregamentos menores as cargas críticas e maiores os deslocamentos horizontais do pilar-parede isolado.

Os resultados das análises de instabilidade por flambagem e por deslocamentos do pilar-parede isolado submetido a carregamentos excêntricos são importantes para a percepção da redução da capacidade de carga do pilar quando submetido a essas condições de carregamento. Esses resultados complementam o desenvolvimento do trabalho, que está baseado em análises de modelos geométricos de pórticos composto por pilares-parede, vigas e lajes de concreto e no qual se busca um entendimento para o comportamento das ligações excêntricas entre viga e pilares-parede e seu efeito na estabilidade do sistema estrutural.

No sistema estrutural, com pilares, vigas e lajes, busca-se o entendimento do comportamento da rigidez da ligação viga-pilar parede a medida que esta ligação se torna excêntrica em relação ao eixo do pilar-parede e em seguida, verificar a influência na estabilidade global do conjunto por meio de análises de deslocamentos e coeficientes de norma.